# الأطالس الإلكتر ونية: المفاهيم، و الخصـائص و طر ق التصميم والنشر ، والنطور ات، والاتجاهات الحديثة

محمد عوض العمرى

أستاذ مساعد – قسم الجغر افيا – كلية الآداب والعلوم الإنسانية حامعة الملك عدالعزيز - حدة المملكة العريبة السعودية

المستخلص. تُعد الأطالس من المنتجات الخرائطية المهمـــة التـــى أنتجت واستخدمت منذ فتر ة ليست بالقصير ة، وذلك كوسيلة لعرض المعلومات المكانية وتخزينها. ولقد اكتسبت الأطالس شهر ة كبيـــر ة خلال ناربخها الطوبل حبث تعددت أنواعهــا وتطــورت طــرق إعدادها وإنتاجها. ومع ما يشهده العالم من نحولات كبيرة ونطــور في التقنيات وثورة المعلومات، فإن الأطالس، كمنتج خرائطي، لـــم نكن بمعزل عن هذا التطور النقني (الثورة الرقمية)، خاصة ذلــك الذي شهده ويشهده علم الخر ائط في العقدين الأخيـــرين. وبعـــد أن كانت الهيئة التقليدية الور قية هي السائدة لعشر ات الــسنين، يـــدر ك المتتبع لتطور الأطالس التحول إلى إنتاج ونشر الأطالس بمختلف أنو اعها في هيئة ر قمية تحت مسمى الأطالس الإلكتر ونية، حتى وإن اختلفت طرق إعدادها وأوعية نشر ها. ومن الأمثلة الواضحة علـــى

محمد عوض العمري

مثل هذا النحول ما قامت به كندا من وقف لإنتاج الأطلس الوطنبي في هيئته التقليدية (الورقية) منذ الطبعة الخامسة، والبــدء بإنتـــاج الطبعة السادسة من هذا الأطلس في هيئة الكترونية تم الانتهاء منها عام ١٩٩٣م. هذا على المستوى الحكومي السوطني، أمسا علــي المستوى التجاري فهناك العديد من الأطالس الإلكترونيـــة العامـــة بمختلف مستوياتها، سواء أنتجت ونشرت كأطالس قائمة بـــذاتها أو كانت جزءًا من موسوعة علمية أو مجموعة مطبوعـــات. إضــــافة لذلك فهناك الأطالس الإلكترونية ذات الموضوع الواحد "الخـــاص" مثل أطالس الطرق، والسكان، والمناخ وغير ذلك.

وتهدف هذه الدراسة إلى مناقشة الأسس والمفاهيم التي يقـــوم عليها بناء الأطالس الإلكترونية، وذلك من خلال التعريف بالأطالس الإلكتر ونية، وأنو اعها، ودواعي إنشائها، ومميز اتها وسلبياتها مـــع أمثلة منها. كما نركز الدراسة كذلك على طرق إنـــشاء الأطــــالس الإلكترونية، والبرامج المستخدمة في ذلك، وكيفية بنــاء وتنظــيم محتوياتها، وأو عية نشرها. كذلك نتاقش الدراسة الاتجاهات الحديثة في مجال الأطالس الالكتر ونبسة وعلاقسة هسذه الأطسالس بسنظم المعلومات الجغر افية. وأخير ا التأكيد على أهمية الجانب النظــر ي في مثل هذه المواضيع كقاعدة للدر اسات التطبيقية المستقبلية.

#### مقـدمــة

يتصف عصرنا الحالمي بوفرة هائلة ونتوع كبيـــر فــــى البيانــــات والمعلومــــات المكانية، المنز امنة مع نطور كبير في أجهزة وبرامج الحاسب الآلي مع ارتفاع في الكفاءة وانخفاض في الأسعار . وقد أدى هذا إلى البحث عن الوسائل المناسبة للعرض والنخزين والمعالجة والاسترجاع والنحديث والإخراج. وقد شهد علــم الخرائط Cartography في السنوات الأخير ة تطورات لا مثيل لها من قبل فـــي

الأطالس الإلكترونية: المفاهيم، والخصائص وطرق النصميم والنشر ...<br>بيقاته الممتعددة، ومن ذلك الأطالس الإلكترونيــــة Electronic Atlases<br>بيقاته الممتعددة، ومن ذلك الأطالس الإلكترونيـــة Electronic Atlases الأطالس الإلكترونية: المفاهيم، والخصائص<br>فروعه وتطبيقاته المتعددة، ومن ذلك الأطالس<br>-<br>-أنه اعها و هدئات و أو عدة عرضهما المختلفة. و ينية: المفاهيم، والخصائص وطرق التصميم والنشر<br>رمن ذلك الأطالس الإلكترونيـــة ic Atlases<br>رضــها المختلفة. وتعـــد الأطــــالس مـــن المـ<br>ـًا واسعًا فـي الخمس عشرة سنة المـاضـية، خ<br>صميمها وأو عـنة نشر ها ونزتنب محتو اها. و الأطلس الإلكترونية: العفاهيم، والخصائص وطرق التصميم والنشر ...<br>فرو عه ونطبيقانته المتعددة، ومن ذلك الأطالس الإلكترونيــــة inic Atlases<br>بأنواعها وهيئات وأوعية عرضمها المختلفة. وتعـــد الأطــــالس مـــن المه<br>فيما يتعلق بطر الأطالس الإلكترونية: المفاهيم، والخصائة<br>فروعه وتطبيقاته المنعددة، ومن ذلك الأطاله<br>الخر ائطية التي لاقت اهتمامًا واسعًا في الخ<br>فيما يتعلق بطرق ووسائل نصميمها وأوعية<br>في الأونة الأخيرة عدد من الاتجاهات التي<br>نظم المعلومات الج رف للتصدير والنشر ...<br>لإلكترونيـــة Electronic Atlases<br>ـــد الأطــــالس مـــن المنتجـــات<br>مشررة سنة الماضية، خصوصاً<br>مفارية مجملها إلى التكاملية بـــين<br>في مجملها إلى التكاملية بـــين<br>ظائف الخرائطية ضـــمن بيئـــة<br>ظائف الخر الأطالس الإلكترونية: المفاهيم، والخصائص وطر<br>عه و تطبيقاته المفتعددة، ومن ذلك الأطالس الإ<br>عها و هيئات و أو عية عرضمها المختلفة. وتع<br>ائطية التبي لاقت اهتماماً و اسعًا في الخمس<br>لأونة الأخيرة عدد من الاتجاهات التبي تسعو<br>المعل الأطالس الإلكترونية: المفاهيم، والخط<br>أنو و عه و تطبيقاته المتعددة، ومن ذلك الأه<br>بأنو اعها و هيئات و أو عية عرضها المختل<br>فيما يتعلق بطرق ووسائل تصميمها و أو .<br>في الآونة الأخيرة عدد من الاتجاهات الذ<br>نظم المعلومات الجغرافية الأطلس الإلكترونية: التفاهيم، والخصائص وطرق النا<br>أنوا عه و تطبيقاته المتعددة، ومن ذلك الأطالس الإلكتر<br>أنوا عها و هيئات وأو عية عرضتها المختلفة. وتعــد<br>فيما يتعلق بطرق ووسائل تصميمها وأو عية نشرها<br>في الأونة الأخيرة عدد من العفاهم، والخصائص وطرق التصميم والنشر ...<br>ن ذلك الأطالس الإلكترونيـــة Electronic Atlases<br>لما المختلفة. وتعـــد الأطــــالس مـــن العفنتــــات<br>يسمها وأوعية نشر ها ونزرننيب محتواها. ولقد ظهر<br>جاهات التي تسعى في مجملها إلى ا <sub>س الإلكترونية: ا<br>عددة، ومن<br>عية عرضه<br>اهتمامًا و<br>سائل نصمه<br>يافية GIS ا<br>فيغر افية التا<br>جغر افية التا<br>وكما يشير</sub> الأطالس الإلكترونية:<br>فروعه وتطبيقاته المتعددة، ومز<br>الخر ائطية التي لاقت اهتمامًا و<br>فيما يتعلق بطرق ووسائل تصم<br>في الآونة الأخيرة عدد من الات<br>الأطالس الإلكترونية.<br>الأطالس الإلكترونية.<br>وتُعد الأطالس الإلكترونية.<br>وتُعد الأطال لس الإنتنرونية: العفاهيم، والمغصانص وطرق التصعيم والنشر ...<br>تحددة، ومن ذلك الأطالس الإلكترونيسة ic Atlases<br>يحية عرضمها المختلفة. وتحدد الأطسالس مسن العا<br>السائل تصميمها وأوعية نشرها وترتيب محتواها.<br>والسائل تصميمها وأوعية ن الأطالس الإلكترونية: اله<br>فاروعه ونطبيقانته المنتحددة، ومن<br>الخر اعمها وهيئات وأو عية عرضه<br>فيما يتعلق بطرق ووسائل نصميه<br>في الأونـة الأخيرة عدد من الانـجـ<br>نظم المعلومات الـجغرافيـة GIS<br>الأطـالس الإلكترونية.<br>الفسائط المنتحدة فر و عه و تطبيقاته المتعددة، و من ذلك الأطالس الإلكتر و نيسة Electronic Atlases بأنواعها وهيئات وأوعية عرضها المختلفة. وتعــد الأطـــالس مـــن المنتجـــات الخر ائطية التي لاقت اهتمامًا واسعًا في الخمس عشرة سنة الماضية، خصوصًا فيما بنعلق بطرق ووسائل نصميمها وأوعية نشرها ونرنيب محنواها. ولقد ظهر في الآونة الأخير ة عدد من الاتجاهات التي تسعى في مجملها إلى التكاملية بـــين نظم المعلومات الجغر افية Geographic Information Systems - GIS وتقنيسات الوسائط المتعددة "الملتيميديا" Multimedia و الوظائف الخر ائطية ضــــمن بيئــــة الأطالس الإلكتر ونبة.

الأشال الإنكترونية: لعفاهم، والخصائص وطرق<br>وعه وتطبيقاته العنعددة، ومن ذلك الأطالس الإله<br>فراعها وهيئات وأوعية عرضها العختلفة. وتعــ<br>لم يتعلق بطرق ووسائل تصميمها وأوعية نشره<br>لم التعلق الحرق ووسائل تصميمها وأوعية نشره<br>المائع قررعه وتطبيقاته العندن الانفرنية: المناص وتشكل المنظر والتسبير والشر ...<br>بأنواعها وهونائسا العنددة، ومن ذلك الأطالس الإلكترونيسة كاستانس الدائمتين Electronic Atlases<br>الخراعها وهونائس وأكثر التقديم وتسمية المنظلة . وتصد ال فروعه وتطبيقاته الع<br>فروعه وتطبيقاته اله<br>بأنواعها وهيئات وأو<br>فيما يتعلق بطرق وو<br>فيما يتعلق بطرق وو<br>الأطالس الإلكترونية<br>الأطالس الإلكترونية<br>الأطالس الإلكترونية<br>الوسائط وتعد الأطالس ا<br>العنوعة من المنتجا<br>العاق عام الخرائط.<br>ال وتعد الأطالس الجغرافية النبي نعرفها البوم بهيئاتهــا وأوعيتهــا ووظائفهـــا المنتوعة من المنتجات الخرائطية المهمة ذات الجذور الراسخة والمنبثقـــة مـــن أعماق علم الخرائط. وكما بشير (Koop, 1998)، فإن الأطلس المعروف لـــدينا اليوم له تاريخ طويل، ويعتبر –بجانب الخريطة– من أهم وأقدم الوســـائل التــــى استخدمت منذ ز من بعيد كوسيلة لتخزين و عرض المعلومات المكانية. وبالمقارنة بالمنتجات الخر ائطية الأخرى، فللأطالس الجغر افية بأنو اعها – سواء النقليديــــة الور قية أو الر قمية الإلكتر و نية – شخصيتها و سماتها و متطلباتها التي تميز ها عن المنتجات الخر ائطية الأخرى. ومن ذلك التكلفة والوقــت والنسـواحي الفنيـــة والمهارات والخبرة المطلوبة لمراحل النصميم والإنتاج، وكــذلك نـــوع وكـــم البيانات و المعلومات اللازمة لمحتوى الأطلس. ويؤكد ذلك ما ذهب إليـــــه شــــاند وسيليو (Shand and Silayo, 1996)، من أن عملية إنتاج الأطلس تستهلك كثيرا من الوقت والمال وتتطلب تظافر جهود جهات متعـــددة ومختلفــة، ومنظمـــات وأفراد، ونوظيف خبراتهم العلمية والثقافية في مجـــالات الـجغرافيـــا الطبيعيـــة والبشرية وعلوم الخرائط على وجه الخصوص. إضافة إلى ما سبق، وخاصــــة ا المعرفي العمري العمري العمري العمري العمري العمري العمري العمري العمري العمري العمري العمري العمر

.<br>شكل أك مصد عوض العدري<br>ة الرقمية والاتجاه إلى استخدام الحاسب الآلي بشكل أكبر من ذي قبل،<br>4 تصميم ورسم وإنتاج الأطالس اليوم تحتاج إلى مشاركة ذوي الخبـــرة<br>محالات مختلفة. فانتاج أطلس الكترونـــــر، وطنــــر بوظــف النقندـــات ۱۱٦<br>مع الثورة<br>فإن عملية<br>في عدة م 117<br>مع الثورة الرقمية والاتجاه إلى استخدام الحاسب ا<br>فإن عملية تصميم ورسم وإنتاج الأطالس اليوم تحت<br>في عدة مجالات مختلفة. فإنتاج أطلس الكترونــي<br>الخرائطية الحديثة بتطلب مختصين في خرائط الم<br>ونظم المعلومات الحغر افدة وعلوم ال معد عوض العدري<br>مع الثور ة الرقمية والانتجاء إلى استخدام الحاسب الألي بشكل أكبر مر<br>فإن عملية تصميم ورسم وإنتاج الأطالس اليوم تحتاج إلى مشاركة ذو:<br>في عدة مجالات مختلفة. فإنتاج أطلس الكترونـــي وطنـــي يوظــف<br>الخر ائطية الحد 1 0>
 % 4' 0-11<br>مع الثورة الرقمية والاتجاه إلى استخدام ال<br>فإن عملية تصميم ورسم وإنتاج الأطالس الا<br>في عدة مجالات مختلفة. فإنتاج أطلس إلكا<br>الخرائطية الحديثة يتطلب مختصين في خر<br>الفني للرسوم وبناء مواقع الإنترنت وقواعد<br>الفني للرسوم وبناء ب<sup>ين العدري</sup><br>م الحاسب الآلي بشكل أكبر من ذي قبل،<br>الكترونسي وطنسي يوظـف النقنيـــات<br>إكترونسي وطنسي يوظـف النقنيـــات<br>بر الألمي بما في ذلك البرمجة والنصميم<br>بعد النيانات وغيرها.<br>عبر تاريخ علم الخرائط حيــث تعـــددت<br>عبر تاريخ العمري<br>المصري<br>اليوم نحتاج إلى مشار<br>كترونسي وطنسي يا<br>ترائط الملتيميديا وخا<br>ب الآلي بما في ذلك<br>لا البيانات وغيرها.<br>والنورة الرقمية) السيئة<br>(النورة الرقمية) السيئة<br>فبعد أن كانت الهيئة<br>فبعد أن كانت الهيئة مع الثورة الرقمية والاتجاه إلى استخدام الحاسب الآلى بشكل أكبر من ذي قبل، فإن عملية نصميم ورسم وإنتاج الأطالس اليوم نحتاج إلىي مشاركة ذوي الخبــــرة في عدة مجالات مختلفة. فإنتاج أطلس الكترونسي وطنسي بوظــف التقنيـــات الخر ائطية الحديثة يتطلب مختصين في خرائط الملتيميديا وخـــرائط الإنترنـــت ونظم المعلومات الجغر افية وعلوم الحاسب الآلبي بما في ذلك البرمجة والتصميم الفني للرسوم وبناء مواقع الإنترنت وقواعد البيانات وغيرها.

حد عود السري<br>ـ والاتجاه إلى استخدام الحاسب الآلي بشكل أكبر من ذي قبل،<br>يرسم وإنتاج الأطالس اليوم تحتاج إلى مشاركة ذوي الخبـــرة<br>ينظلب مختصين في خرائط العلتيميديا وخـــرائط الإنتزنـــت<br>جغرافية وعلوم الحاسب الآلي بما في ذلك ١١٢<br>مع الثورة الرقمية و<br>فإن عملية تصميم ور<br>في عدة مجالات مخ<br>ونظم المعلومات الج<br>الفني للرسوم وبناء ه<br>أنواعها وتطورت ط<br>الفرائط وتطورت ط<br>النطورات المستمرة<br>الظالس هي السائدة<br>الخرائط خلال العقدية<br>الأطالس هي السائدة مد عرض العدري<br>تخدام الحاسب الآلي بشكل أكبر من ذي قبل،<br>أطالس اليوم تحتاج إلى مشاركة ذوي الخبـــرة<br>الحاسب اللاترونــــي وطنـــي يوظـــف التقنيـــات<br>الحاسب الآلي بما في ذلك البرمجة والتصميم<br>وقواعد النيانات وغيرها.<br>وقواعد الن 11 :<br>11 الثورة الرقمية والاتجاه إلى استخدام الحاسب الآلي بشكل أة<br>فإن عملية تصميم ورسم وإنتاج الأطالس اليوم تحتاج إلى مشاركا<br>في عدة مجالات مختلفة. فإنتاج الأطالس اليوم تحتاج إلى مشاركا<br>الخر اتطية الحديثة يتطلب مختصين في خر احد عبور التجار المحد عبور السيار المحد عبور السيار التجار المحد عبور المحد عبور الشركة المحد عبور الشركة المح<br>فيل نظرة الرقمية والاتجاه إلى استخدام العامب الآلي ينشكل أكبر عن ذي قبل المحد عبور الفرنسية المحد عبور الشركة مصد عوض لسري<br>والالتجاه إلى استخدام الحاسب الآلي بشكل أكبر من ذي<br>وراسم وإنتاج الأطالس اليوم تحتاج إلى مشاركة ذوي الخ<br>ينظفة. فإنتاج أطفالس اليوم تحتاج إلى مشاركة ذوي الخ<br>ينظف في التجاه المساب الآلي بما في ذلك البرمجة واللقة 11 المكان المكان المكان المكان المكان المكان المكان المكان المكان المكان المكان المكان المكان المكان المكان ال<br>في الثورة الرقمية والاتجاه إلى استخدام الحاسب الا<br>فيل عدة مجالات مختلفة. فإنتاج الأطالس اليوم تحتاز<br>الخر التطب 4# D ( @(' 6< O+ \* F - 
8٧٢<br>مع النور ة<br>فإن عملية<br>في عدة م<br>الخرائطية<br>ونظم المع<br>الفني للرسا<br>الفنوا عا<br>الأطالس ا<br>الأطالس الأطالس الأطالس<br>الأطالسها<br>الأطالسها<br>الأطالسها<br>الأطالسها<br>الأطالسها<br>الأطالسها لقد اكتسبت الأطالس شهرة كبيرة عبر تاريخ علم الخرائط حيــث تعـــددت أنواعها ونطورت طرق إعدادها وإنتاجها. ولم نكن كمنتج خرائطي، بمعزل عن النطورات المستمرة ومنها النطور النقنبي (الثورة الرقمية) السذي شــــهده علـــم الخر ائط خلال العقدين الماضبين تحديدًا. فبعد أن كانت الهيئة التقليدية الور قيسة للأطالس هي السائدة لعشرات السنين، بدأ النفكير في إنتاج ونشر الأطالس فـــي هيئة رقمية، واتجهت عدد من الدول، خاصة المتقدمة، نحو النشر الإلكترونسي لأطالسها الوطنية، وذلك في أشكال معينة وأوعية نشر مختلفــة. ومـــن أشــــهر الأمثلة في هذا المضمار ما قامت به كندا حيث أوقفت إنتاج الأطلس الوطني في هيئته التقليدية (الورقية) منذ الطبعة الخامسة، وقامت بإنتاج الطبعة السادسة من هذا الأطلس في هيئة إلكترونية تم الانتهاء منها عام ١٩٩٣م. هذا على المستوى الحكومي الوطني، أما على المسنوي النجاري فهنـــاك العديـــد مـــن الأطــــالس الإلكترونية العامة بمختلف مستوياتها، سواء أنتجت ونشرت كأطالس قائمة بذاتها أو كانت جزءًا من موسوعة علمية أو مجموعة مطبوعات. إضافة لذلك فهنـــاك الأطالس الإلكترونية ذات الغرض الخاص مثل أطـــالس الطــــرق، والـــسكان، والمناخ وغير ذلك.  $\bigwedge$ 

أهداف الدر اسة

تسعى هذه الدر اسة لتحقيق الأهداف الرئيسة التالية:

- \* التعريف بمفهوم الأطالس الإلكترونيـــة، وأهميتهـــا، ومراحـــل تطورهـــا، و أنو اعها، و خصائصها.
- \* بيان مميزات وإمكانات الأطالس الإلكترونية مقارنــــة بالأطــــالس التقليديــــة الور قية.
- \* استعراض ومناقشة أهم المفاهيم والنقنيات والأسس النبي يعتمد عليها نصميم ونشر الأطالس الالكترونية.
- \* بيان أهم النقنيات اللازمة للأطالس الإلكترونية من بـــرامج رســـم ولغـــات بر مجة و أو عبة نشر .
- \* إبر إز الاتجاهات الحديثة في مجال الأطالس الإلكتر ونيسة، خاصسة أطسالس الملتيميديا، و الإنتر نت.
	- \* توضيح العلاقة ما بين نظم المعلومات الجغر افية والأطالس الإلكتر ونية.
- \* مناقشة وإيضاح الجوانب النظرية، وتأكيد أهميتهــا للدر اســـات التطبيقيـــة المستقبلية.

### أهمية الدراسة ومنهجها

تلعب الأطالس الجغر افية بأنو اعها، والوطنية منها على وجه الخـــصوص، دورًا مهمًا في إبراز جوانب كبيرة من مقدرات الدول وتقدمها فـــي المجـــالات المختلفة. فبجانب عرض الأطالس للتطور التاريخي والسياسي للدولة، وإظهارها لجوانب الجغرافيا الطبيعية والبشرية والمعلومات المختلفة وخدمتها للمستخدمين في الداخل، تقوم الأطالس بوظيفة مهمة تتلخص في إيصال هذه المعلومات إلى خارج هذه الدول عن طريق الإهداءات الرســـمية وعـــن طريـــق دور النـــشر والمكتبات. وبالرغم من هذه الأهمية للأطالس، إلا أن إنتاج الأطالس في كثيـــر ١١<br>مصد عوض العدري<br>ن الدول يتسم بالقلة والانقطاع لفترات طويلة قبل تحديث الأطلس وإعادة إنتاجه<br>ماصة في دول العالم الثالث ٌ. وربما كانت أهم الأسياب المؤدية لقلبة الانتساج حمد عوض العمري<br>نر ات طويلة قبل ت<br>نما كانت أهو الأسا مصد عوض العمري<br>قلة والانقطاع لفترات طويلة قبل تحديث الأطلس وإعادة إنتاجه<br>معالم الثالث ٌ. وربما كانت أهم الأسباب المؤدية لقلـــة الإنتـــاج<br>بـه الأطالس التقليدية من حـعد ومال ووقت قد بتحاوز فـــر أحوال ١١٨<br>محمد عوض العم*ري*<br>من الدول يتسم بالقلة والانقطاع لفترات طويلة ق<sub>ل</sub><br>خاصـة فـي دول الـعالم الثالث\*. وربما كانت أهم<br>والتحديث ما تتطلبه الأطـالس النقلبدية من جهد و<br>عديدة الـعشر سنوات وأكثر . وهنا تأتــ أهمية مـ مصد عوض العمر<br>نقطاع لفنر ات طويلة<br>لث ً . وربما كانت أه<br>لس النقليدية من جهد<br>لأطالس الكنر وندًا با<br>الأطالس الكنر وندًا با محد عوض العدري<br>من الدول يتسم بالقلة والانقطاع لفترات طويلة قبل تحديث الأطلا<br>خاصة في دول العالم الثالث ٌ . وربما كانت أهم الأسباب المؤديا<br>والنحديث ما نتطلبه الأطالس النقليدية من جهد ومال ووقت قد يا<br>عديدة العشر سنوات وأكثر ۱۱<br>ن الدو<br>الصة<br>نق، فا<br>نق، ف <sub>،</sub> يتسم بالقلة وا<br>ي دول العالم ال<br>، ما نتطلبه الأم<br>شر سنوات وأ<br>سم وإنتاج ونشر<br>ينشل متكامل ف ١١٨<br>من الدول يتسم بالقلة والانقطاع لفترا<br>خاصة في دول العالم الثالث \*. وربما<br>عديدة العشر سنوات وأكثر . وهنا تأن<br>عديدة العشر سنوات وأكثر . وهنا تأن<br>صناعة ونشر وتحديث الأطالس إلك<br>سبق، فإن عدم نوفر دراسات منكاملا<br>الدراسة بشكل محد عوض العدري<br>ول يتسم بالقلة والانقطاع لفترات طويلة قبل تحديث<br>في دول العالم الثالث ٌ. وربما كانت أهم الأسباب الا<br>العشر سنوات وأكثر . وهنا تأتي أهمية مواكبة النظر<br>العشر سنوات وأكثر . وهنا تأتي أهمية مواكبة النظر<br>نونشر وتح ۱۱۸<br>من الدو<br>خاصية الدو<br>عديدة ال<br>صناعة<br>ميات في<br>الجانب .<br>الجانب . العمري<br>لويلة قبل تحديث اا<br>ت أهم الأسباب الم<br>جهد ومال ووقت<br>يئا بالمفهوم الواسع<br>يئا بالمفهوم الواسع<br>نتناوله هذه الدراسه<br>نتن كافة الجوانب<br>ضين وغير المختة<br>صين وغير المختة<br>وصين وغير المخت مدا<br>من الدول يتسم بالقلة والانقطاع لفترات طو<br>خاصة في دول العالم الثالث ْ. وربما كانت<br>والتحديث ما نتطلبه الأطالس النقليدية من .<br>عديدة العشر سنوات وأكثر . وهنا نأتي أه<br>معال رسم وإنتاج ونشر الأطالس إلكترونيً<br>صناعة ونشر وتحدي حد عرض لعمري<br>خد عرض لعمرية قبل تحديث الأطلس وإعادة إنتاجه<br>بيا كانت أهم الأسباب المؤدية لقلـــة الإنتـــاج<br>نية من جهد ومال ووقت قد يتجاوز في أحوال<br>أكترونيًا بالمفهوم الواسع، والذي يشمل عملية<br>هو ما نتتاوله هذه الدراسة. إضاف لمة والانقطاع<br>الم الثالث \*.<br>ما الأطالس النت<br>ت وأكثر . وه<br>ونشر الأطالس<br>ديث الأطالس<br>لر دراسات م<br>ملم في بحث<br>مقة أهاسية شما<br>قم وطرق النصا<br>قم وطرق النصا ١١٨<br>من الدول يتسم بالقا<br>خاصة في دول الع<br>والتحديث ما نتطلب<br>عديدة العشر سنوا<br>محال رسم وإنتاج<br>صناعة ونشر وتح<br>سبق، فإن عدم توفا<br>الحانب. ونتأكد أهه<br>كونها دراسة نظريا<br>كونها دراسة نظريا<br>والاتجاهات الحديث<br>والاتجاهات الحديث محد عرض العدري<br>إفقار ات طويلة قبل تحديث الأطلس وإ.<br>وربما كانت أهم الأسباب المؤدية لقلـ<br>هنا تأتـي أهمية مواكبة التطور ات الحد<br>س الكترونيًا بالمفهوم الواسع، والذي ينا<br>س الكترونيًا بالمفهوم الواسع، والذي ينا<br>من الكترونيًا با ١١٨<br>من الدول بنسم بالقلة والانقطاع لفذ<br>خاصة في دول العالم الثالث . ور<br>عديدة العشر سنوات وأكثر . وهنا<br>عديدة العشر سنوات وأكثر . وهنا<br>صناعة ونشر وتحديث الأطالس<br>سبق، فإن عدم توفر دراسات متكا<br>الدراسة بشكل متكامل في بحث و<br>القر K' ا معد حركة السلام المعد حركة العدد حركة السلام المعد الأقل المعد الذي يتفاع المعد الذي يتفاع المعدائي الذي يتف<br>كان الدول يتسع بالقلة والانقطاع لفقرات طويلة قبل تحديث الأطلس وإعادة ابتناء<br>خليدة في دول العالم الثالث ". وربم لأطلس<br>أطلس<br>قد يتجا<br>قد يتجا<br>قد يات ال<br>قد إضا<br>سائص<br>سن في<br>مصرن<br>مصل في<br>مصل<br>موائع،<br>في جا ن الأطلس وإعاد<br>المؤدية لقلـــة ا<br>المؤدية لقلـــة ا<br>طور ات الحديثـــــة<br>سع، والذي يشمل<br>سع، والذي يشمل<br>القيام ببحوث فـــا<br>ختصائص والتط<br>ختصائص والتط<br>لم أحد الم يات<br>في الواقع، فـــان<br>في الواقع، فـــان<br>في الواقع، فـــان<br>في الم من الدول بتسم بالقلة والانقطاع لفترات طويلة قبل تحديث الأطلس وإعادة إنتاجه خاصة في دول العالم الثالث ٌ. وربما كانت أهم الأسباب المؤدية لقلـــة الإنتـــاج و التحديث ما تتطلبه الأطالس التقليدية من جهد و مال و وقت قد يتجاوز في أحو ال عديدة العشر سنوات وأكثر . وهنا تأتي أهمية مواكبة التطورات الحديثــة فــــى مجال رسم وإنتاج ونشر الأطالس الكترونيًا بالمفهوم الواسع، والذي بشمل عملية صناعة ونشر وتحديث الأطالس وهو ما نتناوله هذه الدر اسة. إضافة إلـــى مـــا سبق، فإن عدم توفر دراسات متكاملة نتاقش كافة الجوانب التي تطرقت لمها هذه الدر اسة بشكل متكامل في بحث واحد عزز من ضرورة القيام ببحوث في هــذا الجانب. ونتأكد أهمية هذه الدراسة، للمختصين وغير المختصين على حد سواء، كونـها در اسة نظرية أساسية شملت الأسس والمفاهيم، والـخصـائص والنطـــورات والاتجاهات الحديثة وطرق التصميم والنشر المتعلقة بالأطالس الإلكترونية فسي بحث واحد. وهذه الجوانب نشكل قاعدة مهمة وضرورية نرتكز عليها در اسات أخرى نظرية ونطبيقية أكثر تخصصًا وأعمق طرحًا. وفي الواقع، فـــإن تـــوفر برامج الرسم والنصميم والنشر بالحاسب الآلي دفع الكثيـــر ممـــن لا يجيـــدون القواعد والاصطلاحات الخرائطية وربما لا يعرفونها، للخوض في هذا المجـــال لتظهر بين الفينة والأخرى، وعلى الشبكة العنكبوتية تحديدًا، خرائط ذات تصميم ر ديء ومحتوى معلوماتي فقير . وعلى الرغم من أهمية الجوانب التطبيقيـــة، إلا أن هذا الموضوع لا يدخل في نطاق هذه الدراسة، حيث ينبغي–كمرحلة أولية– بيان وإيضاح ومناقشة الجوانب والأسس النظرية التبي تعتمد عليها مثـــل هـــذه النطبيقات، ومن ثم الانتقال إلى الأمثلة النطبيقية كمرحلة نالية.

واستنادًا للأهداف، انبعت الدراسة المنهج الوصفى لبيان أنواع وخــصائص ومميزات الأطالس الإلكترونية. كما اســتخدمت المــنهج التـــاريخي لدراســـة

<sup>\*</sup> المقصود هنا إنتاج الأطالس بجهود ذاتية من هذه الدول، وإلا فهنالك عدد كبير من الأطــــالس أنتجت من قبل الدول المنقدمة لصالح العديد من دول العالم الثالـــث، خاصــــة مـــن الــــدول المستعمرة لتلك التي كانت خاضعة للاستعمار .

النطور ات التبي طر أت علي الأطالس الإلكتر ونية والنغير ات والمر احـــل التــــي مر ت بها.

#### الدر اسات السابقة

قسمت الدراسات المتعلقة بهذا الموضوع في إطارين رئيسين يشتمل الأول علمي نلك الدر اسات التبي نتاولت بعضًا أو كلاً من أسس ومفــاهيم وخـــصـائص ومميز ات وعيوب الأطالس الإلكترونية، وكــذلك خطـــوات ووســـائل وطـــرق تطبيقها؛ أما الثاني فيشتمل على الدر اسات ذات السمة التطبيقية في مجال تصميم ونشر الأطالس الإلكترونية. وتتصف الدراسات المتعلقة بالقسم الأول بمحدوديتها و عدم تر كبز ها وشموليتها. و هي في الغالب تتناول جز ءًا أو أجز اء مختصر ة من بعض جوانب هذه النقنية، ولم يتمكن الباحث مـــن الـحــصول علــــى در اســــات خصصت للنعريف بالأسس والمفاهيم والأنواع والخصائص والمزايا. أما القسم الثانبي، وهو الأكثر ، فيهتم باستعر اض ومناقشة ووصف الجوانب الفنية والتقنيسة المختلفة، و الطر ق المستخدمة مع المنتجات الخر ائطية المز مع تنفيـــذها؛ أو تلـــك التبي تم تنفيذها فعلا، وما صادف ذلك من عقبات وما نستج عنسه مسن مزايسا وعيوب. ويندرج نحت هذا القسم كثير من الأبحاث والدراسات التـي تـهتم بكل ما يتعلق بمشاريع الأطالس الإلكترونية، وذلك من بداية الإعداد لمشروع الأطلــس حتى نهايته. والأمثلة من الدراسات على هذا القسم كثيرة جدًا، ونتنمى إلى عدد من دول العالم المتقدم خاصة في أوروبا وكندا والولايات المتحـــدة. وقـــد تـــم الرجوع إلى عدد من هذه الدراسات والاستفادة منها في هذه الدراسة. وقد أشير إليها في أماكنها المناسبة من هذا البحث، حيث لم يكن من المناسب إير ادها فــــى هذا الجزع وفي أماكنها من البحث منعًا للنكر ار .

#### .<br>١٢٠ - محمد عوض العمري

.<br>أما الدر اسات المخت محد<br>المختصة بالأطاله<br>-الوفر ة ذاتها، اذ ل مصد عوض العدري<br>مة بالأطالس الإلكترونية في عالمنا العربي على وجــه<br>ذاتها، إذ لم يتمكن الباحث من الاطلاع ســـوى علـــي<br>يار ة عن در اسة أكاديمية لنيل درجة علمية استخده فيها ۱۲۰<br>أما الدر اسات المخذ<br>النحديد، فلم نكن بالوفر<br>در استين فقط، احداهما 1۲۰<br>أما الدر اسات المختصة بالأطالس الإلكترو<br>التحديد، فلم تكن بالوفرة ذاتها، إذ لم يتمكن ال<br>در استين فقط، إحداهما عبارة عن در اسة أكاديا<br>الحاسب الآلم لعمل أطلس سكان للمملكة العرا مصد عوض العدري<br>أما الدر اسات المختصـة بالأطـالس الإلكترونية فـي عالمنـا العربـي علـى<br>نيد، فلم تكن بالوفرة ذاتـها، إذ لم يتمكن البـاحث من الاطلاع ســـوى<br>منين فقط، إحداهما عبارة عن در اسة أكاديمية لنيل درجة علمية استخ<br>سب ال على وجــه<br>رى علـــى<br>ستخدم فيها<br>الأطالس،<br>الأطالس،<br>وأخـــر ًا محد عوض العدري<br>بالأطالس الإلكتر ونية في عالمنا العربي على وجــه<br>لما، إذ لم يتمكن الباحث من الاطلاع ســـوى علـــي<br>ة عن دراسة أكاديمية لنيل درجة علمية استخدم فيها<br>كان للمملكة العربية السعودية من واقـــع البيانـــات<br>كان للمم ٬۲۰<br>أما الدراسات المختصة<br>التحديد، فلم تكن بالوفر ة ذات<br>دراستين فقط، إحداهما عبار<br>الإحصائية لعام ١٩٧٤م (93<br>الأطالس الإلكترونية واستخد<br>تناه لت أبضاً الأطالس المط ۱۲۰<br>التحديد، فا<br>التحديد، فا<br>الإحصائية<br>الأطالس ا<br>وتناولت أا<br>فارنت هذ<br>قارنت هذ<br>بمناقشة ما اسات المختصنة بالأطا<br>تكن بالوفرة ذاتها، إذ<br>لحه إحداهما عبارة عن<br>لعام ١٩٧٤م (1993<br>إكترونية واستخدام الو<br>أكترونية واستخدام الو<br>الأطاس العراقية<br>لكل واقع ومستقبل العر<br>لكل واقع ومستقبل العر<br>للأطاس أما الدراسات المختص<br>يد، فلم تكن بالوفرة<br>ين فقط، إحداهما عبر<br>سب الألمي لعمل أطلس<br>سائية لعام ١٩٧٤م (<br>الس الإلكترونية واست<br>ين أيضاً الأطالس ال<br>شة مشاكل واقع ومس<br>ثمة مشاكل واقع ومس<br>الأطالس الجغرافية<br>الأطالس الجغرافية ا<br>أما الدراسات المختصة بالأطالس الإلكترونية في عالمنا العربي على وجسه<br>المنا الدراسات المختصة بالأطالس الإلكترونية في عالمنا العربي على وجسه<br>استين فقط، إحدامها عبارة عن دراسة أكداديمية لنيل درجة علمية استخدم فيها<br>مستوية لع معد عوض لعدري<br>الت العضنصة بالأطالس الإلكترونية في عالمنا العربي على وجسه<br>إحداهما عبارة عن دراسة أكاديمية لنيل درجة علمية استخدم فيها<br>إحداهما عبارة عن دراسة أكاديمية لنيل درجة علمية استخدم فيها<br>إحداها علماء التاريخ العملكة ۱۲۰<br>التحديد<br>التحديد<br>الإحصاسب<br>الأطالسب<br>وتقاولد<br>قارنت<br>بعاقشاة ا<br>بعقاق الم ١٢٠<br>أما الدر اسات المختصة بالأطالس الإلكترونية في عالمنا العر<br>النحديد، فلم نكن بالوفرة ذاتنها، إذ لم يتمكن الباحث من الاطلاع<br>الحاسب الألبي لعمل أطلس سكارة ذاتها، وذاتها المعلاج<br>الاطساس الألبي لعمل أطلس سكارة المعلومات الم بنية في عالمنا العربي على<br>بنية في عالمنا العربي على<br>بية لنيل درجة علمية است<br>ية السعودية من واقسع الم<br>ن الحكوم المعرفة الجغرافية.<br>نشر المعرفة الجغرافية.<br>جرافي الإلكترونيسة، والم<br>جرافي الإلكترونيسة، والم<br>جرافي الإلكترونيسة، ٧٢.<br>أما الدر اسات المختصة بالأطالس الإلكترو<br>التحديد، فلم تكن بالوفرة ذاتها، إذ لم يتمكن البر<br>الحساسب الآلي لعمل أطلس سكان للمملكة العر؛<br>الأطاسب الآلي لعمل أطلس سكان للمملكة العر؛<br>الأطالس الإلكترونية واستخدام الوسائط المتع 17 .<br>1 . أما الشر اسات المختصة بالأطالس الإلكترونية في حالهنا العزبي على وجسه<br>التحديد، فلم نكن بالوفرة ذاتها، إذ لم يتمكن الباحث من الاطلاع ســوى علــى<br>التحديد، فلم نكن بالوفرة ذاتها، إذ لم يتمكن الباحث من الاطلاع ســوى ع 17 .<br>11 . الدر اسات المختصة بالأطالس الإلكترونية في عالمنا العزبي على وجـ<br>التحديد، فلم تكن بالوفرة ذاتها، إذ لم يتمكن الباحث من الاطلاع ســـوى علــ<br>التحديد، فلم تكن بالوفرة ذاتها، إذ لم يتمكن الباحث من الاطلاع ســـوى علــ محد عرض تسرر.<br>ختصة بالأطالس الإلكترونية في عالمنا العربي على وجسه<br>فرة ذاتها، إذ لم يتمكن الباحث من الاطلاع ســـوى علــى<br>اما عبارة عن دراسة أكاديمية للنيل درجة علمية استخدم فيها<br>المساب المحد المحد المحد المحد المحد المحد ا ١٢٠<br>أما الدر اسات اله<br>النحديد، فلم نكن بالو<br>الحاسب الآلي لعمل<br>الإحصائية لعام ٢٤٤<br>الإطالس الإلكنزونية<br>وتناولت أيضاً الأطال<br>يناوت مده الدر اسة<br>بناقشة الأطالس واقع<br>يعود مصطلح العرف<br>الما المصطلح المجفر<br>العام المصطلح المجفر<br>ال . ١٠<br>١٣ كما الدر اسات المختصة بالأطالس الإلكترونية في عالمنا العرا<br>التحديد، فلم نكن بالوفرة ذاتها، إذ لم يتعكن الباحث من الاطلاع<br>التحديد، فلم نكن بالوفرة ذاتها، إذ لم يتعكن الباحث من الاطلاع<br>الإطالس الإلكترونية واستخدام ا أما الدر اسات المختصة بالأطالس الإلكترونية في عالمنا العربي على وجسه التحديد، فلم نكن بالوفرة ذاتها، إذ لم يتمكن الباحث من الاطلاع سـوى علـــى در استين فقط، إحداهما عبار ة عن در اسة أكاديمية لنيل در جة علمية استخدم فيها الحاسب الآلي لعمل أطلس سكان للمملكة العربية السعودية من واقـــع البيانــــات الإحصائية لعام ١٩٧٤م (Al-Ghamdi, 1993). والأخرى ركزت على در اســــة الأطالس الإلكترونية واستخدام الوسائط المتعددة لخدمة هذا النوع من الأطالس، ونناولت أيضًا الأطالس المطبوعة ودورها في نشر المعرفة الجغرافية. وأخيـــرًا قارنت هذه الدراسة بين اثنين من الأطالس النعليميــــة الإلكترونيــــة، واختتمـــت بمناقشة مشاكل واقع ومستقبل العرض الكارنوجرافي الإلكترونسي (إســماعيل،  $\lambda$ ۹۹۸ $\lambda$ 

# نشأة الأطالس الجغرافية

### تعريف الأطلس

يعود مصطلح "أطلس Atlas" إلى العهد الإغريقي عندما كان يطلــــق هـــذا الوصف أو الاسم على كائن خرافي عملاق يعتقد أنه يحمل الكون على عاتقيه. أما المصطلح بمعناه المتعارف عليه البوم فيعود إلىي أواخر القرن السادس عشر الميلادي حينما استخدم الخر ائطي الألماني "ميركاتور Mercator" هذا المصطلح "أطلس" كمسمى لمجموعة من الخرائط التي طبعــت عـــام ١٥٩٥ م. وتعـــرف الجمعية العالميــــة للخــــــرائط (International Cartographic Association – ICA 1973) الأطلس على أنه "مجموعة من الخرائط محفوظة (مفرقة أو مجمعة) في مجلد". وفيما يتعلق بالأطلس الوطني فهو "الأطلس الذي يظهر الجوانب المختلفة للدولة الواحدة". أما بورخارت Borchert فيعرض التعريف الذي أورده فسريتج Freitag للأطلس على أنه "مجموعة من الخرائط المختارة والمرتبة بشكل منتظم على صفحات متماثلة من الورق باستخدام طريقة عـــرض وتـــصميم متـــسقة،

...<br>. ويعرف أرمدلية<br>. ويعرف أرمدلية الأطالس الإلكترونية: المفاهيم، والخصائص وطرق التصميم والنشر ...<br>ومعروضلة فمى هيئـة مـجلد أو كذاب" (Borchert 1999, P. 75). و الأطالس الإلكترونية: المفاهيم، والخصائص وطرق<br>ومعروضـة فـي هيئـة مـجلد أو كذاب" (P. 75)<br>(Ormeling 1993, P. 1093)، الأطلس علمي أنـه عـ الأطالس الإلكترونية: العفاهيم، والخصائص وطرق التصميم والنشر ...<br>ل**ة ف<sub>ي</sub> هيئة مجلد أو ك**ذاب" (Borchert 1999, P. 75). ويع**رف أرميل**ـــيج<br>(Ormeling 1993, 1)، الأطلس على أنه عبارة عن "مجموعـــة محـــددة،<br>) عدد من الخر ائط وك ومعروضة<br>P. 1093)<br>نتكون من<br>الأطلس "م الأطالس الإلكترونية: العفاهيم، والخصائص وطرق التصميم والنشر ...<br>روضـنة فـي هيئـة مـجلد أو كمـّناب" (75. Borchert 1999, P). ويـعزف أرميلــــيج<br>ن من عدد من الخرائط وكذلك الأشكال الرسومية الأخرى تم تـجميعـها مــــع<br>ن من عدد الأطالس الإنكثرونية: العناهيم، والغصائص وطرق التصميم والنشر ...<br>ومعروضة في هيئة مجلد أو كذاب" (1.75 Borchert 1999, P. 75). ويعرف أرميلـــيج<br>تتكون من عدد من الخرائط وكذلك الأشكال الرسومية الأخرى تم تجميعها مـــع<br>بعضها البع الأطالس الإلكتر<br>ومعروضة في هيئة مجلد أ<br>Tranding 1993, P. 1093)<br>يتكون من عدد من الخرائه<br>بعضها البعض لغرض ما"<br>الأطلس "مجموعة منتظمة<br>متتابعة، في هيئة رقمية أو<br>كما تشتمل كذلك على أدوا<br>فما تشتمل كذلك على أدوا الأطالس الإلكترونية: العفاهيم، والخص<br>هيئـة مـجلد أو كذاب" (75 .<br>Ormeling 19)، الأطلس عا<br>من الخرائط وكذلك الأشكر<br>عة منتظمـة ومنتـاسقـة من الم<br>يئـة رقميـة أو نقليديـة، نمثل .<br>لك علـى أدوات للنجوال دا.<br>لك علـى أدوات للنجوال ومعروضة في<br>تتكون من عدد<br>تتكون من عدد<br>بعضها البعض<br>الأطلس "مجمود<br>منتابعة، في هيئا<br>كما تشتمل كذلك<br>كما تشتمل كذلك يعرف أرميلــيج<br>يعرف أرميلــيج<br>نم تجميعها مـــع<br>نم تجميعها مـــع<br>فيــشير إلـــى أن<br>جغرافية أو أكثر<br>جاع المعلومـــات<br>الأطالس الورقية<br>تاريــف قـــاموس<br>جاع المعلومـــات<br>تاريـــف قـــاموس<br>جنيــة" (Webster-والخصائص وطرق التصميم والنشر ...<br>والخصائص وطرق التصميم والنشر ...<br>لكان أن عالج أنه عبارة عن "مجموعـــة م<br>ن كان الرسومية الأخرى تم تجميع<br>من البيانات الجغر افية مبنية علــــى ا<br>مثل منطقة معينة وظاهرة جغرافية<br>تعريف الأقرب لأ الأطالس الإلكترونية: المفاهيم:<br>وضنة في هيئة مجلد أو كذاب" (Ormeling 1993, P. 10<br>ن من عدد من الخرائط وكذلك ا<br>لما البعض لغرض ما". أما نعريا<br>من تمجموعة منتظمة ومنتاسقة.<br>تشتمل كذلك على أدوات للنجوالا<br>تشتمل كذلك على أدوات للنج به والنشر ...<br>Borc ). ويعرف أرميلسيج<br>عن "مجموعسة مصددة،<br>الأخرى تم نجميعها مسع<br>إفية مبنية علسى طريقسة<br>والسسترجاع المعلومسات<br>والسسترجاع المعلومسات<br>وهسو تعريسف قساموس<br>طه وعادة ما يشتمل على<br>طه وعادة ما يشتمل على<br>طه وعادة ما ي الأطلس الإنترونية: للغاهب، والفصائص وطرق لتصدير<br>ومعروضنة في هيئة مجلد أو كذاب" (175 chert 1999, P. 75)<br>نتكون من عدد من الخر التط وكذلك الأشكال الرسومية ا<br>بنصائص البحض المعروض المعروف المعروف المعروفية<br>الأطلس "مجموعة منتظم ومعروض<br>ومعروض<br>الأطلس ا<br>بعضها الاطلس ا<br>بعضها الاطلس ا<br>منتابعة، ا<br>والإلكترو<br>والإلكترو<br>والنصاحات<br>المهمة الأ<br>والصلم الأطلس<br>والغاييس<br>والأطلس ا<br>والأطلس الأ ، والخصائص وطرق النه<br>Trt 1999, P. 75)<br>س على أنه عبار<br>في كوب (1998 الأطلس<br>في كوب (1998<br>نص البيانات الجه<br>تصل من البيانات الجا<br>التعريف الأقرب<br>التحريف الأقرب<br>بحموعة من الخا<br>بحموعة من الخا<br>بعد التحريف الأقرب<br>باكر التحاشية وكسا 0) P- :'ومعروضة في<br>تتكون من عدد<br>تتكون من عدد<br>بعضها البعض ا<br>الأطلس "مجمود<br>منتابعة، في هيئا<br>والإلكترونية. وأ<br>والإلكترونية. وأل<br>ويسادات إضافا<br>ويساد الأطلس<br>في هيئتها النقايد<br>وسائع ألفاييس ودرجا<br>الأطلس التي تساو<br>والأطلس التي تساو<br>والأ الطالس الإنتارية التفاوت التفاوت المعادل التفاوت التفاوت التفاوت التفاوت التفاوت التفاوت التفاوت التفاوت التفا<br>شد أي هوشة معيطد أو كذلب "(1998). P. 75 وهوسط التفاوت التفاوت التفاوت التفاوت التفاوت التفاوت التفاوت التفاوت<br> Kومعروضة في هيئة مجلد أو كتاب" (Borchert 1999, P. 75). ويعرف أرميلـــيج (Ormeling 1993, P. 1093)، الأطلس على أنه عبارة عن "مجموعــــة محــــددة، تتكون من عدد من الخر ائط وكذلك الأشكال الر سومية الأخر ي تم تجميعها مــــع بعضها البعض لغرض ما". أما تعريف كوب (Koop, 1998) فيـــشير ِ الـــــى أن الأطلس "مجموعة منتظمة ومتناسقة من البيانات الجغرافية مبنية علـــى طريقـــة متتابعة، في هيئة ر قمية أو تقليدية، تمثل منطقة معينة وظاهر ة جغر افية أو أكثر . كما تشتمل كذلك على أدوات للنجوال داخل الأطلس، واســــنز جاع المعلومــــات و أيضـًا تحليلها وتمثيلها". وبعد هذا التعريف الأقرب لأنه بشمل الأطالس الورقية والإلكترونية. وأخيرًا، هنالك تعريف مختصر وشامل وهـــو تعريـــف قــــاموس ويبستر الأطلس بأنه "مجلد يحوى مجموعة من الخرائط، وعادة ما يشتمل على إيضاحات إضافية وجداول معلوماتية، وكــذلك مواضــــيع نـــصية" (-Webster (Dictionary

# اهميه الاطالس ودواعي انشائها

بلغ من أهمية الأطالس ما جعل بكر (Bakker, *et al.,* 1987 P. 83) يعتبر ها في هيئتها التقليدية نظام معلومات جغرافي غير حاسوبي، وذلــك لكونهـــا أول وسيلة أمكنت المستخدمين ولأول مرة من مقارنة ومطابقة وتجميع البيانات ذات المقاييس ودرجات النعميم المتشابهة. وفي حالة النظر إلى كامل عملية صـــناعة الأطلس التي تستمر لعدة سنوات، ابتداء من الفكر ة و اتخاذ القـــر ار و التخطـــيط والنصميم والإنتاج والنشر والتقييم، وليس النظر فقط إلىي الأطلس كمنتج نهائبي، فإن للعمل في إنتاج الأطالس الوطنية على وجه الخصوص عــددًا مـــن الأدوار المهمة، بجانب الدور المهم في التنمية الاقتصادية والاجتماعية ونتمية المسوارد. ويمكن عرض أهم هذه الأدوار باختصار فيما يلي:

– أن الأطلس كمنتج وطني يعكس هوية الدولـــة، وكثيـــرَّا مـــن جوانـــب الإنجاز ات والنقدم فيها.

– أهمنة الأطلس كما<br>– أهمنة الأطلس – أ<br>ية م<br>– ت – أ<br>ية م<br>– ت <sup>ي</sup><br>حثين وصانعي القرار ، وكوســــيلة<br>وم الخرائط والعلوم ذات العلاقة.<br>ائطية للعاملين في إنتاج الأطلس.<br>صمده ، وأساليب ، تقنيـــات حصـــع – أ<br>ية ما<br>– تا<br>تا تا مصدر<br>مية الأطلس كمصدر معلو<br>مية.<br>يبط البحث العلمي والاطلا<br>يبة وتطوير وتحديث المها<br>يبة وتطوير مهارات التخه<br>صنيفها وتعثيلها وانتاحها. مصد عوض العدري<br>أهمية الأطلس كمصدر معلوماتي للباحثين وصانعي القرار :<br>تنشيط البحث العلمي والاطلاع في علوم الخرائط والعلوم ذاه<br>نتمية وتطوير مهارات التخطيط، والتصميم، وأساليب وتقنية<br>وتصنيفها وتمثيلها وإنتاجها.<br>وتصنيفها وتمثيل K – أسبة مسببة المسببة المسببة المسببة المسببة المسببة المسببة المسببة المسببة المسببة المسببة المسببة المسببة ا<br>- المسببة المسببة المسببة المسببة المسببة المسببة المسببة المسببة المسببة المسببة المسببة المسببة المسببة المس مصد عوض العدري<br>صدر معلوماتي للباحثين وصانعي<br>مي والاطلاع في علوم الخرائط وال<br>دريث المهارات الخرائطية للعاملين<br>ارات التخطيط، والتصميم، وأساليبه<br>الأطالس ما يلي:<br>بالأطالس ما يلي:<br>لمومات إلى عدد كبير من المستخدم<br>ملومات إلى عدد K — أبد ما ينة ما يناي المسائط المسائط المسائط المسائط المسائط المسائط المسائط المسائط المسائط المسائط المسائط ا<br>- المسائط المسائط المسائط المسائط المسائط المسائط المسائط المسائط المسائط المسائط المسائط المسائط المسائط المس – أهمية الأطلس كمصدر معلوماتي للباحثين وصانعي القرار، وكوســيلة تعلىمية مهمة.

– نتشيط البحث العلمي والاطلاع في علوم الخرائط والعلوم ذات العلاقة.

– نتمية ونطوير ونحديث المهارات الخرائطية للعاملين في إنتاج الأطلس.

– نتمية ونطوير مهار ات التخطيط، والتصميم، وأساليب ونقنيسات جمسع البيانات و تصنيفها و تمثيلها و إنتاجها.

ويذهب فو وجرلاند (Vu and Gerland, 1998) إلى أن من بين الأسباب الرئيسة الداعية إلى إنشاء الأطالس ما يلي:

– إبر از القيمة العلمية للبيانات الإحصائية.

– نشر البيانات والمعلومات إلى عدد كبير من المستخدمين في القطاعـــات المختلفة.

– أهمية الأط<br>بة مهمة.<br>– تتشيط البح<br>– تتمية وتطو<br>– تتمية وتطو<br>– تتمية وتطو<br>ات ويذهب فو<br>سة الداعية إلح<br>– إبراز القيم<br>– تشجيع مشه<br>– تطوير عم <sub>ي</sub> القرار ، وكوســـيلة<br>العلوم ذات العلاقة.<br>في إنتاج الأطلس.<br>ب وتقنيـــات جمــع<br>أن من بين الأسباب<br>دمين في القطاعـــات<br>(1)، والوصول إليها.<br>لمعالمي.<br>صدر واحد أو عـــدة — أية ما يستطيق بالسابق السابق السابق السابق السابق السابق السابق السابق السابق السابق السابق السابق السابق ال<br>- السابق السابق السابق السابق السابق السابق السابق السابق السابق السابق السابق السابق السابق السابق السابق الس مصدر معلوماتي لله<br>العلمي والاطلاع في ذ<br>ونحديث المهارات الخ<br>مهارات النخطيط، وا<br>ثيلها وإنتاجها.<br>تباء الأطالس ما يلي:<br>لعلمية للنبانات الإحصاء<br>والمعلومات إلى عدد كا<br>نفشيل البيانات، وكذلك<br>نفشيل البيانات، وكذلك<br>نفشيل البيانات، — أية ما يناي المسائط المسائط المسائط المسائط المسائط المسائط المسائط المسائط المسائط المسائط المسائط المسائط المسائط المسائط المسائط المسائط المسائط المسائط المسائط المسائط المسائط المسائط المسائط المسائط المسائط المسائط سد عرض صدر<br>- أهمية الأطلس كمصدر معلوماتي للباحثين وصالحي القرار ، وكوســـيلة<br>ية مهمة.<br>- تشيط البحث العلمي والاطلاع في علوم الخراطط والعلوم ذات العلاقة.<br>- تشيط البحث العلمي والاطلاع في علوم الخراطط والعلوم ذات العلاقة.<br>- ت 111 )<br>— أهمية الأطلس كمصدر معلوماتي للباحثين<br>تعليمية مهمة.<br>— تنشيط البحث العلمي والاطلاع في علوم الخـ<br>— تنشية وتطوير وتحديث العهارات الخراطية<br>— تنمية وتطوير وتحديث العهارات الخراطية<br>— تنمية وتطوير وتحديث العهارات الخراطية – تشجيع مشاركة البيانات والمعلومات (Data Sharing)، والوصول إليها. – نطوير عملية نمثيل البيانات، وكذلك نحــسين عمليـــة فهـــم البيانــــات و معانيها.

– إظهار الأنماط والتوجهات على المستوى المحلي والعالمي.

– نكوين معرفة جديدة من خلال نكامل البيانات من مصدر واحد أو عـــدة مصادر .

– المساعدة في صنع قرارات أفضل.

معابير تصنيف الأطالس

٢٢<br>– أهمية الأطلس كمصدر<br>– تنشيط البحث العلمي والا<br>– تنشيط البحث العلمي والا<br>– تنمية وتطوير وتحديث ال<br>البيانات وتصنيفها وتمثيلها وإنتاج<br>الرئيسة الداعية إلى إنشاء الأطال<br>– ويذهب فو وجرلاند (98<br>– ويذهب فو وجرلاند (98<br>– أيراز بِمكن للأطالس، سواء كانت في هيئة ورقية تقليدية (analogue) أو في هيئة الكترونية أو رقمية (Electronic or Digital)، أن تصنف وفقا لعدد من المعابير التي يأتي في مقدمتها الامتداد المساحي للمنطقة الممثلة، والمحتوى المعلومـــاتـي للأطلس، والذي يمكن أن ينقسم بدوره إلى محتـــوى عــــام الغـــــرض وخــــاص الأطالس الإلكترونية: المفاهيم، والخصائص وطرق التصميم والنشر ...<br>الفرض ، و أيضيًا الس , أطلس ، وطنس , أو تحار ى أو غدر ذلك . و علس السر غد صـــن<br>الغزض ، و أيضيًا الس , أطلس ، وطنس , أو تحار ى أو غدر ذلك . و علس السر غد صــ الغر ض، وأيضنًا إلى أطلس وطنبي أو تجار ي أو غير ذلك. و على الـــر غم مـــن الأطالس الإلكترونية: المفاهيم، والخصائص وطرق التصميم والنشر ...<br>و أيضمًا إلى أطلس وطنبي أو تجاري أو غير ذلك. وعلمى الســرغم مـــن<br>صندفات للأطالس، الا أن نه ع الأطلس لا يكاد يــذر ج عن و احـــد مـــن تباين التصنيفات للأطالس، إلا أن نوع الأطلس لا يكاد يخرج عن واحــد مـــن الأطالس الإلكترونية: المفاهيم، والخصائص وطر<br>وأيضنًا إلى أطلس وطني أو نجاري أو<br>منيفات للأطالس، إلا أن نوع الأطلس<br>صنيف النبي أوردها (Borchert, 1999) معايير التصنيف التي أوردها (Borchert, 1999)، على النحو التالي:

- الحجم ووعاء النشر . - مساحة التغطية (أطلس العالم، أو أطلس منطقة، أو مدينة، أو غير ذلك). - المحتوى الموضوعي. - مستوى ونوع المعلوْمات. - الغرض من الاستخدام. - هوية المنتج (أطلس حكومي، أو تجاري، أو أكاديمي). - السعر والمُستَوَى النقنبي. لملك الإلكترونية: العفاهيم، والخصائص وطرق التصميم والنشر ...<br>أطالس الإلكترونية: العفاهيم، والخصائص وطرق التصميم والنشر ...<br>أطالس، إلا أن نوع الأطالس لا يكاد يخرج عن واحــد مــــن<br>عليه أوردها (Borchert, 1999)، علي النحو ال انص وطرق النصا<br>كي أو غير<br>طلس لا يكالا<br>طلس منطقة<br>الحاس منطقة<br>مقدمتها: هلم<br>مقدمتها: هلم<br>مقدمتها: هلم<br>المنصر الخرائط<br>المنصر المنصر المن

### الأطالس الإلكترونية

...<br>يعلى السرغم مسن<br>النالي:<br>النالي:<br>النقام المعلومسات<br>ينظم المعلومسات<br>يقية تتضاءل؟ هسل<br>يقية تتضاءل؟ هسل<br>يقية تتضاءل؟ هسل<br>مدد ما أورد كريك <sub>انص وطرق للتصميم والنشر ...<br>\_ي أو غير ذلك. وعلى ال<br>طلس لا يكاد يخرج عن ا<br>أطلس منطقة، أو مدينة، أو<br>حاري، أو أكاديمي).<br>محال الخــــــرائط الورقية نتم<br>ندام الخــــرائط الإلكترونيـــة<br>الذكر أو القبول، خاصة<br>بالنفي أو القبول، </sub> الغرض، وأيضاً الإسترونية: الغاهبه، والخصائص وطالق التصابيم والفصائص<br>تباين التصنيفات للأطالس، إلا أن نوع الأطلس لا يكاد يخرج<br>تباين التصنيفات للأطالس، إلا أن نوع الأطلس لا يكاد يخرج<br>- الحجم ووعاء النشر .<br>- الحجم ووعاء النشر الانفان الانفترونية: للخلفي وتنصلص وطرق للتصعيم وتندر ...<br>الخرض، وأيضنا اليم أطلس وطنسي أو تجاري أو غير ذلك. وعلى السرغم مسن<br>تبايلن التصنيفات للأطالس، إلا أن نوع الأطلس لا يكاد يغزج عن واحسد مسن<br>سلام التصنيفات التي أوردها الغندن الانقدر التكرونية: العناهيم، والخصائص وطن في غير ذلك.<br>الخرض، وأيضنا إلى أطلس وطني أو تجاري أو غير ذلك.<br>تباين التصنيفات للأطالس، إلا أن نوع الأطلس لا يكاد يخر<br>معايير التصنيف التي أوردها (Borchert, 1999) على النحو<br>- الأطلس الإكتررنية: للمفاهي<sub>ا</sub>, ولغط<br>الغرضا، وأيضاً إلى أطلس وطني أو تجا<br>تبايين النتصنيفات للأطالس، إلا أن نوع الا<br>معاييل النتصنيف التي أوردها (1999 ,hert<br>- الحجم ووعاء النشر .<br>- الصحتوى العوضوعي.<br>- الصحتوى العوضوعي.<br>- الص ق لتصميم وللنشر ...<br>غير ذلك. و على السرغم مسن<br>لا يكاد يخرج عن و لصــد مسن<br>، على النحو النتالي:<br>منطقة، أو مدينة، أو غير ذلك).<br>في أو أكاديمي).<br>الخسر النقابي العصر النقايسدي<br>إذا ذلك الإلكترونيسة؟ وتسصعب<br>أو القبول، خاصة عند م الأطالس الإلكترونية: المفاهي، والخصا<br>أيضاً التي أطلس الإلكترونية: المفاهيم، والخصائي<br>ينبيفات للأطالس، إلا أن نوع الأه<br>مجمع ووعاء النشر .<br>حقو ووعاء النشر .<br>حقو التعاطومات .<br>حقو التعاطومات .<br>يتم العنت الفضائي التعارفي .<br>يتم + 
8 @() 4) 1 @() \_(
 <'<sub>مفاهيم، والخصائص وط<br>ي أو تجاري أو<br>ن نوع الأطلس<br>(Borchert, 199)<br>الحالم، أو أطلس<br>بيقاته في مجال<br>يبقاته في مجال<br>يبقاته في مقدما<br>من استبداله كان<br>عدة سنوات كان<br>عدة سنوات كان<br>تختفي عطفًا ع<br>تغتفي عطفًا<br>ين الأطالس<br>كن استبداله كا</sub> الأطلس الأطلس الإطلس الإطلس الم<br>تباين النصنيفات الأطالس الإ<br>معايير النصنيفات الأطالس<br>- الحجم ووعاء الذ<br>- الصنوى الموضا<br>- الصنوى الموضا<br>- الغرض من الاسا<br>- الحقر الفلس الإ**لكترونية<br>- السنوى العند الموضا<br>الإطالس الإلكترونية<br>** يثير التقدم التكنولوجي وتطبيقاته في مجال الخـــرائط ونظـــم المعلومــــات الجغر افية العديد من الأسئلة التي يأتي في مقدمتها: هل انتهى العصر التقليـــدي لعلم الخرائط؟ هل بدأت عملية إنتاج واستخدام الخرائط الورقية نتضاءل؟ هـــل ستستمر الخرائط الورقية في ظل طغيـــان الخــــرائط الإلكترونيـــة؟ وتـــصعب الإجابات المحددة على هذه الأسئلة سواء بالنفي أو القبول، خاصة عند مقار نسة إيجابيات وسلبيات كل وسيلة. ومما يجدر به الذكر في هذا الصدد ما أورد كريك (Kraak, 2002, P. 21)، أنه منذ عدة سنوات كان هناك اعتقاد بأن الأطالس فـــي هيئتها الورقية سوف نتلاشى أو تختفى عطفًا على ما حدث للموســـوعات فــــى بداية انتشار الموسوعات الإلكترونية ولكن ذلك لم يحدث، بل إن هناك عودة إلى إنتاج الموسوعات في هيئتها الورقية، وكذلك الأمر بالنسبة للأطالس حيــث إن الإحساس بالأطلس الورقي لا يمكن استبداله كليًا وإلى الأبد بنسخة تعرض على شاشة الكمبيوتر . ويستطرد كريك (Kraak) مطالبًا ألا نكون نحسن الخسر ائطيين أكثر تعاطفًا مع الأطالس الور قية لأن الأطالس الإلكتر ونية، خاصة عندما تكون دائمة التحديث (Online) على شبكة الإنترنت، تتصف بعدد من المزايــــا تفـــوق الأطالس النقليدية.

١٢٤ العمري العمري العمري

محمد عوض العمري<br>محمد عوض العمري<br>والأطلس الإلكتر ونس وسيلة حديدة ومميز ة م مصد عوض العمري<br>ونبي وسيلة جديدة ومميـــز<br>-أنه أطلس طور للستخدم ا ٢٤ ا<br>ويعتبر الأطلس<br>الخر ائطے، ويمكن مصد عوض العمري<br>لس الإلكتروني وسيلة جديدة ومميــــزة مــــن وســــائل العـــــرض<br>ن وصفه بأنه أطلس طور ليستخدم بشكل رئيسي على وســـيلة<br>بذلك أحد منتجات نظــــام الخـــــرائط الإلكترونــــى<br>بذلك أحد منتجات نظــــام الخــــــر ٢٤<br>ويعتبر الأطل<br>الخرائطي، ويمكز<br>الكترونية. وهو ( + :0+
# '/ (
-معد عوض العدري<br>ويعتبر الأطلس الإلكتروني وسيلة جديدة ومميــــزة مــــن وســــائل العــــرض<br>الخرائطي، ويمكن وصفه بأنه أطلس طور ليستخدم بشكل رئيسي على وســـيلة<br>إلكترونية. وهو بذلك أحد منتجات نظــــام الخــــرائط الإلكترونـــ مصد عوض العمري<br>, وسيلة جديدة ومميــــــــزة مــــــن وســــــائل العــــــرض<br>أطلس طور ليستخدم بشكل رئيسي على وســـيلة<br>الت نظــــام الخـــــرائط الإلكترونــــي<br>الذي يعنــــى بتطـــوير و/أو اســـتخدام الخـــــرائط<br>Vu). ويعر 1۲۶<br>ويعتبر الأطلس الإلكتروني و<br>الخرائطي، ويمكن وصفه بأنه أه<br>الإلكترونية. وهو بذلك أحد منتجات<br>الإلكترونية (Mapping System – EMS) ال<br>الأطلس ا<br>الأطلس ا(and Gerland, 1998) الأطلس 4' 4 . O مصد عوض<br>بسيلة جا<br>بسيلة جا<br>ني يعنــــام<br>ني يعنـــــام<br>ليمانات السماء<br>في الفات السماء<br>نيم وذلك بعتبر الأم<br>طي، ويما<br>نية. وهو<br>11 إفسان<br>قوما يتبر<br>قوما يتبر<br>الأطلس ا<br>ع الفيديو معد عرض لعمري<br>ويعتبر الأطلس الإلكتروني وسيلة جديدة ومميـــزة مـــن و<br>الخز ائطي، ويمكن وصفه بأنه أطلس طور ليستخدم بشكل رئو<br>(Mapping System – EMS) الأديبي بعنـــى بتطـــوير و/أو اسـ<br>الإلكترونية. وهو بذلك أحد منتجات نظـــام ٢٤<br>ويعتبر الأطلس الإلكتروني وسيلة جديدة ومميـــزة مـــن وســـائل العـــرض<br>الخرائطي، ويمكن وصـفه بأنه أطلس طور ليستخدم بشكل رئيسي على وســـيلة<br>إلكترونية. وهو بذلك أحد منتجات نظـــام الـــــرائط الإلكترونـــي (Electronic<br>(ا معد عرض لعدري<br>س الإلكتروني وسيلة جديدة ومميـــــــزة مــــن وســـــائل العـــــرض<br>زالته أعلم أعلم الحرد ليستخدم بشكل رئيسي على وســــيلة<br>أعلم المشركة (Mapping)، الذي يعنـــــى بتطــــوير و/أو اســـتخدام الخـــــر ائط<br>Mapp لأطلس الإلكترو<br>يمكن وصفه بأ<br>هو بذلك أحد من<br>هو بذلك أحد من<br>Mapping Syst<br>بتبع ذلك من شر<br>بتبع ذلك من شر<br>والتحليل الأفض<br>وأرميليج والتحليل الأفض<br>وأرميليج (183<br>وأرميليج (183 ٢٢٤<br>الخر ائطي<br>الكتر ونية.<br>الإلكتر ونية.<br>nd, 1998<br>الرقمية وم<br>يضم الأطا<br>يدم الفاطع الفا<br>الذاكر (93 السري<br>السري<br>يدة ومميـــــزة مـــــن وســــائل العـــــــــيلة<br>الفـــــــــرائط الإلكترونـــــي (Electronic<br>ي بنظــــوير و/أو اســــنخدام الفـــــرائط<br>ي على أنه "مجموعــــة مـــن الفـــــرائط<br>ي على أنه "مجموعـــة مـــن الف مصد عوض الأطلس الإلكتروني وسيلة جديد<br>ويعتبر الأطلس الإلكتروني وسيلة جديد<br>ونية. وهو بذلك أحد منتجات نظـــام الم<br>(Mapping System - E) الأطلس الذي يعنـــي<br>زونية (Mapping System - E) الأطلس الإلكتروني<br>(and Gerland, 1 إضافة (a مصد عرض السري<br>الأطلس الإلكتروني وسيلة جديدة وم<br>ويمكن وصفه بأنه أطلس طور ليسة<br>وهو بذلك أحد منتجات نظـــام الخـــر<br>(Mapping Syste الأطلس الإلكتروني على<br>ينتمع ذلك من شروحات وجداول معا<br>ينتمع ذلك من شروحات وجداول معلى<br>المن الإ ( 1') 
 :< ^6& - O . معد عرض السر<br>18 ويعتبر الأطلس الإلكتروني ومسؤلة جديدة ومصيرز ة مسن ومسائل العمر من<br>إكثر القطيء ويمكن وصنفه بالته أطلس طور اليستخدم بشكل رئيسي على ومسولة<br>الكرانتية, وهو بذلك أحد منتجات نظـــام الفـــر الأكثر ونــــي (Het عرض العدري<br>في المور المستخدم بشكل را<br>المور المستخدم بشكل راسم المور المستخدم بشكل راسم الموران الموران الموران الموران الموران الموران الموران المو<br>إدارة المعلومات والموران الموران الموران الموران الموران الموران الموران ٢٤<br>ويعتبر الأطلس<br>الخرائطي، ويمكن<br>إلكترونية. وهو بذ<br>الإلكترونية. وهو بذ<br>الإلكترونية الكلم<br>الرقمية وما يتبع ذ<br>إله التقدير والت<br>ومقاطع الفيديو والت<br>الذاكر (التقدير والت<br>الذاكر (ولاي وأرمه<br>بطور الأطالس الإ<br>الألك (ولاي التقدية ويعتبر الأطلس الإلكترونبي وسيلة جديدة ومميـــزة مـــن وســـائل العــــرض الخرائطي، ويمكن وصفه بأنه أطلس طور ليستخدم بشكل رئيسي على وســـيلة الكترونية. وهو بذلك أحد منتجات نظـــام الخــــرائط الإلكترونــــى (Electronic Mapping System – EMS)، الذي يعنـــي بتطـــوير و/أو اســـتخدام الخـــر ائط Vu) الإلكتر ونية (Siekierska and Taylor, 1991, P. 11). ويعرف فو وجر لانـــد and Gerland, 1998) الأطلس الإلكتروني على أنه "مجموعـــة مــــن الخـــــرائط الرقمية وما يتبع ذلك من شروحات وجداول معلومات ونـــصوص. ويمكـــن أن يضم الأطلس الإحصاءات والجداول والنصوص والخرائط والرسوم والــصور ومقاطع الفيديو والصوت والحركة، وذلك في عرض قوى ومؤثر وفعال بمكــن من التصور والتحليل الأفضل للبيانات". ومن تعريفات الأطلس الإلكتروني مسا أورده كريك وأرميليج (Kraak and Ormling, 1996, P. 183)، نقلا عـــن فــــان الذاكر (Van Elzakker, 1993) أن الأطلس الإلكتروني "نظام معلومات جغرافي حاسوبي مرتبط بمنطقة أو موضوع معين ولغرض معين ونلعب فيه الخــــرائط دو رأ مهمًا وبأسلوب منظم".

# تطور الأطالس الإلكترونية والاهتمام بها

يؤكد موريسون (Morrison, 1994) على أن النطور النكنولـــوجي فــــي أي مجال بمر بثلاث مراحل مميزة: مرحلة اقتناء النقنية والقبـــول المبــــدئبي لـهــــا؛ وتعديل التقنية لتتلاءم مع متطلبات وخصائص هذا المجال؛ ثم تكييـــف (أقلمــــة) خصائص ونشاط هذا المجال ليتلاءم مع التكنولوجيا المــستخدمة. ويــشير فـــو وجر لاند (Vu and Gerland, 1998) إلى أن اختراع الحواسب وتطـــور قــــدرتها على عرض الرسومات والصور، مقرونة بالنطور في واجهة الاستخدام (مثـــل ويندوز)، وكذلك إمكانية النجوال والإبحار (Navigation) داخل الوثائق وقواعد الأطالس الإلكترونية: المفاهيم، والخصائص وطرق التصميم والنشر ...<br>الأضافة السر تنظه رست أسال الله العامر في المساعدت علم مرغلهو رسميل مسدده<br>الاضافة السر تنظه رست العامر العديد من الله على الله على الله و رسميل الله عدده الأطالس الإلكترونية: المفاهيم، والخصائص وطرق التصميم والنشر ...<br>البيانـات، بـالإضـافـة إلـى نطـور أسـالييب الـعرض قد سـاعدت علـى<br>الأطـالس الإلكتر ونــة و الـخر ائطـ الممتحركـة وخر ائطـ الملتنمـددـا. و <sub>ق للتصميم والنشر ...</sub><br>ساعدت على ظهور مثل هــذه<br>ساعدت على ظهور مثل هــذه<br>صدة في الأغر اض الخر ائطـة. الأطالس الإلكترونية: المفاهيم، والخصائص وه<br>الإضـافـة إلـى نطور أساليب الـعرض فا<br>إلكترونيـة والـخرائط المتحركـة وخرائم<br>النقنيـة زيـادة استخدام الـحواسب الشـ<br>صدد يشير تيلور (Taylor, 1994)، إ اهيم، والخصائص وطرق التصميم والنشر<br>ليب العرض قد ساعدت على<br>نحركة وخرائط الملتيميديا. و<br>الحواسب الشخصية في الأغر<br>صدة في انتاج الخر ائط وهي:<br>صدة في انتاج الخر ائط وهي: و<sub>طرق للتصميم وللنشر ...</sub><br>قد ساعدت على ظهور مثل هــذه<br>إنط الملتيميديا. ومما ســـاعد فـــي<br>شخصية في الأغراض الخرائطية.<br>إلى ثلاثة عوامل تقنية ساهمت في<br>وير وسائل تخزين جديدة؛ وتطوير<br>وير وسائل تخزين جديدة؛ وتطوير<br>برهولزر وهــ ميم، والخصائص<br>بب المعرض<br>كمركة وخر<br>الحواسب ال<br>منية في إن<br>كفاءة؛ ونط<br>كفاءة؛ ونظ الأطاس الإلكترونية: العفاهبر<br>المالت، بالإضافة إلى تطور أساليد<br>لحالس الإلكترونية والخرائط المت<br>نيار هذه النقنية زيادة استخدام ال<br>ياد استخدام الكمبيونرات الشخص<br>بياد استخدام الكمبيونرات الشخص<br>الكمبيونرات الصغيرة عالية الكا<br>ا الأطالس الإلكترونية: العفاهيم، والخصائص وط<br>الأطالس الإلكترونية والخرائط العرض قا<br>الأطالس الإلكترونية والخرائط العنحركة وخرائه<br>وفي هذا الصدد يشير نيلور (Taylor, 1994)، إله<br>أردياد استخدام الكمبيونرات الشخصية في إنتاج<br>لمن ال <sub>س الإلكترونية: العفاهيم، والخصائص وطرق التصميم والن<br>ى نطور أساليب العرض قد ساعدت<br>والخرائط المتحركة وخرائط الملتيميد:<br>يادة استخدام الحواسب الشخصية في<br>يتيلور (Taylor, 1994)، إلى ثلاثة عو<br>يوترات الشخصية في إنتاج الخرائط و<br>ي</sub> الأطالا<br>بالإضافة إلـ<br>الإلكترونية<br>الصدد يشير<br>الطمند يشير<br>يوترات الصا<br>بيوترات الصا<br>الليزر وانخفا<br>كان له الأنا<br>تمكان له الأنا نصمي<sub> والنشر</sub> ...<br>اعدت على ظهور مثل هــذه<br>ملتيميديا. ومما ســـاعد فـــي<br>ية في الأغراض الخرائطية.<br>لاثة عوامل نقنية ساهمت في<br>رائط وهي: نطور جيل جديد<br>سائل نخزين جديدة؛ ونطوير<br>يم، ونطوير فواعد البيانـــات<br>الخرائطية.<br>الخرائطية اللبيانات، بالإضافة إلى نظور القاهم، والخصائص وطرق ال<br>البيانات، بالإضافة إلى نطور أساليب العرض قد سا<br>الأطالس الإلكترونية والخرائط المتحركة وخرائط المنتشار هذه التقنية زيادة استخدام الحواسب الشخصية<br>وفي هذا الصدد يشير تيلور <sup>:: العفاهم، والخصائص وطرق التصميم والنشر<br>أساليب العرض قد ساعدت على<br>له المقحركة وخرائط العلمتيميديا. و<br>ندام الحواسب الشخصية في الأغر<br>شخصية في إنتاج الخرائط وهي:<br>لذ الكفاءة؛ وتطوير وسائل تخزيز<br>له الكفاءة؛ وتطوير وسائل تخزي</sup> الأطالس<br>الإضافة إلى<br>الإلكترونية و<br>لامن التقنية زياه<br>الصدد يشير<br>ستخدام الكمبيو<br>بيوترات الصغا<br>الليزر وانخفاه<br>ألمان أو الأثر<br>بدأ الاهتمام باأ التقرينية: العفاهيم، والفصائص وطرق التصميم والنشر ...<br>طور أساليب العرض قد ساعدت على ظهور<br>فرائط المتحركة وخرائط الملتيميديا. ومما سر<br>ور (Taylor, 1994)، إلى ثلاثة عوامل نقنية<br>قراء التقديمية في إنتاج الخرائط وهي: تطور<br>أسعاره اللينانات، بالإضافة الكثر التقريبة: لتناهيه، ولتصانص وطرق التصميم والنفر ...<br>اللينانات، بالإضافة إلى تطور أسالليب العرض قد ساعدت على ظهور مثل هــذه<br>النظالس الإلكترونية والخرائط العقدركة وخرائط العلقيميويا. ومعا مـــاعد فـ الأطلس الإنقرينية: العالم، التكرينية: التحدين التصدير والقر ...<br>بيانات، بالإضافة إلى تطور الساليب الترض قد ساعدت على ظهور مثل هسفه<br>تشار هذه النقلية زيادة المتخدر الساليب الترض قد ساعدت على ظهور مثل هسفه<br>تشار هذه النقلية ز لمالك الإلكترونية: المفاهيم، والغصائص وطرق التصنيم والنثر<br>إلى نطور أساليب العرض قد ساعدت على<br>قد والخر ائط المتحركة وخرائط الملتيميديا<br>يبادة استخدام الحواسب الشخصية في الا<br>بيوتر ات الشخصية في إنتاج الخرائط وه<br>يبيوتر ات الش ـ الإنقزيزية: العالمين التفسير الشر ...<br>ـ الإنقزيزية: العالمين العرض قد ساعدت على ظهور مثل هــذه<br>الطور أساليب العرض قد ساعدت على ظهور مثل هــذه<br>تلو التفسير التفسير التفسير التفسير التفسير التفسير التفسير<br>تلو التفسير التفس البيانات، بالإضافة إلى نطور أساليب العرض قد ساعدت على ظهور مثل هــذه الأطالس الإلكترونية والخرائط المتحركة وخرائط الملتيميديا. ومما ســـاعد فــــي انتشار ِ هذه النقنية زيادة استخدام الحواسب الشخصية في الأغر اض الخر ائطية. وفي هذا الصدد يشير نيلور (Taylor, 1994)، إلى ثلاثة عوامل نقنية ساهمت في از دياد استخدام الكمبيوترات الشخصية في إنتاج الخر ائط و هي: تطور جيل جديد من الكمبيونز ات الصغير ة عالية الكفاءة؛ ونطوير وسائل نخزين جديدة؛ ونطوير طابعات الليزر وانخفاض أسعارها. ويعتقد أوبر هولزر وهـــورنبي (Oberholzer and Hurni, 2000)، أن النطور في الأجهزة والبرامج، ونطوير قواعد البيانــــات الجغر افية كان له الأثر الكبير على تطور الأطالس الخر ائطية.

لنشر ...<br>طبى ظهور مثل هسذه<br>على ظهور مثل هسذه<br>موامل نقنية ساهمت في<br>وهي: نطور جيل جديد<br>موامل نقنية ساهمت في<br>نظوير قواعد البيانسات<br>نطوير قواعد البيانسات<br>الحمل على الخسرائط<br>العمل على الخسرائط<br>أشاء والمعنى المعلمات المعلمات<br>با الخالس الاقترانية: الفالص الإقترانية: الفالص المصدر الفالص المصدر الخالص<br>بيانات، بالإضافة إلى تطور أساليب العرض قد ساعدت<br>كامالس الإلكترونية والخرائط المتحركة وخرائط العاتمود<br>في هذا الصدر بشير تيلور (Taylor, 1994)، إلى ثلا الليانات، بالإضافة الإشتروية: الفاهيم، والصدر الليانات الليانات الثقافية<br>الليانات، بالإضافة إلى تطور أساليب العرض قد ساعدت على<br>التطالس الإلكترونية والخرائط العنصركة وخرائط العاشويديا.<br>وفي هذا الصدد يشهر تفاوت التفافية الت لقد بدأ الاهتمام بالخر ائط الر قمية منذ ما يزيد على أر بعة عقود، حيث يشير سيكيرسكا ونيلور (Siekierska and Taylor 1991) إلى أن العمل على الخــــرائط الرقمية بدأ على الحاسبات الكبير ة (Mainframe Computers)، ولكـــن الــــدور الأكبر لعبته الحاسبات الصغير ة (Microcomputers) منذ أو اخر السبعينات. ولم يهمل الخرائطيون الاستفادة من هذه التقنية فظهرت منتجات جديدة استفادت من وسائل النشر الإلكتروني وكان من ضمنها الأطـــالس الإلكترونيـــة\*. وكنتيجـــة للنطور في نقنية المعلومات، والرغبة في الاستفادة منها ومن نطبيقاتهــا فيمـــا يتعلَّق بالاطالس خاصة، أنشئ في عام ١٩٨٧م، لجنة تعني بـــشؤون الأطــــالس الوطنية والإقليمية ونتبع للجمعية العالمية للخرائط وهي (The ICA Commission on National and Regional Atlases -CNRA)، وذلك أنثـاء انـعقـــاد المــــؤتمر العالمي الثالث عشر للخر ائط في المكسيك (Rystedt, 1995).

\_\_\_\_\_\_\_\_\_\_\_\_\_\_\_\_\_\_\_\_\_\_\_\_\_\_\_\_\_\_<br>\* لمزيد من الاطلاع حول تطور الأطالس الإلكترونية، يمكن الرجوع إلى (Siekierska and .(Taylor, 1991

.<br>فد كان من أ وقد كان من أبرز مهام هذه اللجنة: - المعلو ماتية. مصد عوض<br>كان من أبرز مهام هذه اللجنة:<br>تشجيع ودعم تصميم وإنتساج وا<br>المعلوماتية.<br>اكتشاف ه تطه د أده ات حديدة لت <sub>العمري</sub><br>سنخدام الأطسا<br>سميم وإنشاء ونشا<br>وطنية والإقليميا<br>مليمية إلى الأطا<br>معقد عدد من و<sub>ا</sub> ٢٢<br>وقد كان من أبرز مهام هذه اللجنا<br>\* تشجيع ودعم نصميم وإنتـــاج<br>المعلوماتية.<br>لا تكتشاف ونطوير أدوات جديد<br>\* تشجيع الجهود لدمج وتوحيد<br>وكذلك نظم الأطالس المعلوم<br>ومنذ العام ١٩٨٩م، قامت هذه الم<br>ومنذ العام ١٩٨٩م، قامت هذه الم<br>ا ا<br>وقد كان من أبرز مهام هذه اللجنة:<br>\* تشجيع ودعم تصميم وإنتـــاج ,<br>المعلوماتية.<br>\* تشجيع الجهود لدمج ونوحيد ا<br>\* تشجيع الجهود لدمج ونوحيد ا<br>وكذلك نظم الأطالس المعلوماتي<br>ومنذ العام ١٩٨٩م، قامت هذه اللج<br>ومنذ العام ١٩٨٩م، قامت مده عوض له<br>وإنســـاج واســـ<br>وإنســاج واســـ<br>وتوحيد البياناه<br>المعلوماتية الو<br>المعلوماتية الو<br>المؤسسات التعا<br>نفض مقارنة ب<br>يقات (عمها:<br>البيانات بسهول<br>البيانات بسهول<br>البيانات بسهول<br>البيانات بسهول<br>البيانات بسهول<br>البيانات بسهول ان من أبرز مهام هذه اللجنة:<br>هيوم ودعم تصميم والنساخ واستخدام الأطسالس ونظــم الأطسالس<br>هيوم ودعم تصميم والنساج واســتخدام الأطسالس ونظــم الأطسالس<br>هيوم الجهود الدمج وتوحيد الليبانات لتطوير الأطسالس الإلكترونيسة،<br>هيوم الجهو

- $\frac{1}{2}$
- وكذلك نظم الأطالس المعلومانية الوطنية والإقليمية.

-

ومنذ العام ١٩٨٩م، قامت هذه اللجنة بعقد عدد من ورش العمل والنسدوات والمؤتمرات في مناطق مختلفة من العالم، بهدف تفعيل هــذه المهـــام وتنـــشيط البحوث والدر اسات ونطوير أنظمة وبرامج الأطالس الإلكترونية.

#### خصائص الأطالس الالكترونية

تتصف الأطالس الإلكترونية، مقارنة مع الأطالس التقليدية الورقية، بعدد من الخصائص والمبزات التبي من أهمها:

- مبر<br>- مبر -
- **بې**<br>په البعض في هيئة طبقات (Layers).
- $\frac{1}{2}$ البيانات.
- الديناميكية، والنفاعل معها.

ويلخص الجدول (١) أهم السمات العامة لكل مـــن الأطــــالس الإلكترونيــــة والأطالس الورقية.

| الأطالس الإلكترونية<br>الأطالس الورقية             |                                       |
|----------------------------------------------------|---------------------------------------|
| يمكن عرض الخريطة عند مقاييس<br>مختلفة              | المقياس ثابت لكل خريطة                |
| متغيرة (إمكانية التكبير والتصغير …)                | ثابتة (جامدة) في المحتوى والأبعاد     |
| تفاعلية                                            | سلبية في التعامل                      |
| خرائط ووسائط أخرى (ملتيميديا)                      | خرائط وأشكال بيانية ونصوص<br>وصور فقط |
| متكامل ويمكن تعديله والاختيار منه                  | المحتوى محدود واختياري                |
| يمكن أن تعمل كواجهة استخدام                        | الخريطة كمنتج نهائي                   |
| مترابطة مع بعضها ومع المنتجات                      | كل خريطة شبه مستقلة، وغير             |
| الأخرى                                             | مرتبطة ببعضها                         |
| مخصصة نوعا ما                                      | متنوعة الاستخدامات                    |
| يمكن عمل الطبقات (Layers) بسهولة                   | الطبقات (Layers) من خلال              |
|                                                    | الشفافيات فقط                         |
| بمكن ذلك، مثال النقط الساخنة،<br>الوميض، وغير ذلك. | صعوبة إضافة المؤثرات                  |

جدول (١). السمات المهمة لكل من الأطالس الإلكترونية والأطالس الورقية والفروق بينهم.

المصدر : عن (Ormeling, F. 1997) ، بتصرف.

# أنواع الأطالس الإلكترونية

نظهر الأطالس الإلكترونية عمومًا في ثلاث هيئات أو صيغات، وذلك وفقا للوظائف التي نقدمها، بغض النظر عن نصنيفها. ووفقا لما أشار إليه سيكيرسكا كا اك و أر ميلينج<br>كم اك و أر ميلينج ۱۲۸<br>محمد عوض العمري<br>ونيلور (Siekierska and Taylor 1991, P. 11-12)، و أكده كذلك كر اك و أرميلينج ١٢٨<br>وننيلور (Siekierska and Taylor 1991, P. 11-12)، وأكده كذلك كراك وأرميلينج<br>(Kraak and Ormling, 1996, P. 184-185)، فإن الأطالس الإلكترونية الحاليـــة<br>(كان نقسو، وفقًا لطريقة العرض، ومقدار النفاعل، والقــــدرة النحليلـــ )، وأكده كذلك كر<br>، الأطالس الإلكتر.<br>عل والقــدرة التح<br>أه للعرض فقط. مصد عوض العمري<br>(Siekierska and Taylor 1991, P. 11-12)<br>فإن (Kraak and Ormling, 1996, P. 184)<br>في النتالية:<br>ع النتالية:<br>في أطالس الكترونية للقراءة (Read only) أ مد<br>11-1 and Ormling, 1996, P.<br>قسم، وفقًا لطريقة العرض<br>الية:<br>أطالس إلكترونية للقراءة<br>أطالس إلكترونية للقراءة مد<br>11-1 d Taylor 1991, P. 11-1<br>سلم الله وفقًا لطريقة العرض<br>تسم، وفقًا لطريقة العرض<br>أطالس الكترونية نلقراءة<br>أطالس الكترونية تفاعلية.<br>أطالس الكترونية تفاعلية. محمد عوض العا<br>erska and T<br>تصل ومقدار<br>ad only) متم<br>موسر الأهد م ـ 991, P. 11-12)<br>3, 1996, P. 184<br>أن تقسم، وفقًا لط<br>ع النالية:<br>\* أطالس إلكتر<br>\* أطالس إلكتر.<br>\* أطالس إلكتر. مصد عرض لعدري<br>وتيلور (Siekierska and Taylor 1991, P. 11-12)، وأكده كذلك كراك و<br>(Kraak and Ormling, 1996, P. 184-185)، فإن الأطالس الإلكترونية<br>يمكن أن نقسم، وفقًا لطريقة العرض ومقدار النفاعل والقــدرة النحليليـ<br>\* أطالس الك <sub>مد عرض العربي</sub><br>Siekierska an)، فإن الأطالس الإلكنرونية الحاليـــة<br>Kraak a)، فإن الأطالس الإلكنرونية الحاليـــة<br>ومقدار التفاعل والقـــدرة التحليليـــة، إلــــي<br>ألاهم ما يميز هذه الأنواع:<br>View-only Electronic Atlases<br>أنها ٣٨<br>وتيلور (12-11 P. 11 ,<br>يمكن أن تقسم، وفقًا<br>الأنواع النالية:<br>الأنواع النالية:<br>\*\*\* أطالس إلكا<br>في أولاً: أطالس إلكترو<br>وفيما يلي أذكر<br>وفيما يلي أذكر<br>فولاً: أطالس إ**لكترو** احمد عوض العدري<br>11 / (Sickierska and Taylor 1991, P. 11-12) والكند كذلك كراك وأرميلينج<br>برتقول (Kraak and Ormling, 1996, P. 184-185)) فيلن الأطالس الإلكترونية الحاليسة<br>برتكن أن تقسم، وفقًا لطريقة العرض ومقدار النقاعل والقس ونتيلور (Siekierska and Taylor 1991, P. 11-12)، وأكده كذلك كراك وأرميلينج (Kraak and Ormling, 1996, P. 184-185) يمكن أن نقسم، وفقًا لطريقة العرض ومقدار النفاعل والقـــدرة التحليليـــة، الــــى الأنواع التالبة:

\* أطالس الكنرونية للقراءة (Read only) أو للعرض فقط. خ∙ أ خ⊁ أ وفيما يلي أذكر وصفًا مختصرًا لأهم ما يميز هذه الأنواع:

أولاً: أطالس إلكترونية للعرض فقط View-only Electronic Atlases

مصد عود<br>ka and Taylor 1991, P<br>aak and Ormling, 199<br>أوفقًا لطريقة العرض ومة<br>إلكترونية تفاعلية.<br>إلكترونية تحليلية.<br>إلكترونية تحليلية.<br>إلكترونية تحليلية.<br>وهذه الأطالس ربما، وهذه الأطالس ربما، وهذه الأطالس ربما،<br>. وهذه الأطال 4 =' ۱۲۸<br>وتيلور (12-11-11)<br>يمكن أن تقسم، وفقًا لطريقة<br>الأنواع النالية:<br>الأنواع النالية:<br>في أطالس الكنرونية نا<br>في أطالس الكنرونية نا<br>وفيما يلي أذكر وصفًا م<br>وفيما يلي أذكر وصفًا م<br>أولاً: أطالس الورقية. وهذه الأطاله<br>الأطالس الورق ( ' 1× 1<br>1× المسلم المعدد عوض العدري<br>وتيلور (21-11 Paylor 1991, P. 11) , 3 (Siekierska and Taylor 1991, P. 114<br>إنكواع النقلية :<br>وتمكن أن نقسم، وفقًا لطريقة العرض ومقادر النقاعات والقسدرة التحليليسة، المالكي<br>4 أطالس التكرونية المور (Siekierska and Taylor 1991, P. 11-12)، وأيل<br>2 Ciekierska and Taylor 1991, P. 11-12)، وأيل<br>2 كن أن نقسم، وفقًا لطريقة العرض ومقدار النقاعل والمثلات الأطا<br>3 مثل أطالس الكترونية نقاعلية.<br>4 - أطالس الكترونية نقاعلية.<br>4 ١٢٨<br>وتيلور (13-11-11 مستحد عبر<br>وتيلور (13-11-11 مستحد عبر<br>الأنواع القاسم، وفقًا لطريقة العرض ومقد<br>الأنواع النتالية:<br>\* أطالس الكترونية نقاعاية.<br>\* أطالس الكترونية نقاعاية.<br>\* أطالس الكترونية نقاعاية.<br>\* أطالس الكترونية نقاعاي حد الحد المحد المحد المحد المحد المحد المحد المحد المحد المحد المحد المحد المحد المحد المحد المحد المحد المحد المحد المحد المحد المحد المحد المحد المحد المحد المحد المحد المحد المحد المحد المحد المحد المحد المحد المحد الم مصد<br>and Taylor 199<br>and Ormling,<br>رونية تفاعلية.<br>رونية تفاعلية.<br>رونية تفاعلية.<br>وصفًا مختصرًا<br>في الأطالس بأنه<br>نفي الأطالس بأنه<br>نفي الأطالس بأنه<br>علية. ونتميز الا<br>علية. ونتميز الإلكنا<br>علية. ونتميز الالكن<br>موض أكثر من<br>موض أكثر م تتصف خرائط هذه الأطالس بأنها مجرد نسخة إلكترونية تماثسل خسرائط الأطالس الورقية. وهذه الأطالس ربما، وحسب ما يراه أرميليـــنج (Ormeling, 1997) لا تدخل ضمن الأطالس الإلكتر ونية بمفهومها المشتمل علـــى الوظـــائف التحليلية أو حتى التفاعلية. وتتميز الأطالس من هذا النوع عن الخرائط الورقية في أنه يمكن الوصول إلى أي خريطة مباشرة من خلال الشاشة، وبـــأن تكلفـــة إنتاج وتوزيع هذا النوع أقل بكثير من الخرائط الورقية. كذلك فإن هنالك ميـــزة أخرى و هي إمكانية عرض أكثر من خريطة على الشاشة (في نوافذ مختلفة)، أو في عملية تبادلية. ويعد هذا النوع من الأطالس الأكثر انتشار ا، خاصــــة علــــي شبكة الإنترنت، والأسهل والأقل كلفة اِنتاجًا وتوزيعًا. كذلك فانه لا يشترط فسي المستخدم لهذا النو ع أن يكون ذو خلفية كبيرة في مجال الكمبيوتر حيـــث يتـــسم الاستخدام بالسهولة والوضوح.

تانيا: اطالس إلكترونية تفاعلية Interactive Electronic Atlases

يتميز ٍ هذا النوع عن أطالس العرض فقط بأنه يعطي المسستخدم الفرصسة للتفاعل مع الأطلس ابتداء من أدنى صور التفاعل إلى التفاعـــل المتقـــدم مــــع الأطالس الإلكترونية: المفاهيم، والخصائص وطرق التصميم والنشر …

الأطالس الأكثر تعقيدًا، و بمعنى أدق مع قاعدة البيانات، أو مـــا بمثلهـــا علــــى واجهة الاستخدام، وذلك وفقًا لمبدأ عدم وجود خرائط حقيقية وإنما كل خريطـــة عبارة عن تجميع لبيانات معينة ومعروضة في هيئة خريطة تختفي عند الانتهاء من شاشة العرض. ونسمح النفاعلية هنا للمستخدم بتغيير الألوان حسب الرغبة، وتغيير مستويات تصنيف البيانات، وبالتالي تعديل عدد مـــستويات التـــصنيف. وكما يبدو من إمكانات هذا النو ع، فإنه يفضل أن يكون لدى المــستخدم بعــض الخلفية المعقولة حول استخدام الحاسب، وربما بعض الخلفية كذلك في استخدام الخر ائط لضمان الوصول إلى نتائج أفضل خاصة عند التعامـــل مــــع الألـــوان ومستويات تصنيف البيانات، وبعض جوانب التصميم التي قد يدعمها الأطلــس من هذا النو ع.

# ثالثاً: أطالس إلكترونية تحليلية Analytical Electronic Atlases

بؤكد كل من كراك وأرميلينج (Kraak and Ormling, 1996, P. 184-185) أن هذا النوع يمثل أرقبي أنواع الأطالس الإلكترونية من حيث الاستخدام الأمثـــل للبيئة الإلكترونية. فبجانب وظائف العرض والبحث والنفاعل، يمكن للمـــستخدم إجراء القياسات وحسابات المساحات واشتقاق الخسرائط الجديسدة مسن قاعسدة البيانات. وبهذا، فإن المستخدم لم يعد محصورا فيما أعده أو أنتجه الخرائطيون والمبرمجون في هذا الأطلس، وإنما يستطيع تجميع الخريطة ومحتوياتها حسب الرغبة، وحسب ما هو متوفر في قاعدة البيانات وما نسمح به ۖ وظائف الأطلس بطبيعة الحال. اِضافة لما سبق، فإن بعضًا من وظائف نظم المعلومات الجغر افية (Geographic Information Systems – GIS)، وكذلك تطبيقات الملتيميديا يمكن أن نضمن أو نضاف إلى هذه الأطالس. بل إن هذا الانجاه أصبح السائد فعلا في أنظمة الأطالس الحديثة.

امتله على الاطالس الإلكترونيه تبعا لهويه المنتج محمد عوض العمري<br>**على الأطالس الإلكترونية تبعًا لـهوية المنتج**<br>نان أنه اع الأطالس الالكتر ونية حسب المعايد المعت

محد عوض العمري<br>الإلكترونية تبعًا لـهوية المنتج<br>طالس الإلكترونية حسب المعايير المعتبرة فـــي التــصنيف،<br>الإلكتر ونية الوطنية (الحكومية والتحارية) من أهـــم أنـــو اع ٬۳۰<br>أمثلة على الأطالس<br>تتباين أنواع الأه<br>ولكن تعد الأطالس ا ۱۳.<br>أ**مثلة عل<sub>و</sub><br>ولكن تعد**<br>الأطالس حد عرض العري<br>**عًا لـهويـة المنتج**<br>ينية حسب المعايير المعتبرة فـــي التــصنيف،<br>طنية (الحكومية والتجارية) من أهــم أنــواع<br>بيع التي تظهرها هذه الأطالس. وفيمـــا يلـــي<br>الأطالس.<br>الأطالس. ٣٠<br>أمثلة على الأطالس الإلكة<br>تتباين أنواع الأطالس<br>ولكن تعد الأطالس الإلكتر<br>الأطالس حتى وإن اختلفنا<br>عرض موجز لهذين النوء<br>أولاً: الأطالس الوطنية<br>تعتبر الأطالس عموءً مصد عوض العدري<br>الإلكترون**ية تبعًا لـهوية المنتج**<br>الإلكترونية لتوطنية (الحكومية والتجارية) من أهــم أنـ<br>المنظفت المواضـيع التـي تظـهرها هذه الأطـالس. وفيمـــا<br>المنظفت المواضـيع التـي تظـهرها هذه الأطـالس. وفيمـــا<br>علمى بعد ٣٠<br>أمثلة على الأطالس<br>تتباين أنواع الأ<br>ولكن تعد الأطالس<br>الأطالس حتى وإن<br>عرض موجز لمهذين<br>أولاً: الأطالس ا**لوط**نا<br>على تخطيط أكثر و<br>على تخطيط أكثر و مصد عرض العدري<br>**لإلكترونيـة تبعًا لـهويـة المنتـج**<br>إلكترونيـة ت**بعًا لـهويـة المنتـج**<br>إلكترونيـة الوطنيـة (الحكوميـة والتجاريـة) من<br>لقوعين من الأطالس.<br>تمومـًا مثـالاً راقيًـا للـخـرائطـ، فـهي من نـاحيـة إ<br>لمـى بـعد تركيبـ تتباين أنواع الأطالس الإلكترونية حسب المعايير المعتبرة فسى التسصنيف، ولكن نعد الأطالس الإلكترونية الوطنية (الحكومية والتجارية) من أهــم أنـــواع الأطالس حتى وإن اختلفت المواضيع التي نظهرها هذه الأطالس. وفيمـــا يلــــي عرض موجز لهذين النوعين من الأطالس.

# أولاً: الأطالس الوطنية

٣٠<br>أمثلة على الأطالس الإلكترونية تبعًا لـهوية الم<br>تتباين أنواع الأطالس الإلكترونية حسب ال<br>الأطالس حتى وإن اختلفت المواضيع التي تظ<br>عرض موجز لمهذين النوعين من الأطالس.<br>أولاً: الأطالس الوطنية<br>أولاً: الأطالس الوطنية<br>على تخطيط مصد عرض لسري<br>فالس الإلكترونية تبعًا لهوية العنتج<br>إع الأطالس الإلكترونية حسب المعابير المعتبرة فسي التسصنيف،<br>وإن اختلفت المواضيع التي تظهرها هذه الأطالس. وفيمــا يلسي<br>لين الانتظفت المواضيع التي تظهرها هذه الأطالس. وفيمــا معد عود العربي<br>أمثلة على الأطالس الإلكترونية تبعاً لـهوية العلنج<br>أمثلة على الأطالس الإلكترونية تبعاً لـهوية العلنج<br>الأساس عشى وإن اختلفت المواطنية (الحكومية والتجارية) من أهـم أنــواع<br>الأساس عشى وإن اختلفت المواطنية (الحك . ١٣.<br>أمثلة على الأطالس الإلكترونية تبغا لهوية العنتج<br>تقابلن أنواع الأطالس الإلكترونية تبغا لهوية العملية العنتج<br>الأطالس حتى وابن اختلفت العواضيع الذي تقاوم المعتبر الحسن الحسن المسابر<br>الأطالس حتى وابن اختلفت العواضيع الت معتبرة فـــي التـــصنيف،<br>مارية) من أهــم أنــواع<br>بارية) من أهــم أنــواع<br>الأطالس. وفيمـــا يلـــي<br>ليست خريطة واحدة فقط<br>نون أشاء تناخذ نفس التصميم<br>كون مترابطة مع بعضها<br>تم أن أن تطور مفهــوم<br>التي حدثت فــي القـــرن<br>(التي حد معد ع<sub>ا</sub>ض العا<sub>ل</sub>ية **العنتج**<br>بنية تنبعًا لـهوية العنتج<br>بالتوكر ونية حسب المعايير المعتبرة فـــي التـــصنيف،<br>المواضيع التي تظهرها هذه الأطالس. وفيصــا يلــي<br>المواضيع التي تظهرها هذه الأطالس. وفيصــا يلــي<br>مثالاً راقيًا للخ ٢٠<br>أمثلة على الأطا<br>ولكن نعد الأطاا<br>ولكن نعد الأطاا<br>عرض موجز لم<br>أولاً: الأطالس ا<br>على نخطيط أكنا<br>جب أن نجهز<br>المواصفات، و<br>الأطلس الوطني<br>الأخر (183 .P<br>الأطلس الوطني<br>الأطلس الوطني<br>الأطلس الوطني<br>الأطلس الوطني<br>الأطلس الوطني مصد عوض السري<br>الكثر ونلية تنبعا المهورية العنتج<br>لس الإلكتر ونية حسب المعابير المعتبر ة فسم<br>لكثر ونية الوطنية (الحكومية والتجارية) من<br>نوعين من الأطناس.<br>في وقت محدد أو سلسلة من الحية النو<br>في وقت محدد أو سلسلة من الخراسة في ٣.<br>أهثلة على الأطال<br>ولكن تعد الأطال<br>ولكن تعد الأطال<br>عرض موجز لم<br>عرض موجز لم<br>أولاً: الأطالس الم<br>على تخطيط أكثر<br>والمواصفات، وبا<br>والأطلس الوطني<br>الأطلس الوطني<br>الأطلس الوطني<br>الأطلس الوطني<br>الأطلس الوطني<br>ويضيف العثرين، حيث<br>الأطل تعتبر الأطالس عمومًا مثالاً راقيًا للخرائط، فهي من ناحية إنتاجها تـــشتمل علَّى تخطيط أكثر ۖ وعلَّى بعد تركيبي أكثر ، وذلك لأنها ليست خريطة واحدة فقط يجب أن تجهز وتطبع في وقت محدد أو سلسلة من الخر ائط تأخذ نفس التصميم والمواصفات، وبل ربما مئات الخرائط التي يجب أن نكون مترابطة مع بعضها الآخر (Kraak and Ormling, 1996, P. 183). وتعد الأطالس الوطنية للدول بما تشتمل عليه من تصميم وإنتاج ونشر ًمن الأمثلة الحيسة للأعمـــال الخر ائطيـــة المميزة نظراً لما يكتنف إنتاج هذه الأطالس من مصاعب مختلفة وحلول مختلفة كذلك. ويشير بكر وأخرون (Bakker, *et al*. 1987 P. 83) إلى أن نطور مفهـــوم الأطلس الوطني أتي كنتيجة منطقية لثورة المعلومات التي حدثت فسي القسرن العشرين، حيث أمكن مع وجود الأطلس تمثيل ورؤيسة المعلومـــات المكانيـــة. ويضيف المؤلفون بأن تفعيل مفهوم الأطلس السوطنى بسدأ لأول مسرة ممسثلا بالأطلس الوطني لفنلندا وذلك في عام ١٨٩٩م، ونلا ذلك الأطلس الوطني لكندا عام ١٩٠٦م. كلتا الدولتين بقيتا رائدتين في تحديث أطالـــسهما وفـــي تأســـيس منظمات ووكالات للأطالس الوطنية نعنى بالنحـــديث والبحـــوث حتــــى وقتنــــا الحاضر . ومما يذكره بكر وأخرون (Bakker, *et al.* 1987 P. 85)، نقـــلا عــن

الأطالس الإلكترونية: المفاهيم، والخصائص وطرق التصميم والنشر ...<br>أر مباينـج (Ormeling, 1979)، أن إنـتاج أطلس لـه قيمـتـه وفـائـدتـه الـعلمـيـة بـتطلــــب،<br>أر مباينـج (Ormeling, 1979)، أن إنـتاج أطلس لـه قيمـتـه وفـائـد الأطالس الإلكترونية: المفاهيم، والخصائص وطرق<br>أر ميلينج (Ormeling, 1979)، أن إنتاج أطلس لمه نم<br>الحانب القاعدة الممالية القوية عددًا من الأمور منمها: ينج<br>بالف<br>- تا ينج (<br>ـ) القا<br>- و و . ...<br>نه الع<br>نعدد ل أرمبلينج (Ormeling, 1979)، أن إنناج أطلس له فيمنه وفائدنه العلمية بنطلـــب، بجانب القاعدة المالية القوية عددًا من الأمور منها:

- ينج<br>- الفا<br>- و ينج<br>- الفا<br>- تا<br>- تا الخللس الإنكرونية: للمفاهيم، ولغصائص وطرق للتصميم ولنشر ...<br>أر ميلينيج (Ormeling, 1979)، أن إنتاج أطلس لـه قيمتـه وفائدتـه الـعلميـة يتطلـــب،<br>بجانب القاعدة العالمية القويـة عددًا من الأمور منها:<br>– نوفر السيانات الملازمـة الألمالس الإلكترونية: المفاهي، والخصائص وطرق التصميم والشر<br>أر ميلينج (Ormeling, 1979)، أن إنتاج أطلس له قيمته وفائدة<br>جانب القاعدة المالية القوية عددًا من الأمور منها:<br>– وجود الخلفية العلمية.<br>– وجود الخلفية العلمية.<br>– توفر – توفر البيانات اللازمة لمحتوى الأطلس. – وجود الخلفية العلمية. – تو فر المهار ات الخر ائطية و التجهيز ات الفنية التقنية.
	- توفر بنية تتظيمية جيدة.

الأطالس الإلكترونية: المفاهيم، والخصائص وط<br>أر ميلينج (Ormeling, 1979)، أن إنتاج أطلس له<br>جانب القاعدة المالية القوية عددًا من الأمور منغ<br>– توفر البيانات اللازمة لمحتوى الأطلس.<br>– وجود الخلفية العلمية.<br>– توفر المهارات الخرائ لعلمية يتطلــب،<br>الأطالس، فقــد<br>وفنلندا، وألمانيا<br>مضمار الأطلس<br>مضمار الأطلس<br>ول إلى الأطلس ي<sub>م وال</sub><br>كان في الله<br>أسمو ا<br>كان أله شي<br>كان أ نية: المفاهيم، والخصائص وطرق التصدي<br>)، أن إنتاج أطلس له قيمته<br>تمددًا من الأمور منها:<br>نم لمحتوى الأطلس.<br>أنطية والتجهيزات الفنية الذ<br>نوليه العديد من الدول منذ ز<br>وليه العديد من الدول منذ ز<br>الوطنية في هيئة رفقية، س<br>من الأمثلة س<sub>ا</sub> وطرق لتصدي<sub>م و</sub>لنشر ...<br>لمس له قليمنه وفائدنه العلمية ين<del>طل ب</del>،<br>لسن .<br>لمنها:<br>أن الفنية النقنية.<br>أن والولايات المتحدة، وفظندا، وألمانيا<br>ا، والولايات المتحدة، وفظندا، وألمانيا<br>نيرة بالذكر في هذا المضمار الأطلس<br>نيرة بال الأطلس الإنقرونية: المفاهيم، والفصلة<br>أرميلينج (1979 ,Ormeling)، أن إنقاج أطل<br>جانب القاعدة المالية القوية عددًا من الأمور<br>– توفر البيانات اللازمة لمحتوى الأطا<br>– توفر المهارات الخرائطية والتجهيز<br>– توفر المهارات الخرائطية وا مفاهيم، والخصائص وطرق<br>فاهيم، والخصائص له i<br>حتوى الأطلس.<br>قو التجهيز ات الفنا.<br>الحديد من الدول<br>الأمثلة الحدير ة بالوا<br>الأمثلة الحجانب حيا<br>الأمثلة الحجانب حيا<br>الأمثلة الحدير ة باله<br>نا هذا الخانب حيا<br>في هذا الحانب حيا<br>في هذا ينة: المرينة: المركز<br>1 كم أمر<br>1 كم أمر<br>1 أطلية:<br>1 ين أمر<br>1 ألمان علم<br>1 ألمان علما<br>1 ألمان علمان الأطلس الالقترونية: العناهيم، ولنصائص وطرق التصميم والنشر ...<br>الطلق التقوية عنددًا من الأعاج أطلس له فيصقه وفائدته العامدية وتطلسب،<br>المالية القوية عنددًا من الأمور منها:<br>نيبانات اللازمة لمحتوى الأطلس له فيصقه وفائدته العا أرميلينج (1979<br>| جانب القاعدة الم<br>| - توفر البيا:<br>| - توفر البيا:<br>| - توفر المها<br>| - توفر بنية<br>| - توفر بنية<br>| - توفر من<br>| المرقية أو أوقفت<br>| المراس الوطني الكندي.<br>| الأطلس الوطني المن<br>| الأطلس الوطني المن<br>| الأطلس في هيئ وكنتيجة للاهتمام الذي نوليه العديد من الدول منذ زمن بعيد للأطالس، فقـــد اتجهت العديد من الدول، ومن ذلك سويسر ل، والولايات المتحدة، وفنلندا، وألمانيا و غير ها، إلى إنتاج أطالسها الوطنية في هيئة ر قمية، سواء أبقت على النــسخة الور قية أو أو قفت انتاجها. ومن الأمثلة الجدير ة بالذكر ٍ في هذا المضمار ِ الأطلس الوطني الكندي.

# الاطلس الوطن*ي* الكندي كمتال

فاهيم، والخصائص وطرق التصميم و<br>فاهيم، والخصائص وطرق التصميم وا<br>من الأمور منها:<br>تقوى الأطلس.<br>الحديد من الدول منذ زم<br>الحديد من الدول منذ زم<br>الحديد من الدول منذ زم<br>الأمثلة الجديرة بالذكر في<br>الأمثلة الجديرة بالذكر في<br>أمام نطو إنتقرانية: العالمين، والنصائص والمرة التصدير والنشر ...<br>(التقرانية: العالمين، والنصائص والمرق التصدير والنشر ...<br>وية عنذا من الأمور منها:<br>المعلمية.<br>تمويدة : والتحادي من الأمور منها:<br>يتمويدة : والتحادي من الدول منذ زمن بعي تعد كندا من الدول الرائدة في هذا الجانب حيث قامت بالتحول إلى الأطلس الإلكتروني، الذي طور منذ بداية الثمانينات (١٩٨١م)، وأصبح بذلك أول أطلس إلكتروني على المستوى الوطني (شكل ١)، على الرغم من أن التفكير في إنتاج الأطلس في هيئة رقمية قد بدأ قبل هذا التاريخ. وقد ســـاهم نطـــوير الأطلـــس الكندي، تحديدًا، في فتح المجال أمام نطوير عدد مـــن الأطـــــالس الإلكترونيــــة الأخرى مستفيدة في ذلك من الخبر ات والدروس الكندية المكتسبة مـــن تطـــوير وإنتاج هذا الأطلس. ويعد الأطلس الوطنبي الكندي في هيئته الإلكترونيـــة مـــن الأمثلة الرائدة التبي لا ينبغي إغفالها عند إنشاء أو نطوير أي نوع من الأطــــالس الإلكتر ونبة.

محمد عوض العمري

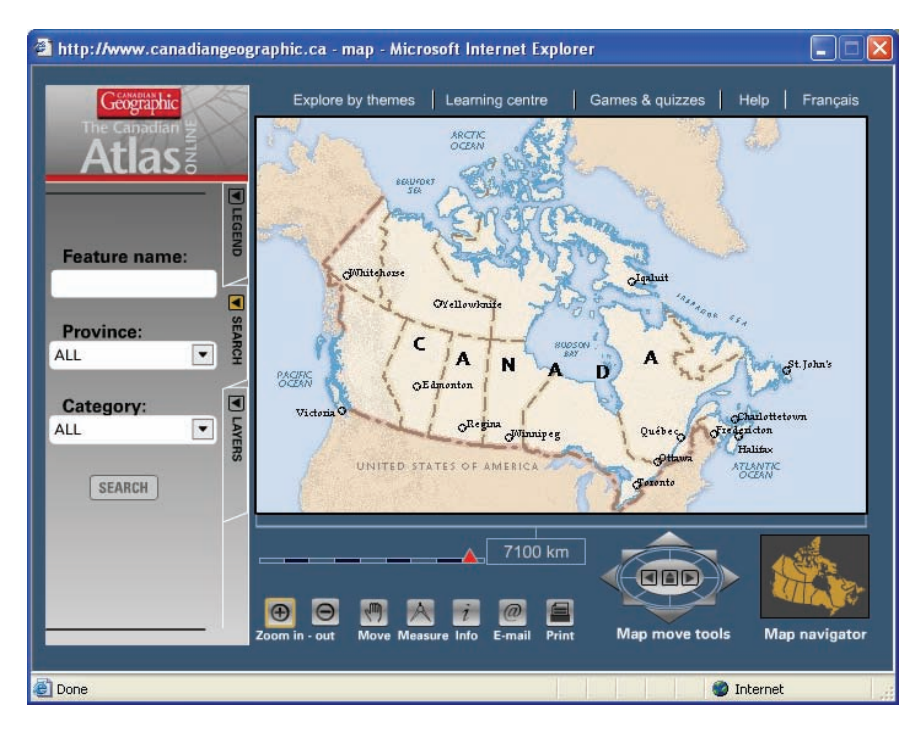

شكل (١). واجهة الاستخدام للأطلس الإلكترونسي الكنسدي علسي شسبكة الانترنست  $\cdot$ <sup>\*</sup>(Online)

تشير الدراسات إلى أن أول نسخة من أطلس كندا الوطني نشرت في عـــام ٩٠٦م، وكانت أخر نسخة منه في هيئة ورقية عام ١٩٩٣م، حيث اســـتبدلت بالنسخة الإلكتر ونية (Brede and Williams, 1999). ويؤكد فر ابيــــر (Frappier 2000)، أن التغيير في التقنية وفي المحتوى قاد إلى ظهور الأطلس الكندي فــــ, هيئته الإلكترونية، وذلك في طبعته السادسة. ويقدم الأطلس، كجزء من دوره في الر ابط بين المستخدمين والمعلومات الجغر افية، مستويات متباينة من التفاعل مع المعلومات المرسومة والمكتوبة مستخدمًا أدوات الاستكشاف والوصول والعرض

• تحدر الاشار ة بأن الأطلس نشر على الشبكة العنكبوتية فقط، ولم يتم نشر ه علـــى وســـيلة أخر ي كالــــ DVD، أو الــــ CD.

صر ی.<br>صر ی. ک البصرى. كما يقدم الأطلس واجهات استخدام مختلفة حسب اختلاف المستخدمين الخصائص وطرق التصميم والنشر ...<br>منخدام مختلفة حسب اختلاف المستذ<br>ية لكل محمو عة من المستخدمين.. و وذلك من خلال استخدام وظائف مناسبة لكل مجموعة من المستخدمين. وتتباين هذه الوظائف ابتداء من الاستخدام البسيط من المستخدم العادي الذي يرغب فقط، على سبيل المثال، في معر فة الطريق ما بين منطقتين و المسافة بينهمــــا؛ إلــــي الاستخدام الأكثر تعقيدًا الذي يعتمد على البحث وتجميع البيانات المختلفة لعمـــل الخر ائط وفق الرغبات الخاصة. الأطالس الإلكترونية: المفاهم، والخصائص وطرق التصميم والنشر ...<br>نم الأطلس واجهات استخدام مختلفة حسب اختلاف المستخدمين<br>استخدام وظائف مناسبة لكل مجموعة من المستخدمين. وتتباين<br>.اء من الاستخدام البسيط من المستخدم العادي الذي ي لمنص وطرق للتصميم والنشر ...<br>خدام مختلفة حسب اختلاف المستخدمين<br>لكل مجموعة من المستخدمين . وتتباين<br>من المستخدم العادي الذي يرغب فقط،<br>بين منطقتين والمسافة بينهمـــا ؛ إلــــى<br>البحث وتجميع البيانات المختلفة لعمـــل<br>أهم الدرو الأطالس الإلكترونية: المفاهيم، والخص<br>توب كما يقدم الأطلس واجهات است<br>من خلال استخدام وظائف مناسبة<br>وظائف ابتداء من الاستخدام البسيط<br>سبيل المثال، في معرفة الطريق ما<br>لخط وفق الرغبات الخاصة.<br>يلخص فرابير (Frappier, 2000)<br>يلخص ف الأطلس الإلكترونية: العفاهيم، والخصائص وطرق التصميم و<br>من خلال استخدام وظائف مناسبة لكل مجموعة مد<br>الوظائف ابنداء من الاستخدام وطائف مناسبة لكل مجموعة م<br>سبيل المثال، في معرفة الطريق ما بين منطقتين و<br>نخدام الأكثر تعقيدًا الذ <sub>ل</sub>نية: المفاهيم، والخصائص وطرق التصميم والنشر ...<br>واجهات استخدام مختلفة حسب اختا<br>لمائف مناسبة لكل مجموعة من المصد<br>نخدام البسيط من المستخدم العادي ال<br>يعتمد على البحث وتجميع البيانات<br>ستة.<br>الكندي فيما يلي:<br>الأطلس عبر المؤسس بصر:<br>ذلك ه<br>لأستخد الو<br>لأستخد<br>حر ائم علي<br>إنتاج<br>القا<br>القا . 4'بصر;<br>ذلك ه<br>لأستخد الو<br>لأستخد الله<br>في الله علي<br>الله علي<br>الله علي<br>الله علي<br>الله علي<br>الله علي<br>الله علي<br>الله علي ، والمصالحا وطرق التصليم والنشر ...<br>استخدام مختلفة حسب اختلاف المستخدمين<br>اسبة لكل مجموعة من المستخدمين . وتتباين<br>على البحث وتجميع البيانات المختلفة لعصل<br>على البحث وتجميع البيانات المختلفة لعصل<br>على البحث وتجميع البيانات ال 0 %1' -الأظال الإلكترونية: العاهم، وانصائص وطرق<br>. كما يقدم الأطلس واجهات استخدام مختل<br>ن ن الكتر التخدام وظائف مناسبة لكل مجم<br>ألك العشال، في معرفة الطريق ما بين منط<br>وفق الرغبات الخاصة.<br>وفق الرغبات الخاصة.<br>وفق الرغبات الخاصة.<br>وفق ري<br>الوظ<br>الوظ<br>اسبيل<br>التطو<br>التطويل<br>التطويل<br>الأيا<br>الأيا<br>التطويل<br>التطويل النصار بي.<br>النصار بي. كما يقدم الأطلس واجهات استخدام ما<br>وذلك من خلال استخدام وظائف مناسبة لكل م<br>على سبيل المثال، في معرفة الطريق ما بين م<br>الاستخدام الأكثر تعقيدًا الذي يعتمد على البحث<br>الخرائط وفق الرغبات الغير الفريق ما ب

ويلخص فرابير (Frappier, 2000) أهم الدروس المستفادة من خلال نطوير وإنتاج الأطلس الإلكترونبي الكندي فيما يلبي:

- تبين أن الاتجاه إلى إنتاج الأطلس عبر المؤسسات التجارية أكثر فائدة مـــن النطوير داخل المؤسسات الحكومية أو الأكاديمية خاصة فيما يتعلق بالنكلفة والقدرة على تقديم الدعم الفني.
- لا يوجد برنامج حاسوبي (software) واحد يمكن أن يفي بكــل المعـــايير والمنطلبات، ومن ذلك سهولة الاستخدام ونوفر الوظائف المختلفة كالحماية و أمن المعلومات.
	- لا يعتبر نظوير برنامج خاص واف بالغرض.

ويسعى مطورو الأطلس الإلكتروني الكندي ليبقى الأطلــس منتجًـــا حيًـــا ومنطورًا يخدم كافة المستخدمين ويلبي احتياجاتهم، وذلك من خلال عدّة أمـــور منها:

– أنّ نسهيل عرض المعلومات المكانية والوصول إليها وسبر أعماقها يعد أمرًا رئيسًا لكل الجغرافيين والخر ائطيين والمتخصصين في المعلومات والعاملين في الأطلس الوطني لكندا. – أَنّ نقديم الأطلس للمعلومات الجغرافية الصحيحة والحديثة يعتبر الهدف الرئيس للأطلس، وذلك ضمن استخدم التقنيات المناسبة التي تركز على إظهـــار المحتو ي بشكل أفضل.

– أنّ سياسات النوزيع المرنة ســـتبقي الأطلــس قريبـــا مـــن احتياجــــات المستخدمين، وتشجع استمرار استخدام المنتجات والخدمات.

– تأسيس الأطلس كنموذج شراكة ليتمكن الكل من الوصول الـــسهل إلــــي الببانات.

# ثانياً: الأطالس الإلكترونية التجارية

يعتبر الأطلس الرقمي للعالم السذى أنتجتسه أنظمسة ديلسورمي للخسرائط (Delorme Mapping Systems) في كندا عام ١٩٨٦م، علـــي قـــرص مـــدمج وبتكلفة نقدر بحوالبي نصف مليون دولار أمريكي، واحداً من أوائــــل الأطـــــالس الإلكتر ونيسة التجاريسة (Taylor, 1994; Siekierska and Taylor 1991, P. 12). مثل هذه الأطالس عادة ما استخدمت الأسطو انات المدمجة CD-ROM، و حاليًـــا اسطوانات الــــ DVD، كأو عية للنشر . وتجدر الإشارة إلىي أن كثيرًا من الأطالس التجارية (خاصة للعالم) قد تأتي كبر امج مستقلة، أو تكون ضمن مجموعة أخر ي من البرامج كما هو الحال بالنسبة للأطـــالس الموجـــودة ضـــــمن الموســــوعات ومجموعات المراجع. ومن ذلــك أطلــس العـــالم الـــذي تـــضمنته موســـوعة مايكروسوفت إنكارتا (Microsoft Encarta Encyclopedia)، وكذلك موســـوعة إنفوبيديا (Infopedia)، و غير ها. ويبين الجدول (٢) أمثلة من بعــض الأطـــالس الإلكتر ونية التجار ية ومو اقعها على شبكة الإنتر نت.

جدول (٢). أمثلة من بعض الأطالس الإلكترونية التجارية ومواقعها على شبكة الإنترنت.

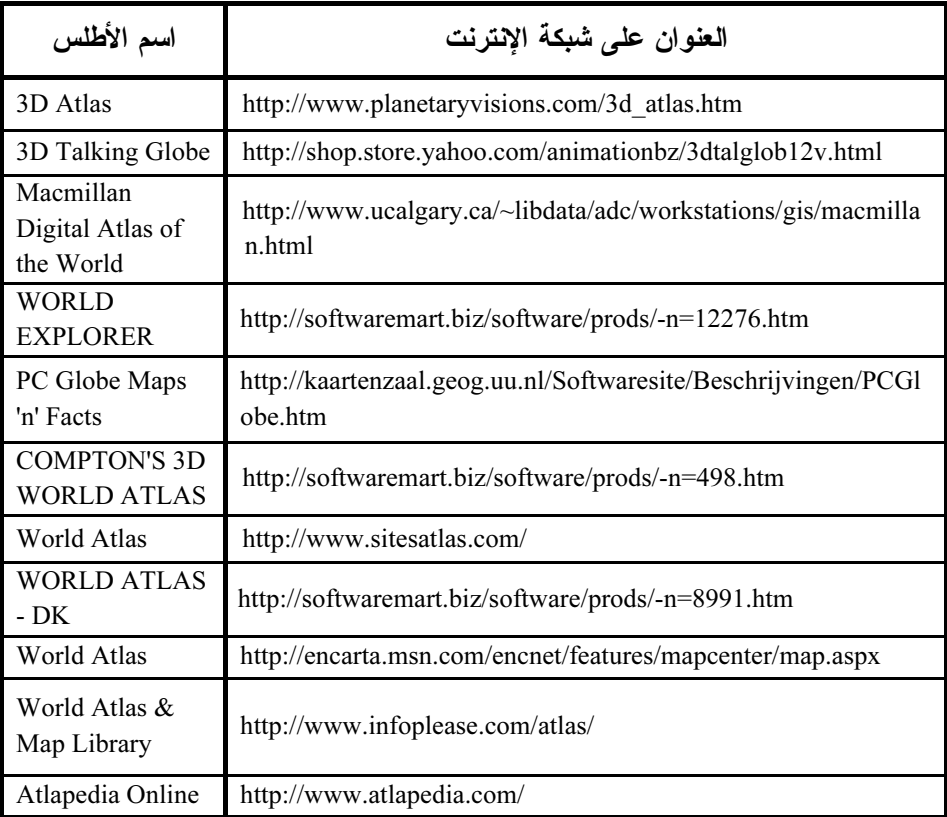

المصدر : مواقع مختارة من شبكة الإنترنت من إعداد الباحث.

# إنتاج ونشر الأطالس الإلكترونية

يتطلب إنتاج الأطالس الإلكترونية ونشرها (توزيعها) توفر الوسائل المناسبة خاصة البرامج الضرورية لبناء الأطلس، وربط محتوياته ببعضها البعض. كما يتطلب بناء بعض الأطالس، خاصة الأكثر تعقيداً والأغزر محتـــوى، اســـتخدام برامج متخصصة توفر المتطلبات الخرائطية الرئيسة مثل المرجعية الجغر افيسة (Georeferncing) والمساقط (Map Projections)، وغير ذلك. وقد بنعدى الأمر إلى استخدام بعض لغات البرمجة الملائمة لتتفيذ تلك الوظائف التي قد لا تتوفر

في البر امج الجاهزة، وكذلك لحل بعض المشاكل التي قد تحدث في ربط البيانات أو عرضها أو تحليلها. كذلك فإنه لا بد من نوفر أوعية النشر الملائمة ليتم مـــن خلالها، سواء كانت مستقلة كالأقراص المدمجة والــــ DVD، وذلك لتخزين مـــا يتم إنتاجه ونقله إلى المستخدم؛ أو من خلال الخــــوادم Servers، علـــــي شــــبكة الإنترنت. وإضافة لضرورة توفر الوسائل الفنية والتقنية، فلا بد من توفر القوى البشرية المؤهلة، والدعم المادي الملائم، ونوفر البيانات والمعلومـــات بطبيعـــة الحال. وفيما يلي استعراض موجز لبعض جوانب أهم الوسائل الفنيـــة والنقنيـــة بهدف إعطاء الأمثلة ولبس لحصر كل الإمكانيات.

### أولا: حزم التصميم والرسم Design and Drafting Packages

هناك عدد كبير من البرامج الحاسوبية "بـرامج الجـرافيكس" (Graphics Packages) التي يمكن اســـتخدامها لتـــصميم ورســـم الخــــرائط الإلكترونيــــة (الرقمية Digital) بوجه عام، كخر ائط أساس، وذلك في صيغة خطية أو اتجاهية Vector. ونجدر الإشارة إلىي أن هذه البرامج عامة الغـــرض وليـــست بــــرامج خرائطية تخصصية، ولكن يمكن استخدامها لانتاج الأطالس الإلكترونيـــة مـــن النوع الأول السابق ذكره<sup>ــ</sup> أطالس الكترونية للقراءة (Read only) أو للعــــرض فقط–. وعلى الرغم من نشابه كثير من هذه البرامج في الوظائف العامة، إلا أن بعضها يتميز في بعض الوظائف عن البعض الآخر . ولهذا فمن الصعب أن نجد برنامجًا واحدًا يقوم بكل الوظائف من نصميم ورسم وإنتاج ونشر ممـــا يعنــــى ضرورة استخدام أكثر من برنامج في كثير من الحالات، خاصة في حالة كـــون الأطلس كبيرًا في محتواه ووظائفه. وكمرحلة منقدمة، فلابد من استخدام البرامج الخر ائطية المتخصصة، أو بعض وظائف البر امج التي توفر أهــم المتطلبـــات الخر ائطية، مثل بر امج نظم المعلومات الجغر افية، بحيث تعمل في بيئات أنـــواع

الأطالس الأخرى التفاعلية والتحليلية. ويسعى النوجه الحديث إلى العمل علـــي لِيجاد بيئات نوفر بعضًا من وظائف نظم المعلومـــات الـجغرافيـــة، والوســـائط المتعددة، ووظائف الإنترنت لتعمل كنظم معلومات أطالس حديثة. وقد يـــستلزم هذا النوجه، بطبيعة الحال، استخدام لغات البرمجة أو بعض منها لحـــل بعــض المشاكل التي لا يمكن حلها باستخدام البر امج المتوفرة أو المستخدمة على الأقل، أو لتوفير وظائف لا نوفرها البرامج الحالية.

ومما نجدر الإشارة إليه، أن هنالك انجاهًا لنضمين بعض برامج الجرافيكس وبعض برامج أنظمة المعلومات الجغرافية بعض الوظائف والأدوات الخاصــــة بالخرائط والنعامل معها ومـــن أمثلـــة ذلـــك بــــرامـج (AutoCAD Map 3D. Autodesk MapGuide) ، وكذلك بـــرامج نظـــم المعلومـــات الجغرافيـــة مثـــل (ArcGIS) و TNTatlas) وغيرها.

وكما يتضح من الجدول رقم (٣) فإن هناك، على سبيل المثال لا الحـــصر ، عددًا من البر امج المستخدمة في مجالٍ رسم وإنتاجٍ ونـــشر خــــرائط الأطــــالس الإلكتر ونية المعدة للقر اءة أو للعرض فقط، بدون إمكانية التعديل أو التفاعل. كما أن هذه البرامج مهمة في رسم خرائط الأساس، ومن ثم تصديرها أو تحويلهـــا إلى البر امج الخر ائطية التخصصية.

ويمكن الرجوع إلى مواقع هذه البرامج على شبكة الإنترنت والموضحة في الجدول لمزيد من المعلومات عنها ووظائفها وكيفية الحصول عليها. وبالإضافة إلى هذه البرامج، فهناك عدد من البرامج الأخـــرى المـــستخدمة فـــي النـــشر الإلكتروني في هيئات متعددة، وتلك المستخدمة في معالجة وهندســـة الـــصوت ولقطات الفيديو والتحويل من الهيئات التناظرية (Analogue) إلى الهيئة الرقمية، وكذلك بر امج إنشاء الحركة (Animation)، والتبي تستخدم جميعها مع الأطــــالس الإلكترونية التي تحتوي على عروض ملتيميديا.

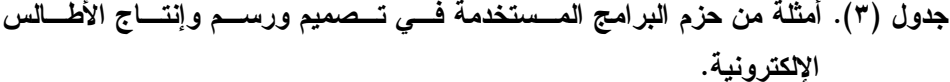

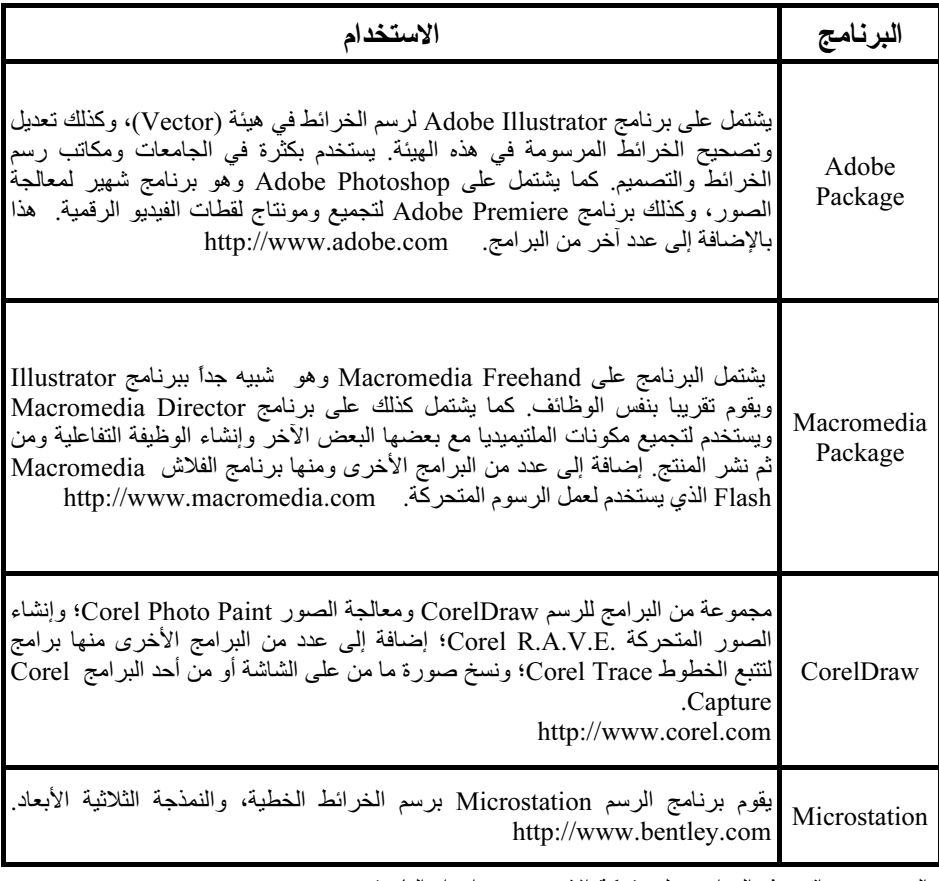

المصدر : مواقع هذه البرامج على شبكة الإنترنت من إعداد الباحث.

#### ثانيا: لغات البرمجة المستخدمة

ليس من الممكن أو من الصعب الحصول على برنامج حاسوب جاهز يلبي كل متطلبات منتجى الأطالس الإلكترونية ويزود الأطلس بالوظائف المختلفــة، ويقوم كذلك بكل ما نتطلبه عملية إنتاج ونشر الأطلس الالكتروني. لذلك يتحـــتم أحيانًا اللجوء إلى استخدام لغات البرمجة المختلفة لحل المشاكل التي قد يصادفها من يقوم بنصميم وإنتاج الأطلس. وكما هي الحال مع البــــرامج، فــــاٍن لغــــات

البرمجة تختلف كذلك في كفاءتها وملاءمتها لبعض الوظائف دون غير هـــا، وإن كانت لغة البر مجة الواحدة قد نفي إلى حد ما بعمل الوظائف المطلوبة وحسل المشاكل المختلفة. وفيما يلي بعض من لغات البرمجة التي يمكن أن تستخدم في هذا المحال:

– البر مجسة بلغسة البيسك البسصرية (Visual Basic Programming Language)، وهي من اللغات المستخدمة بشكل كبير في مجال الخرائط، وأيضا نظم المعلومات الجغر افية حيث تستخدم بشكل خــــاص مــــع بــــر امج ArcGIS، وكذلك بر نامج (MapInfo) و غير ها. وتستخدم هذه اللغة عادة في إنشاء و اجهـــة الاستخدام للبرامج، وتكييفهـــا حـــسب حاجـــة المــستخدم (Customized User .(Interface

– البرمجة بلغات السبي (C)، والسبي البصرية (++C Visual C) وغيرها مثل  $(Delphi)$ 

– برمجة قواعد البيانات والتبي من أشهرها أوراكل (Oracle Databases). – اللغات المستخدمة بوجه خاص في بر مجة شبكة الإنترنت (.HTML, Java .(Visual.net, etc.

– اللغات الأخرى (Script Languages) الخاصة بالبرامج المستخدمة مثــل لغة (Lingo) مع برنامج (Macromedia Director).

# ثالثاً: أوعية نشر وتوزيع الأطالس الإلكترونية

مما بميز الأطالس الإلكترونية نعدد وسائل وأوعية النشر التبي بمكـــن مــــن خلالها نوزيع الأطلس الإلكتروني أو بعض من محتوياته. ومما نجدر الإشـــارة إليه أن البيانات المكانية بما في ذلك الصور والخرائط، في هيئــــة الراســـتر أو الهيئة المساحية، تستهلك حيزًا كبيرًا من مساحة التخز بن مما يتطلــب اســـتخدام أوعية ذات سعات تخزينية عالية. وفيما يتعلق بوسائل تخزين ونقـــل البيانــــات والمعلومات المكانية، ومع الأخذ في الاعتبار أن هناك ارتفاعًـــا مـــستمرًا فـــي

١٤٠<br>محمد عوض العمري<br>السعات التخز بنية و تطويراً في المنتحات و انخفاضيًا في الأسعار ، فانها به 1 :<br>السعات التخزينية وتطويرًا في المنتجات وانخفاضًا في الأسعار ، فإنها بشكل عام<br>تتفاه ت في سعتها التخزينية وفي كفاءتها ه تكلفتها، وكذلك في أنه اعها على النحه ضاً ف<br>لما، وذ<br>ساً: ت ات التخزينية وتطويراً<br>ت في سعتها التخزينيا<br>ب:<br>– الأقر اص المر نة ذ ١٤٠<br>السعات التخزينية وتطويرًا في<br>تتفاوت في سعتها التخزينية وف<br>التالي:<br>المسائل في أغلب الأحيان ما ا (SuperDisk) -1 :<br>السعات التخزينية وتطويرًا في المنتجات وانخفاضاً فر<br>نتفاوت في سعتها التخزينية وفي كفاءتها وتكلفتها، وك<br>التالي:<br>الوسائل في أغلب الأحيان ما بين ١٠٠ إلى ٢٥٠ مير<br>الوسائل في أغلب الأحيان ما بين ١٠٠ إلى ٢٥٠ مير<br>غد مضغه طة. و السعات التخزينية وتطويرًا في المنتجات وانخفاضًا في الأسعار ، فإنها بشكل عام نتفاوت في سعتها التخزينية وفي كفاءتها وتكلفتها، وكذلك في أنواعها على النحو التالي:

١٤٠<br>السعات التخزين<sub>ا</sub><br>تتفاوت في سعت<br>التالي:<br>طير مضغوطة.<br>غير مضغوطة.<br>غير مضغوطة. 00' 00 6;-مصد عوض العمر:<br>في المنتجات وانخا<br>وفي كفاءتها وتكلف<br>ت السعة الكبيرة نه<br>مذه الأقراص ما<br>هذه الأقراص ما<br>عمن الأقراص لا فإنها بشكل عام<br>اعها على النحو<br>تا التخزينية لهذه<br>كون الملفـــات<br>تيعاب ملفـــات<br>عـــداد ملفـــات<br>صـــــة (Floppy مصد عوض العدري<br>تخزينية وتطويرًا في المنتجات وانخفاضنًا في الأسعار ،<br>سعتها التخزينية وفي كفاءتها وتكلفتها، وكذلك في أنو<br>أقر اص المرنة ذات السعة الكبيرة نسبيًا: تتر اوح السعا<br>فوطة. ومن أمثلة هذه الأقراص ما يعرف بالــــ (Dis ١٤٠<br>السعات الذ<br>تتفاوت في<br>التالي:<br>طير مضغو<br>غير مضغو<br>الصوت وه<br>الصوت وه مصد عرض لسري<br>السعات التخزينية وتطويراً في المنتجات وانخفاضاً في الأسعار ، فإنها بشكل عام<br>تتفاوت في سعتها التخزينية وفي كفاءتها وتكلفتها، وكذلك في أنواعها على النحو<br>التالي:<br>حين التحرير المصدر المعام المعتمر المعتبرة نسبيًا ١٤٠<br>السعات التخزينية ونطوير ًا في الم<br>القالوت في سعتها التخزينية وفي كا<br>التالي:<br>- الأقراص المرنة ذات السا<br>الوسائل في أغلب الأحيان ما بين<br>غير مضغوطة. ومن أمثلة هذه الا<br>الصوت ومقاطع الفيديو والصور<br>محدودة. من ناحية أخرى فهذه حد عوض العدري<br>نتجات وانخفاضنًا في الأسعار ، فإنها :<br>فاءتها ونكلفتها، وكذلك في أنواعها د<br>أقراص ما يعرف بالـــ (Dat Tape)<br>أقراص ما يعرف بالـــ (SuperDisk<br>(ألخر أنط) إلا بشكل محدود وأعــداد<br>فراص نحناج إلى محركات خاصـــة<br>بر ف تطويرًا في الما<br>تطويرًا في الما<br>لتخزينية وفي كم<br>الأحيان ما بين<br>مذا النوع من ا<br>فيديو والصور<br>أفرى فهذه الأقر<br>المحدة بشكل كبا<br>الهمية هذه الأقر<br>عمن الأسواق.<br>من الأسواق. ات التخزينية و<br>ت في سعتها ال<br>- الأقراص الم<br>- الأقراص الم<br>مضغوطة. وما<br>مضغوطة. وم<br>يت ومقاطع الفرية<br>ت أثرت على أ<br>الأشرطة: أ<br>الأشرطة: أ مار ، فإنها بشكل عام<br>باأنواعها على النحو<br>السعة النخزينية لهذه<br>حالة كون الملفـــات<br>اســـتيعاب ملفـــات<br>د وأعـــداد ملفـــات<br>نــ خاصــــة "Floppy<br>الموجـــود منتجـــات<br>الموجـــود منتجـــات<br>المحـــــــــــات<br>الموجــــود منتجـ ١٤٠<br>السعات التخزينية وتطويرًا في<br>تقاوت في سعتها التخزينية وفا<br>التالي:<br>- الأقراص المرنة ذات<br>غير مضغوطة. ومن أمثلة هذا<br>طير مضغوطة. وهن أمثلة هفا<br>الصوت ومقاطع الفيديو والصا<br>محدودة. من ناحية أخرى فهذا<br>الموت وهي لا تستخدم بشكا ات التخزينية وتطويرًا في المننا<br>: قي سعتها التخزينية وفي كفا<br>- الأقراص المرنة ذات السع<br>أش في أغلب الأحيان ما بين<br>مضغوطة. ومن أمثلة هذه الأ<br>مضغوطة. ومن المقاة هذه الأ<br>تين ومقاطع الفيديو والصور<br>تين من ناحية أخرى فهذه الأقرا ار ، فإنها<br>أنواعها<br>أنواعها<br>حالة كون<br>اسستيعاب<br>- وأعسلة<br>فياسات ما<br>الأسسواق<br>الأسسواق <sub>عوض العربي</sub><br>وان الحفاضاً في<br>اتها وتكلفتها، وكذلا<br>الكبيرة نسبيًا: نتر ال<br>الكبيرة نسبيًا: نتر ال<br>إص ما يعرف بالـ<br>ض تحتاج إلى محمد<br>في هذا الجانب نظ<br>في هذا الجانب نظ<br>بي معن الله على<br>والمنتجان بعكس<br>بالجيجابيت بعكس<br>في الحيجابي 14 .<br>السعات التخزينية وتطويز"ا في العنتجات وانخفاضنّا في الأسعار ، فايلها بشكل عام<br>تظاوت في سعتها التخزينية وتطويز"ا في العنتجات وانخفاضنّا في الأسعار ، فايلها بشكل عام<br>التعالى:<br>- الأقراص العربيّة وتطويز"ا في العنتجات الس محد عرض العربي<br>نزينية وتطوير" في العنتجات وانتخاطسًا في الأسعار، فإنها با<br>سعتها التخزينية وفي كفاءتها وتكلفتها، وكذلك في أنو اعها<br>أعلن الأهنيان ما بين من القياد التحقيق التحقيق التحقيق<br>أعلن الأهنان المرات السعة الكبيرة نس معد عرض العرب<br>براً في المنتجات وانخفاضاً في الأسعار ، فإنها بشكل<br>نبية وفي كفاءتها وتكلفتها، وكذلك في أنواعها على ا<br>نما تبين المعد الكبيرة نسبيًا: تتر اوح السعة التخزينية<br>تلة هذه الأقراص ما يعرف بالسلام التخزينية<br>وهذا الأق حد عرض العدر ي السلام الحد على العداد العداد التكاريبية وتنظور إلى العداد التكاريبية وتنظور إلى العداد التكاريبية وتنزل التكاريبية وتنزل التكاريبية وتنزل التكاريبية وتنزل التكاريبية وتنزل التكاريبية وتنزل التكاريبية وتنزل عون السري<br>الت وانخفاضاً في الأسعار ،<br>نها ونكلفتها، وكذلك في ألوا<br>الكبيرة نسبيًا: نتر اوح السعة<br>إص ما يعرف بالــ (Disk)<br>إص ما يعرف بالــ (Disk)<br>في هذا الجانب نظــراً لوج<br>في هذا الجانب نظــراً لوج<br>وأكـــــــــــــــــــــــ ـ 14.<br>السعات التخزينية وتطوير ًا في المسعات التخزينية وتصالح التي :<br>تتفاوت في سعتها التخزينية وفي<br>التالي:<br>الوسائل في أغلب الأحيان ما بيز<br>غير مضغوطة. ومن أمثلة هذه<br>الصوت ومقاطع الفيديو والصور<br>الصوت ومقاطع الفيديو والصور<br>مض معد عوض السري<br>وتطوير ًا في المنتجات والخفات<br>التخزينية وفي كفاءتها وتكلفتها،<br>المرنة ذات السعة الكبيرة نسبيًا<br>من أمثلة هذه الأقراص ما يعر<br>هن أمثلة هذه الأقراص ما يعر<br>في أهل السوي الصور (الخرائط) إلا به<br>أهليته والصور (الخرائ – الأقر اص المر نة ذات السعة الكبير ة نسبيًا: نتر او ح السعة التخز بنية لهذه الوسائل في أغلب الأحيان ما بين ١٠٠ إلى ٢٥٠ ميجابيت حالة كون الملفــات غير مضغوطة. ومن أمثلة هذه الأقراص ما يعرف بالـــ (SuperDisk)، وكذلك الــــ (ZipDisk). وهذا النوع من الأقراص لا نفي بمنطلبات اســــنيعاب ملفـــات الصوت ومقاطع الفيديو والصور (الخرائط) إلا بشكل محدود وأعـــداد ملفـــات محدودة. من ناحية أخرى فهذه الأقراص تحتاج إلى محركات خاصــــة "Floppy Drive"، و هي لا تستخدم بشكل كبير ً في هذا الجانب نظــراً لوجـــود منتجـــات أخرى أثرت على أهمية هذه الأقراص. وهذه الأقراص في انحسار مستمر وفي طريقها إلى الاختفاء من الأسواق.

– الأشرطة: أو ما يعــــرف بــــــــ (Exabyte Tape, DAT Tape) ونتميــــز بقدر تها التخز ينية العالية حيث تحسب بالجيجابيت بعكس سابقتها. أما انتـــشار ها فيعتبر محدودا نوعا ما، وتستخدم بشكل كبير لحفظ البيانات والمعلومات وعمل نسخ احتياطية منها (Backup).

– وسائل التخزين المحمولة: نتوفر هذه المنتجات فـــي الأســـواق بـــأنواع وهيئات وسعات مختلفة وصلت في بعضها إلى مئات الجيجابايت. كمــــا تأخـــذ Pocket Disk, Flash Disk, Flash Memory, Mobile Flash) أسماء متعددة مثل .Disk, etc). وتتميــــز هذه الوسائل بسهولة ومرونــــة الاستخدام، ويتم ليصـالـهــــا بالكمبيوتر عن طريق وصلات ومنفذ الــــ (Universal Serial Bus – USB).

– الاسطوانات المدمجة: تتوفير هذه الاسطوانات حاليا فيسبى هيئــــة (CD-ROM)، وفي هيئة (DVD). ونبلغ سعة الـــــــ (CD-ROM) فــــي المنوســـط حوالي ٦٥٠ ميجابيت. أما أقراص الــــ (DVD) فتـــصل قـــدرتها الاســـتيعابية،

حسب النوع والتقنية المستخدمة إلى حوالي ١٧ جيجابايت. وتعد هاتان الوسيلتان من أكثر الوسائل المستخدمة حاليًا لنشر ونوزيع البــــرامج المختلفـــة وبــــرامج الملتيميديا ومن ذلك الأطالس الإلكتر ونية وخر ائط الملتيميـــديا نظـــرَّا لقـــدر تها الاستيعابية العالية وقلة تكلفتها. وقد زاد من القيمــة العمليــة لمهــذه المنتجــات انخفاض تكاليف أجهزة النسخ خاصة الــــ DVD، حيث تتوفر في الأسواق بعض الأجهز ة بأسعار تبدأ من أقل من ١٠٠ دو لار أمر يكي.

– الأقر اص الصلبة المحمولة: هــذه الأقـــراص مماثلـــة فـــى إمكاناتهـــا وخصائصها للأقراص الصلبة المثبتة داخل الكمبيونزر لكنها تختلف عنهسا فسى كونها مدمجة وصغير ة الحجم ويمكن وصلها خارجيًا بالكمبيوتر عن طريق تقنية الــــ (Universal Serial Bus – USB). هذه الأقراص تأتي تحت مسمى (Mobile Hard Disk)، وتستخدم في تخزين البيانات والمعلومات ونقلها من كمبيوتر إلسي آخر . كما تستخدم كوسيلة لحفظ النسخ الاحتياطية من الملفات والبـــرامج. وقـــد تجاو ز ت القدر ة التخز ينية لهذه الأقر اص حاجز المائة جيجابايــت. مـــن ناحيـــة أخر ي، فإن أقراص التخــــزين التــــي يمكــــن أن تكــــون داخــــل الكمبيــــوتر أو خارجه (Internal or External) وتــستخدم عـــادة كاحتيـــاط لملفـــات البيانـــات و المعلومات نقاس سعانها اليوم بالنير ابايت.

اِضافة لما سبق، فإن شبكة الإنترنت تعد الآن من الوسائل المهمة جدًا لنشر ونوزيع البيانات المكانية، ونلعب دورًا مهما فيما ينعلق بالبيانـــات والمعلومـــات الجغرافية، ومن ذلك الأطالس الإلكترونية الوطنية لعدد من الدول علـــي وجـــه الخصوص، وكذلك الأطالس الخاصة بأقاليم أو مدن معينة.

#### أطالس الإنترنت Web Atlases

إن تضمين صفحات الإنترنت بالخر ائط والأطالس وعرضها على الــشبكة العنكبوتية لا يعد شيئًا حديثًا، ولكنه لا يزِّ ال مستمرًا والنَّطوير فيه لازِّ ال جاريًا،

.<br>.<br>.<br>الأنتر نت ظهر الع ۱٤۲<br>محمد أن استغلال امكاناته لا نز ال قائمة.<br>كما أن استغلال امكاناته لا نز ال قائمة. محد عوض العدري<br>أن استغلال إمكاناته لا نزال قائمة. فمع انتشار شبكة الإنترنت ظهر العديــد<br>لنطورات الكارتوغرافية المتمثلة في وضع الخرائط بأنواعها على الإنترنت<br>داية العشرينيات الميلادية.<br>وعلى الرغم من وحود عديد من مواقع الانت كما أن استغلال إمكاناته لا تز ال قائمة. فمع انتشار شبكة الإنترنت ظهر العديــد من التطورات الكارنوغرافية المتمثلة في وضع الخرائط بأنواعها على الإنترنت منذ بداية العشر ينيات الميلادية.

٢٢<br>كما أن استغلال إمكانا<br>من النطور ات الكارنو<br>منذ بداية العشرينيات<br>وعلى الرغم من<br>فإن كثيرًا من هذه الأ<br>كمية محدودة من النص<br>أطالس فعلدة أه لا. ه <sup>ين العر</sup>ي<br>فمع انتشار شبكة الإن<br>ي وضع الخر ائط بأنو<br>مواقع الإنترنت التي ت<br>ساؤ لا حول مدى كو<br>تساؤ لا حول مدى كو<br>مفلم صفحات الإنترنــ ظهر العديــد<br>على الإنترنت<br>الأطـــالس •،<br>تشتمل علــــى<br>المحتـــوى<br>ما تخرج عن<br>ما تخرج عن مصد عوض السري<br>ثل إمكاناته لا نز ال قائمة. فمع انتشار شبكة الإنترنت ظئ<br>سرينيات الميلادية.<br>رغم من وجود عديد من مواقع الإنترنت التي تعرض الا<br>مذه الأطالس محدودة الصفحات والخر ائط كذلك، وتشنا<br>من النصوص. وهذا يثير تساؤلا حول مد مصد عرض العري<br>استغلال إمكاناته لا نز ال قائمة. فمع انتشار شبكة ا!<br>ية العشرينيات الميلادية.<br>يق العشرينيات الميلادية.<br>على الر غم من وجود عديد من مواقع الإنترنت التي<br>حدودة من النصوص. وهذا يثير تساؤ لا حول مدى كم<br>حدودة من الن مصد عرض العدري<br>كاناته لا نتر ال قائمة. فمع انتشار شبذ<br>رتوغر افية المتمثلة في وضع الخر ائه<br>ن الميلادية.<br>الأطالس محدودة الصفحات والخر المنصوص. وهذا يثير تساؤ لا حول مد<br>الأطالس محدودة الصفحات والخر المنصوص. وهذا يثير تساؤ لا ١٤٢<br>كما أن استغلال إمكاناته لا تزال قائمة. فمع انتشار شبكة الإنترنت ظهر العديــد<br>من التطورات الكارتوغرافية المتعثلة في وضع الخرائط بأنواعها على الإنترنت<br>منذ بداية العشرينيات الميلادية.<br>وعلى الرغم من وجود عديد من مواقع الإ مصد عوض الا<br>أن استغلال إمكاناته لا نز ال قائمة. فمع<br>داية العشرينيات الميلادية.<br>وعلى الرغم من وجود عديد من مواقع<br>مصدودة من النصوص. وهذا يثير تساؤ<br>مصدودة من النصوص. وهذا يثير تساؤ<br>أنطي نكون خرائطها بسيطة في نصميا<br>فرائط صوري ١٤٢<br>كما أن استغلال إمكاناته لا تزال قائمة. فمع انتشار شبكة الإنتر<br>من التطور ات الكارتوغر افية المتشائة في وضع الخرائط بأنوا:<br>ينظم بدالية العشرينيات المولادية.<br>وعلى الرغم من وجود عديد من مواقع الإنترنت التي تعو<br>فيان كثير ً معد عرض السري<br>مكانانه لا تزال قائمة. فمع انتشار شبكة الإنترنت ظهر العديــد<br>نارتوغرافية المتمثلة في وضـع الخرائط بأنواعها على الإنترنت<br>من وجود عديد من مواقع الإنترنت التي تعرض الأطـــالس<br>من وجود عديد من مواقع الإنترنت التي الإنترنت ظهر العديــد<br>بأنواعها على الإنترنت<br>أواعها على الإنترنت<br>كذلك، وتشتمل علــى<br>كون هذه المواقع تمثل<br>نم الورقية. أمـــا فيمــا<br>ها الورقية. أمـــا فيمــا<br>بعض البرامج المساعدة<br>بعض البرامج المساعدة<br>بكم الإنترنت التي تحتوي وعلى الرغم من وجود عديد من مواقع الإنترنت التي تعرض الأطـــالس ْ، فإن كثيرًا من هذه الأطالس محدودة الصفحات والخر ائط كذلك، وتشتمل علــــى كمية محدودة من النصوص. وهذا يثير تساؤلا حول مدى كون هذه المواقع تمثل أطالسَ فعلية أو لا. وبشكل عام، فإن معظم صفحات الإنترنـــت ذات المحتـــوى الخرائطي نكون خرائطها بسيطة في تصميمها ومحتواها، ونادرًا ما تخرج عن هيئة خرائط صورية (Raster) تم مسحها ضوئيًا من هيئتها الورقية. أمــــا فيمــــا يتعلق بعرض الخرائط الخطية (Vector) على الويب، فقد أصــــبح ممكنــــا مــــع استخدام التقنيات البرمجية الحديثة مثل (Java applet) وبعض البرامج المساعدة Plug-ins التي من أمثلتها الخرائط الخطية التي تعرض فـــي هيئـــة (Portable (Document File - PDF

وكما يشير ريتشارد (Richard, 1999)، فإن صفحات الإنترنت التي تحتوى علي تقنيات حديثة وأدوات خر ائطية (Cartographic Tools) تعــد قليلـــة جــدًا مقارنة مع الصفحات الأخرى. ومعظم هذه الصفحات تم تطويرها في الجامعات و المعاهد المتخصصة وتحتوي على عدد من الوظائف الأساسية التي من أهمهـــا الوظيفة التفاعلية. ويعد الأطلس الرقمي لجلاسجو على شبكة الإنترنت (Glasgow

• أظهر البحث بتاريخ ٢٠/٢/٢٢م، عن كلمة (Atlas) عبر محرك البحــث (Google) على شبكة الإنترنت حوالي ١٢,٩٠٠,٠٠٠ نتيجة بحث، وكُرر البحث بنفس الكلمــــة بتــــاريخ ٢٠٠٧/٩/٢٤ فكان العدد حوالي ٧٧,٤٠٠,٠٠٠٠ نتيجة بحث. هذا يشير إلـــى العـــدد الهائـــل للمو اقع التي تهتم بالأطالس، مع العلم أن كلمة (Atlas) قد تعني غير ما تعنيه في هذا البحث، مما يعني أن عدد المواقع الخاصة بالأطالس بمفهومها في هذا البحث اقل بكثير من هذا العدد.  ( + 6<

 ( + &
 6' 4الأطالس الإلكترونية: المفاهيم، والخصائص وطرق التصميم والنشر ...<br>(Online Digital Atlas) من أو ائل الممنتجات الخر ائطيســة التـــــي تمثــــل خــــــر ائط<br>الإنترنت (Cartwright, 1999). كما يعد أطلس الإنترنت لسويسر ا مـــــن والخصائص وطرق التصميم والنشر ...<br>ننتجات الخر ائطيــــة التـــــي تمثــــل خـــــــر ائط<br>هد أطلس الإننترنت لسويسر ا مــــن الأمثلـــة<br>صفه ريتـــشارد (Richard, 1999)، مبنـــــي الأطلس الإلكترونية: المفاهيم، والخصائص وطرق التصميم والنشر ...<br>(الأطلس الإلكترونية: المفاهيم، والخصائص وطرق التصميم والنشر ين شمش ل خــــر ائط<br>الإنترننت (Cartwright, 1999). كما يعد أطلس الإنترننت لسويسر ا مــــن الأمثلـــ الأطالس الإلكا<br>الإنترنت (Online Digital Atlas)<br>الإنترنت (1999 ,yuright)<br>على أساس ستة إطارات<br>على أساس ستة إطارات الأطلس الإلكترونية: المفاهيم، وال<br>Online Dig) من أوائل الممنة<br>الس الإنترنت، وهو كما وص<br>سنة إطارات (Frames)، ون<br>افة إلى ذلك، فإن هذا الأطلم<br>سافيتين لمفتاح الخريطة وال<br>بنرسون (Peterson, 1997) الأطلس الإلكترونية: العفاهم، والخصائص وطرق التصعيم والنشر ...<br>(Online Dig) من أوائل المفنتجات الخر ائطليسة النسبي تمثّسل خسر ائط<br>(Cartwright, 1999). كما يعد أطلس الإنترنت لسويسر ا مـــــز الأمثالـــة<br>الس الإنترنت، وهو كما نص وطرق للتصميم وللنشر ...<br>ن الخر ائطيـــــة التـــــي تمثــــل خـــــر ائط<br>للس الإنترنت لسويسرا مــــن الأمثلــــة<br>ريتـــشارد (Richard, 1999)، مبنــــي<br>حتوي على نافذة لعــــرض الخــــر ائط<br>بــــــوي على نافذة لعـــــرض ا الأطلس الإلكترونية: العفاهيم، والغصائص وطرق التصميم والنشر<br>Online Digitt) من أو ائل المفنتجات الخر ائطليــــة التـــ<br>أطـالس الإنترنت، وهو كمـا وصـفه ريتـــشارد (1999 Cartwright).<br>خــالص الإنترنت، وهو كمـا وصـفه ريتــشارد al Atlas<br>الإنترنت<br>المهمة لأ<br>طى أساس<br>ونافذتين<br>وكما يؤكر<br>تحسين فا<br>تحسين فا الأطال الإلكترونية: للعقاهيم، وللخصائص وطرق التصعيم وللنشر ...<br>ينت (Online Digital 4) من أو ائل المعنتجات الخرائطيســة التــــي تعشـــل خــــر ائطـــة<br>ينت (Online Digital 4) من أو ائل العفنتجات الخرائطيســة التــــي تعشــ الألملس الإلكترونية: العفاهيم، والفصائص وطرق التصعيم والنشر ...<br>Onlin) من أو ائل المفتحبات الخر ائطليسة التسبي تعشــل خ<br>إنترننت، و هو كما وصفه ريتـــشارد (Richard, 1999)<br>بطار ات (Frames)، وثلاثـــة أشــــرطة للتجـــوال ( e Digital Atlas<br>الإنترنت (1999<br>المهمة لأطالس ا!<br>على أساس سنة إ<br>ولغانين (bars). إضافة إلـج<br>ونافذتين إضافيتير<br>وكما يؤكد بترسو<br>الاعتبار ان استخا<br>الاعتبار ان استخا<br>الاعتبار ان النظر<br>الاعتبار ان النظر الأطالس الإلكتر<br>الأطالس الإلكتر<br>الإنترنت (Online Digital Atlas)<br>الإنترنت (Conline Digital Atlas)<br>على أساس سنة إطارات (s<br>ونافذتين إضافيتين لمفتاح الذي<br>ونافذتين إضافيتين لمفتاح الا<br>تحسين فاعلية وجودة الخرا<br>الاعتبارات النظري .! "# الأطال<br>المنترنت (الأطال<br>بالفران المنتج الأطالة<br>مهمة لأطالس الإنتر<br>لص أساس ستة إطار<br>ما أساس ستة إطار<br>نافذتين إضافيتين لمن<br>كما يؤكد بترسون (<br>مصاير أن استخدام<br>ما يخص الكيفية النا<br>بما يخص الكيفية النا<br>بما يخص الكيفية النا<br>من الأطلس الإلكترونية: المفاهيم، والغصائص وطر<br>الأطلس الإلكترونية: المفاهيم، والغصائص وطر<br>كما أكلس الإلكترونت، وهو كما وصلفه لريتـــة<br>أساس سنّة إطارات (Frames). كما يعد أطلس الإ<br>أساس سنّة إطارات (Frames)، وثلاثــة أشر<br>ين أصاف لن الإنكارية: الفاهيم، وتعديد الفاهيم المكافئ المكافئ المكافئ المكافئ المكافئ المكافئ المكافئ المكافئ المكافئ <br>Cartwrig). كما يعد أطلس الإنترنت لسويسرا مــن الأمثلــة<br>ينت، وهو كما وصفه ريتــشارد (Cartwrig)، منذ المكافئــة الاناس الانقرار المحرودية: الفاهيم، والفصائص الذين الذين الذين الذين الذين الذين الذين الذين الذين الذين الذين ا<br>(Valine Dig ) من أو الن العنتجات الغزار الفسيسر التين المحروب التين المحروب التين المحروب التين المحروب التي Online Digital Atlas) من أوائل المنتجات الخر ائطيــــة التـــــى تمثـــل خــــر ائط الإنترنت (Cartwright, 1999). كما يعد أطلس الإنترنت لسويسرا مـــن الأمثلـــة المهمة لأطالس الإنترنت، وهو كما وصفه ريتــشارد (Richard, 1999)، مبنــــي علمي أساس سنة إطارات (Frames)، وثلاثــــة أشـــــرطة للتجــــوال ( Navigation bars). إضافة إلى ذلك، فإن هذا الأطلس يحتوي على نافذة لعـــر ض الخــــر ائط ونافذتين إضافيتين لمفتاح الخريطة والصور والنصوص والمعلومات الإضافية. وكما يؤكد بترسون (Peterson, 1997)، فإن تقنية الإنترنت قد غيـــرت الكيفيـــة التي يمكن بواسطتها نشر واستخدام الخرائط، وأمكن من خلال الإنترنت كـــذلك تحسين فاعلية وجودة الخرائط كوسيلة اتــصال. ويــضيف جـــارنتر (,Gartner 1999)، أن استخدام الإنترنت الآن لنشر الخرائط يتطلب التتبه إلى عـــدد مـــن الاعتبارات النظرية والعملية، ليس فقط فيما يخص الجوانب التقنية ولكن أيـــضا فيما يخص الكيفية التي ستظهر بها الخريطة وضوابط الاستخدام. ومما نتميز به أطالس الإنترنت بوجه عام ما أشـــار البــــه ربتـــشار د (Richard, 2000)، مـــن اعتمادها علي ميز ات الإنتر نت من تفاعلية، وتوفر ، وســـهولة فـــي التحـــديث، وكذلك احتو ائها على البيانات و المعلومات في هيئات مختلفة. فبجانب الخـــر ائط، يمكن إضافة النصوص والصور ومقاطع الفيديو والصوت. إضافة لذلك، فسإن الإنتر نت يخدم قطاعًا كبيرًا من المستخدمين، و لا يتطلب استخدامه إلـــى خلفيـــة كبير ة أو مهار ات خاصة في الحاسب الآلي.

ولكن في الوقت نفسه تعاني الأطالس على الإنترنت من عدد من المـــشاكل التبي يأتي في مقدمتها صعوبة الوصول إلى بنائية ونركيبة ملائمة كتلَّــك التـــي نتوفر مع الأطلس الورقي، وذلك لكون الخر ائط وكذلك النصوص تـــرتبط مــــع بعضها البعض بروابط (Links) مما يعني إمكانية التجوال في أجزاء الأطلــس بدون ضو ابط. كذلك فإن محدودية هيئات الملفات (File Format) التي يـــدعمها

بر الـهيئتــــان (GIF and JEPG)<br>بر الـهيئتــــان ٤٤<br>الانتر نت حالنًا تعد م<br>الانتر نت حالنًا تعد م 1 2 ؟<br>الإنترنت حاليًا تعد من المشاكل القائمة حيث تعتبر الهيئتـــان<br>الرئنترنت حاليًا تعد من المشاكل القائمة حيث تعتبر الهيئتـــان<br>الرئيستان من الهيئات التي تدعمها أشهر مستعرضات الانترنت. و محد عوض العمري<br>نت حاليًا تعد من المشاكل القائمة حيث تعا<br>ستان من المهيئات التي تدعمها أشهر مستعر<br>نين على نطاق واسع نظرًا لصغر حجم اله<br>لاك مساحة كبيرة من سعة التخزين.<br>ماهات والمفاهج الحديثة للأطالس الإلكترون<br>على الدغم من أن معد عوض العدي<br>القائمة حيث تعتبر الهيئتـــان (GIF and JEPG)<br>لها أشهر مستعرضات الإنترنت. وتستخدم هاتين<br>لصغر حجم الملفات وإمكانية ضغطهما لتقليـــل<br>التخزين.<br>ظالس الإلكترونية<br>العاض فقــط أه أطـــالس العـــرض التفاعليــة<br>العاض ٤٤<br>الإنترنت حاليًا تعد من المشاكل<br>الرئيستان من الهيئات التي تدعه<br>الهيئتين على نطاق واسع نظر ًا<br>الإ**تجاهات والمناهج الحديثة للأه**<br>الإ**ن**تو الى الرغم من أن كثير ًا مز<br>الإنترنت، هي من نوع أطالس ا مصد عوض العدري<br>أ نعد من العشاكل القائمة حيث نعتبر الهيئتسان (GIF and JEPG)<br>الهيئات التي ندعمها أشهر مستعرضات الإنترنت. وتستخدم هاتين<br>نطاق واسع نظراً لصغر حجم العلفات وإمكانية ضغطهما لتقليسل<br>مقاهج الحديثة للأطالس الإلكترون ٢٤<br>إنترنت حاليًا<br>رئيستان من<br>هيئتين علمي<br>متهلاك مساد<br>علمي الرخ<br>علمي الرخ<br>إنترنت، هي الإنتر نت حاليًا تعد من المشاكل القائمة حيث تعتبر الهيئتـــان (GIF and JEPG) الرئيستان من الهيئات التي تدعمها أشهر مستعرضات الإنترنت. وتستخدم هاتين الهيئتين على نطاق واسع نظرًا لصغر حجم الملفات وإمكانية ضغطهما لنقليــل استهلاك مساحة كبير ة من سعة التخزين.

### الإتجاهات والمناهج الحديثة للأطالس الإلكترونية

 +' 3
 # 6;-مصد عرض العد<br>ا تعد من المشاكل القائمة حيث ن<br>الهيئات التي تدعمها أشهر مسة<br>فة كبيرة من سعة التخزين.<br>من في الحديثة للأطالس الإلكترو<br>من نوع أطالس العرض فقسط<br>من نوع أطالس العرض فقسط<br>أن الاتجاه الحديث لمهذه الأطال<br>الف نظم المعل OHF and JE<br>بتستخدم هاتين<br>طهما لتقليــل<br>نمى التفاعليـــة<br>نمى التقنيتــين<br>نمين التقنيتــين<br>فــــــــة بأطــــالس<br>فـــــــة بأطـــالس<br>فــــــة بأطـــالس<br>فــــــة بأطـــالس<br>فـــــة بأطـــالس<br>فـــــة للأطـــالس معد عرض لعدري<br>ن حاليًا تعد من المشاكل القائمة حيث تعتبر المييئتسان (PG:<br>تلى ن المييئات الذي تدعمها أشهر مستعرضنات الإنترنت.<br>على نطاق واسع نظر ًا لصنع لا تحويل المواقع حيث المواقع المعدر<br>من العالم الصنوة المثل المواقع المع ۱<br>ترنت<br>يستار<br>يقول المستار<br>الحام المستورة<br>المستورة<br>المستورة<br>التحندات<br>المستورة<br>المستورة<br>المستورة معد عرض السري<br>القائمة حيث تعتبر الهيئتــــان (GIF and JEPG)<br>لما أشهر مستعرضات الإنترنت. وتستخدم هاتين<br>التخزين.<br>التخزين.<br>الطاس الإلكترونية<br>العاصل العالمية التخزين.<br>لموا التغزية بسعى نحو استخدام تغنيات الوسائط<br>لموا التغزية عرض لعمري<br>في التحق التحق التحق التحق العمر التحق التحق التحق التحق التحق التحق التحق التحق التحق التحق التحق ا<br>التحق التحق التحق التحق التحق التحق التحق التحق التحق التحق التحق التحق التحق التحق التحق التحق التحق التحق ا<br> انيا تعد من العشاكل القائمة حيث تعتبر اليبيئتسان (GIF and JEPG)<br>ثم الهيئات التي تدعمها أشهر مستعورضات الإنترنت. وتستخدم هاتين<br>أهلماهج الحديثة للأطالس الإلكترونية<br>إهلماهج الحديثة للأطالس الإلكترونية<br>يضم من أن كثير المعن ال (GIF and JE)<br>نستخدم هاتين<br>فطهما لتقليـــل<br>في التقليـــة<br>تين التقنيتــين<br>تين التقنيتــين<br>ثق منتوعـــة.<br>في منتوعـــة.<br>قـــة بأطـــالســة<br>قـــة بأطــالســـة.<br>عـــة للأطــالس<br>بـــدأ إلا منـــذ<br>بــــدأ إلا منـــذ<br>بـــدأ إلا من 14 :<br>الإنترنت حاليًا تعد من المشاكل القائمة حيث تعتبر الهيئتسان<br>الإنترنت حاليًا تعد من المشاكل القائمة حيث تعتبر الهيئتسان<br>البيئيتن على نطاق واسع نظر الصفر حجم الملفات وإمكانيا<br>البيئيتن على نطاق واسع نظر الصفر حجم الملفات ان (JEPG<br>نانية نسبتنا<br>معروضية على<br>معروضية على<br>العسرض العصوم<br>ية الحديشية<br>ية الحديشية<br>ية الحديشية<br>لم العصافية<br>المرونة المع<br>المرونة المع<br>المرونة المعانية<br>المورنة المعانية<br>المورنة المعانية<br>المورنة المعانية على الرغم من أن كثيرًا من الأطالس، خاصة نلك المعروضة على شـــبكة الإنترنت، هي من نوع أطالس العرض فقــط أو أطــــالس العــــرض التفاعليــــة البسيطة، إلا أن الاتجاه الحديث لهذه التقنية يسعى نحو استخدام تقنيات الوسائط المتعددة ووظائف نظم المعلومات الجغرافية. وبالنالبي فسان هسانين النقنيتسين أ الوطنية) نظرًا لما نحويه هذه الأطالس من معلومات كثيرة ووظائف متنوعـــة. ولذا فقد كان من الملائم القاء الضوء على بعــض النقـــاط المتعلقـــة بأطــــالس الملتيميديا قبل الخوض في استعراض ومناقشة الاتجاهات الحديثة للأطالس الالكتر ونبة.

#### أطالس الملتيميديا

لم يكن مصطلح ملتيميديا (Multimedia) مستخدما بشكل واسع حتى أواخر السبعينيات. كما أن الاستفادة من هذه التقنية في علوم الخر ائط لم يبـــدأ إلا منـــذ منتصف الثمانينيات، وذلك مع ابتكار أقسر اص الليسزر والأقسر اص المدمجسة (Cartwright, 1999). ويذكَّر بار وسيبر (Bar and Sieber, 1999)، أن أطسالس الملتيميديا انبثقت ونطورت عن أطالس العرض فقط ذات المرونة المحدودة إلىي أنظمة المعلومات المكانية التفاعلية. وفي الوقت الحاضـــــر أصـــــبحت أطـــــالس الملتيميديا بخصائصها التفاعلية تمثل منتجًا راقيًا له خصائصه وإمكاناته ووظائفه

الأطالس الإلكترونية: ال<br>الأطالس الأخز ى. و<br>مقار نـة ـمـعر الأطالس الأخز ى. و الأطالس الإلكترونية: المفا<br>نـة مـع الأطـالس الأخرى. ويما<br>بورجرت (Borchert, 1999)بـ والخصائص وطرق التصميم<br>تأخيص بعض من<br>ء من التصرف، فير<br>ينانات، و التفاعل مر <sub>ترونية: المفاهيم،<br>كى. ويمكن<br>CBorch بشىي<br>لند أغه ار ال</sub> الأطالس الإلكترونية: المفاهيم، والخ<br>أم مع الأطالس الأخرى. ويمكن نلخا<br>ورجرت (Borchert, 1999)بشيء ه<br>سهولة اسنكشاف وسبر أغوار الببيان<br>النمثيل الديناميكي والحركي للمحتو؛<br>إمكانية إضافة المتغيرات الخرائط<br>إمكانية إضافة المتغيرات الإلكترونية: المفاهيم، والخصائصر<br>أخرى. ويمكن ناخيصر<br>وسبر أغوار الببيانات،<br>والحركي للمحتويات<br>منغيرات الخرائطية<br>منغيرات الخرائطية<br>شي (fading)؛ والسم : <sub>العفاهيم، والخصائص وطرق النقو<br>ويمكن تلخيص بعض<br>كلي بشيء من النصر ف<br>غوار البيانات، والنقاعا<br>كلي الحنويات ذات الط<br>أنظر التفية للإرشاد<br>كأداة إضافية للإرشاد<br>كأداة إضافية للإرشاد<br>لمقة من قبل المستخدم.<br>ف تغيير خصائص.</sub> <sub>صعيم والنشر ...</sub><br>من هذه الخصائص، نقـــلا<br>،، فيما يلي:<br>لى مع مكونات الخريطة.<br>لمبيعة الديناميكية.<br>يقو والبصرية مثل الوميض<br>والنوجيه.<br>والنوجيه.<br>والنوجيه.<br>المنان: تكييف النصميم بما<br>بنق أو تعامل لنظم معلومات. الأطالس الإنتيرونية: لعناهو, ولنصائص رطرق لتصمير ولنشر ...<br>قد مع الأطالس الأخرى. ويمكن تلخيص بعض من هذه الخصائص، نقـــلا<br>وبرحرت (Borchert, 1999)بشيء من التصرف، فيما يلي:<br>سهولة استكشاف وسبر أغوار البيانات، والتفاعل مع مكون مقارنة مع الأطالس الأخرى. ويمكن نلخيص بعض من هذه الخصائص، نقـــلا عن بورجرت (Borchert, 1999)بشيء من التصرف، فيما يلي:

- سهولة استكشاف وسبر أغوار البيانات، والنفاعل مع مكونات الخريطة.
	- التمثيل الديناميكي و الحر كي للمحتويات ذات الطبيعة الديناميكية.
- إمكانية إضافة المتغير ات الخر ائطية الديناميكية والبصرية مثل الوميض (blinking)، والنلاشي (fading)؛ والسمعية مثل الصوت.
	- إمكانية استخدام الصوت كأداة إضافية للإرشاد والتوجيه.
		- إمكانية الانتقاء الفر دي للأشكال و الخصائص.
- التصميم الانتقائي للخريطة من قبل المستخدم. مثال: تكييف التصميم بما يناسب المستخدم ومن ذلك تغيير خصائص المتغير ات البصرية.
	- نوفر خاصية التكبير والتصغير (Zooming)، والتغيير المستمر للمقياس.
- الأطالس الإلكترونية: العقاهيم، والفصائص وطرق التصنيم والنفر<br>أم مع الأطالس الأخرى. ويمكن تلخيص بعض من هذ<br>سهولة استكشاف وسبر أغوار البيانات، والتفاعل مع ما<br>التمثيل الديناميكي والحركي للمحتويات ذات الطبيعة الا<br>إمكانية إضافة ال<sup>إ</sup>طالس الإلكترونية: للطاهو، والفصائص وطرق التصنير والنشر ...<br>قد مع الأطالس الأخرى. ويمكن تلخوص بعض من هذه الخصائص<br>سهولة استكشاف وسلر أغوار البيانات، والتقاعل مع مكونات الخري<br>سهولة استكشاف وسلر أغوار البيانات، والتقاعل الأطالس الأخرى. ويمكن تلخيص بعض<br>تم مع الأطالس الأخرى. ويمكن تلخيص بعض<br>بررجرت (Borchert, 1999)بشيء من التصرف<br>التمثيل الديناميكي والحركي للمحتويات ذات الع<br>إمكانية المنخداء المنظور التياميكي المنظور التفاعية<br>إمكانية الانتقاء الأملاس الإلكترونية: المفاهم، والخصائصر<br>الأطالس الأخرى. ويمكن تلخيصر<br>بورجرت (Borchert, 1999) بشيء من المفرويات<br>المفتول المناشر المناشر المناشر المناشر<br>إمكانية التنقامي والحركي للمحتويات<br>إمكانية التنقامي (blinking) والسيا<br> الأطالس الأخزى. ويمكن تلم<br>مقارنة مع الأطالس الأخزى. ويمكن تلم<br>• وبورجوت (Borchert, 1999) بشيء<br>• سعولة استكشاف وسبر أعوار البيان<br>• التمثيل الديناميكي والحركي للمحتو<br>• أيكانية إستخدام الصنوت كاداة إضا<br>• أيكانية الانتقاء الف ، والخساس وطارة مصلح والفرن ...<br>. والخساس وطارة الصلح والفرن ...<br>في من النصرات ، وهذا الخصائص، فقـــلا<br>البيانات، والنفاعل مع مكونات الخريطة.<br>توانيات : والسمعية السلام والفرن ...<br>والفحافية للبرشاد واللتوجيه.<br>والفحافية البر • إمكانية استخدام عناصر الملتيميديا كواجهة تطبيق أو تعامل لنظم معلومات جغر افية (Geographic Information Systems – GIS)، أو لنظام الندريب بالحاسب الآلي (Computer-Based Training – CBT).
	- إمكانية تطوير الأطلس إلى نظام معلومات (سياحي، معلومات مدينة، …).
		- إضافة بعض من وظائف نظم المعلومات الجغرافية المهمة.
		- النكامل مع عدد من المنتجات الأخرى: أطالس، وكتب، وغير ذلك.
			- إمكانية التغطية الكاملة لكل العالم أو جزء منه.
		- اجراء القياسات المختلفة … إضافة إلى عدد من المميزات الأخرى.

ويؤكد اسشنيدر (Schneider, 1999) أنه بالرغم من وجود الأبحاث التي تهتم بتطوير الأطالس الإلكترونية، إلا أن تطبيق الوظائف التحليلية في هيئة ملائمــــة للمستخدم لم نلق الاهتمام الكافي. وبالفعل، فقد وفرت أطالس الملتيميديا الحديثة ١٤٦<br>محمد عوض الع*ري*<br>واجهات استخدام ملائمة (user-friendly interface)؛ وأخرجت منتجات خر ائطية ١٤٦<br>واجهات استخدام ملائمة (user-friendly interface)؛ وأخرجت منتجات خر ائطية<br>ذات جودة عالية، لكنها لا زالت تعاني من قصور في وظيفة التحليـــل المكــــاني<br>المتقدم (Schneider, 2001). ومع نتامي محتوى أطــــالس الملتيميـــديا و 1 4<br>اجهات استخدام ملائمة (user-friendly interface)؛ وأخرجت منتجات خرائطية<br>نت جودة عالية، لكنها لا زالت تعاني من قصور في وظيفة التحليــل المكـــاني<br>منقدم (Schneider, 2001). ومع نتامي محتوى أطــــاس الملتيميـــديا وازديـــا B' 0-١٤٦<br>1٤٦ استخدام ملائمة (friendly interface)<br>ذات جودة عالية، لكنها لا زالت تعاني من قد<br>المنقدم (schneider, 2001). ومع تنامي محتو<br>وبلا انتهاء المعلومات الجغرافية وذلك لتمك<br>بوطائف النحليل والمعالجة والنمذجة للأسطح<br>بواطائف ال ٢٤٢<br>واجهات استخدام ملائمة (e<br>المنقدم (Schneider, 2001 إلا ز<br>وظائفها، ظهرت الحاجة إلم<br>وبرامج نظم المعلومات الد<br>بوظائف التحليل والمعالجة<br>معينة وانجاهات حديثة مبنا<br>الجغرافية وذلك على النحو<br>الجغرافية وذلك على النحو<br>تعد وظائف us)؛ وأخرجت منتجات<br>ل في وظيفة التحليـــل<br>أطــــالس الملتيميـــديا ,<br>أطالس الملتيميديا مــز<br>أطالس الملتيميديا مـــز<br>ينية وثلاثيـــة الأبعـــاد،<br>ينيا وعطـــي نظــم المه<br>ينها ومعالجتها وإدارته<br>ينها ومعالجتها وإدارته<br>ينها ومع 18 4 من مصد عرض السري<br>واجهات استخدام ملائمة (user-friendly interface)؛ وأخذ النائج والذي يتفعل المصدر في وذا<br>العنقدم (Schneider, 2001)، ومع تتامي محتوى أطسالسر<br>وبطرائعها، ظهرت الحاجة إلى البحث عن نظام تكاملي يو به<br>وبطرائع 1٤٦<br>واجهات استخدام ملائمة (rface<br>واجهات استخدام ملائمة لا زالت<br>المنقدم (Schneider, 2001). وها<br>وظائفها، ظهرت الحاجة إلى البه<br>بوطائف التحليل والمعالجة والنه<br>التعامل مع النيانات المختلفة الأ.<br>التحامل مع النيانات المختلفة الأ معد عرض السرح المعد عرض السرح المعد عرض السرع المعد عرض السرع المعد المعد المعد المعد المعد المعد المعد المعد<br>المتفاول المعدد المعدد المعدد المعدد المعدد المعدد المعدد المعدد المعدد المعدد المعدد المعدد المعدد المعدد الم<br> واجهات استخدام ملائمة (user-friendly interface)؛ وأخرجت منتجات خر ائطية ذات جودة عالية، لكنها لا زالت تعاني من قصور في وظيفة التحليــل المكـــاني المنقدم (Schneider, 2001). ومع نتامي محتوى أطــــالس الملتيميــــديا وازديــــاد وظائفها، ظهرت الحاجة إلى البحث عن نظام نكاملي يربط بين برامج الملتيميديا وبر امج نظم المعلومات الجغر افية وذلك لتمكين أطالس الملتيميديا مـــن القيــــام بوظائف التحليل والمعالجة والنمذجة للأسطح ثنائية وثلاثيسة الأبعساد، وأيسضا النعامل مع البيانات المختلفة الأخرى. وقد قادت هذه الحاجة إلى نبنسي منساهج معينة وانجاهات حديثة مبنية على نقنيات الملتيميديا وعلسى نظــم المعلومـــات الجغرافية وذلك على النحو النالبي:

١ – الملتيميديا ضمن نظم المعلومات الجغرافية Multimedia in GIS Approach

Bar) F& :E \$ -1٤ /<br>واجهات استخدام ملائمة (dly interface<br>ذات جودة عالية، المقاف (conterface). ومع تنامي<br>المتقدم (cshneider, 2001). ومع تنامي<br>ويرامج نظم المعلومات الجعث عن<br>ويرامج نظم المعلومات الجعث عن<br>التعامل مع البيانات المختلفة الأخرى مصد عوض العدري<br>نقلة (Schnese-friendly interface).<br>نها لا زالت نتعانبي من قصور<br>الحمة إلى البحث عن نظام نكر<br>الحمة إلى البحث عن نظام نكر<br>المختلفة الأخرى. وقد قادت<br>الفحالفة الأخرى. وقد قادت<br>الفحالفة الأخرى. وقد قادت<br>الفحالفة ت استخدا<br>جودة عالية<br>مجاء نظيم الدية<br>مجاء نظيم الدية<br>في الفتحاليا<br>الفية وذلك<br>الفية وذلك<br>الفية وغلقا<br>مجاء المنافية<br>الفية المنافية<br>المجاة المنافية<br>المجاة المنافية<br>المجاة المنافية<br>المجاة المنافية<br>المجاة المنافية<br>المجاة المناف نعد وظائف جلب البيانات والمعلومات وتخزينها ومعالجتها وإدارتها، إضافة إلى وظائف تحليلها وعرضها من الوظائف التبي تشتمل عليهـــا بــــرامج نظـــم المعلومات الجغرافية ونميزها عن غيرها. وهذه الوظائف كانت الأساس التسي اعتمد عليها هذا الاتجاه، حيث سعى إلى نطوير برامج نظم المعلومات الجغرافية النجارية من خلال إضافة نقنيات ووظائف وعناصر الملتيميديا إليها. وهذا يعني أن مطوري ومؤلفي الأطالس الإلكترونية يعتمدون على برامج نظم المعلومـــات الجغرافية المنوفرة (التجارية) كأساس يتم عليــــه إضـــــافة وظــــائف الملتيميــــديا المختلفة وعلى رأسها الوظيفة النفاعلية. وعلى الرغم من أن هذا المـــنـهج هـــو الأسرع، كما أنه المفضل لدى مطوري برامج نظم المعلومات الجغرافيـــة (Bar and Sieber, 1999)، إلا أنه يكتنفه عدد من السلبيات النابعة من كون البرنــــامج مخصصًا أساسا لنظم المعلومات الجغر افية وتطبيقاتها. وبالتالي فإن هذا الاتجاه يتسم بمحدودية وظائف الملتيميديا، ويفتقر إلى الوصول إلى التكاملية المثلي بين البيانات المختلفة، وإلى واجهة الاستخدام الملائمة. إضافة إلى ذلك فإن الخر ائط المنتجة من خلال أنظمة هذا الاتجاه عادة ما تكون ذات جودة خر ائطية ر ديئــــة. ومع هذه السلبيات فقد تم نطوير عدد من الأطالس المبنية على هذا المنهج ومن أمثلتها أطلس السويد (Schneider, 2001 PCAtlas of Sweden).

٢ – نظم المعلومات الجغرافية ضمن الملتيميديا GIS in Multimedia Approach

مقارنة مع المنهج السابق، بركز هذا المنهج على عملية الاتصال والتفاعــل بين المستخدم والكمبيوتر من خلال التركيز على نطوير أطالس ملتيميـــديا ذات كفاءة عالية، ويسعى إلى النكامل بين وظائف نظم المعلومات الجغرافية وبسين نظم نشر وتأليف الوسائط المتعددة. هذا الاتجاه يهتم بعناصر الملتيميديا المختلفة، ثم يضيف إليها بعض الوظائف من نظم المعلومات الجغرافية ومن أهمها وظيفة التحليل. ويتم إدخال وإضافة هذه الوظائف، وإن كانت بسيطة في معظمها، عن طريق مبرمج ومنشئ النظام. ويعد هذا الاتجاه أكثر مرونة من ســـابقه حيـــث يمكن تصميم وإجهة الاستخدام بمعزل عن نظام الــــ (GIS)، وتكييف الوظـــائف الخر ائطية ووظائف نظم المعلومات الجغرافية لنتوافق مع متطلبات المـــستخدم العادي للأطلس ونفي باحتياجاته (Schnieder, 2001). وعلى الرغم من المزايـــا المتعددة المتمثلة في سهولة التكامل بين البيانات المختلفة في نظـــام الملتيميـــديا ونوفر الوظيفة النفاعلية ووظيفة العرض، إلا أنّ هنـــاك عـــددًا مــــن العقبـــات و السلبيات. ومن أهم هذه السلبيات عدم النمكن من عــــرض البيانــــات بكفــــاءة خرائطية عالية، وكذلك عدم توفر وظائف نظم المعلومات الجغرافيسة المتقدمسة نظرًا لعدم قدرة برنامج الملتيميديا على استيعاب كل الوظائف، وعدم نوفر الدعم الكافي لبنائية البيانات (Data Structure). من ناحية أخر ي، فإن هـــذا الاتجـــاه يحتاج إلى طاقة بشرية كبيرة ونكلفة مادية عالية لنتفيذه. ومن الأمثلة على هــذا محمد عوض العمري

النوع من النوجه أطالس الملتيميديا الحديثة للنمسا وألمانيا والولايات المتحــدة، حيث نوفر بيئة عرض خرائطية عالية، ولكنها تفتقر لوظائف نظم المعلومـــات الجغر افية حيث لا نكاد نتعدى القياسات البسيطة، والاستعلام من قواعد البيانات، ووظائف الطبقات.

# ٣- نظم المعلومات الجغر افية وخسر ائط الملتيميسديا GIS and Multimedia Cartography

نظرًا لما اكتنف الاتجاهين السابقين من جوانب القصور والعيوب، فقد سعى كل من بار وسيبر (Bar and Sieber, 1999) إلى اقتراح منهج ثالث يقوم علـــي الجمع بين مزايا نظم المعلومات الجغرافية والملتيميديا، مـــع نركيـــز الاهتمــــام بالجوانب الخر ائطية و هو ما لم تأخذ به الاتجاهات السابقة. ويركز ٍ هذا الاتجـــاه على ضرورة وجود خطوة تفاعلية إضافية لعملية تجهيز البيانات المكانية عنـــد جلبها من قاعدة بيانات نظم المعلومات الجغر افية، أو مـــن أي مـــصدر آخـــر لاستخدامها في نظام أطلس الملتيميديا. وتعمل هذه الخطوة التفاعلية الإضـــافية على نوفير وسائل وأدوات المعالجة الكارنوجرافية مثـــل النعمـــيم الخرائطــــي (Generalization)، والترميز (Symbolization)، وإنسشاء المرجعيـــة المكانيـــة (Geo-referencing)، ونعريف مكونات الخريطة (Map object identification). ومما يميز هذا الاتجاه استخدامه للبرامج الجاهزة التجارية والتبى تندرج تحــت بر امج النظم (GIS) والجر افيــك (Graphics) ونـــشر الملتيميـــديا (Multimedia Authoring system) وإجراء النعديلات عليها سواء كانت فيما بنعلق بوظــائف الملتيميديا أو نظم المعلومات الجغر افية أو المعالجة الكار توجر افية. و هذا لا يعني أنه ليس هناك أجزاء معينة ووظائف متعددة من أنظمة هذا الاتجاه نتطلب عمل برامج إضافية لتقوم بوظــائف معينــــة يتطلبهــــا البرنـــــامج لتلبيــــة احتياجــــات

المستخدمين. ويلاقي هذا الاتجاه قبولا لدى المهتمين في هذا المجال، وقـــد بـــدأ نطبيقه على بعض الأطالس ومن ذلك الأطلس السويسرى، حيــث يعتقـــد بــــار وسيبر (Bar and Sieber, 1999) أن يكون أول أطلس بنبي على هــذا المـــنهج، والذي يتميز بدرجة عالية من النفاعلية، وسهولة الاستخدام، والجودة العالية في التصميم الخر ائطي. وقد ظهر الأطلس السويسري في نسخته الأولى عام ٢٠٠٠ م، كأحد الأمثلة البارزة على هذا المنهج.

٤ – التحليل باستخدام نظم المعلومات الجغرافية لأطالس الملتيميديا **GIS Analysis for Multimedia Atlases** 

يعد هذا الاتجاه الأحــدث مقارنــــة بـــسابقيه، والـــذي اقترحــــه اســـشنيدر (Schnieder, 2001) كامتداد للاتجاه السابق " نظم المعلومات الجغر افية وخر ائط الملتيميديا (GIS and Multimedia Cartography)، مع نضمينه وظائف تحليليــــة إضافية، ووظائف نظم معلومات جغرافية أكثر تعقيـــدا. ويوضـــــح (Schnieder) كيف أن هذا الاتجاه يمكن نتفيذه من خلال نطوير برنامج يطلـــق عليــــه نظــــام الأطلـــس المعلومـــاتي الجغر افـــي التحليلـــي (Analytical Geographic Atlas Information System – AGAIS). وقد أضباف هذا الاتجاه أبعادًا جديدة لأطالس الملتيميديا كما وسع نطاق تطبيقاتها. كما أثبت هذا الاتجاه، من خــــلال تطبيقـــه أيضًا على الأطلس السويسر ي في نسخته الثانية، أن كثيرًا من وظائف التحليــل المكاني المعقدة يمكن أداؤها بواسطة قطاع عريض من المستخدمين بعدما كانت حكرًا على برامج نظم المعلومات الجغرافية والماهرين المدربين من مستخدميها. كذلك، فقد أظهرت نتائج تطبيق هذا النظام أنه يمكن تضمين أطالس الملتيميـــديا العديد من وظائف نظم المعلومات الجغرافية. ولكن ينبغي، وكمـــا يؤكـــد ذلـــك اسشنبدر (Schnieder, 2001)، أن تختار هذه الوظائف بعناية وأن نتفذ بطريقـــة

.<br>بد أن ت تساعد المستخدم العادي على فهمها. كذلك فإن و اجهة الاستخدام لا بد أن تصمم محد عوض العمري<br>ي على فهمها. كذلك فإن واجهة اا<br>نات مستخدمي الأطلس، حدث لا دُ من جديد حسب منطلبات مستخدمي الأطلس، حيث لا يُعتمد فـــي ذلـــك علـــي معد عوض العري<br>) على فهمها. كذلك فإن واجهة الاستخدام لا بد أن تصمم<br>ت مستخدمي الأطلس، حيث لا يُعتمد فـــي ذلــك علـــى<br>يا امح الحاها ة. ومما تحدر الاشار ة الله أن هذا الاتحـــاه الواجهة التبي توفرها البرامج الجاهزة. ومما تجدر الإشارة إليه أن هذا الاتجـــاه يعد الأحدث، ولا يزال يخضع لإضافات نطويرية وتحسينية مستمرة مـــن قبـــل معد عوض العدري<br>تساعد المستخدم العادي على فهمها. كذلك فإن واجهة الاستخدام لا بد أن تا<br>من جديد حسب متطلبات مستخدمي الأطلس، حيث لا يُعتمد فـــي ذلــك ء<br>الواجهة التي توفر ها البرامج الجاهزة. ومما تجدر الإشارة إليه أن هذا الات مطوروا هذا النوع من الأطالس. من ناحية أخرى، فإن وظائفه لازالت مقتصرة على وظائف الاستعلام والتحليل والاختبارات الإحصائية الرئيسة. ومما تجــدر ٠٥٠<br>تساعد المستخدم العادي على<br>من جديد حسب منطلبات مس<br>الواجهة التي توفرها البرامج<br>يعد الأحدث، ولا يزال يخضا<br>مطوروا هذا النوع من الأطا<br>على وظائف الاستعلام والند<br>لاشار ة الده أيضاً، أن هذه ال الإشارة إليه أيضاً، أن هذه البرامج نصل إلى المستخدم جاهزة ويظل مرتبطا بما تم نزويدها به من بيانات ووظائف من قبل المطور . وبالنالبي، يعد نشرها علــــي ام لا بد أن نصمم<br>سي ذلـــك علــــى<br>4 أن هذا الانجـــاه<br>ستمرة مـــن قبــل<br>4 لازالت مقتصرة<br>يسة. ومما نجـــدر<br>يويظل مرتبطاً بما<br>يعد نشرها علــــى شبكة الإنترنت من الأمور الضرورية وذلك لسرعة تحديث البيانات أو إضـــافة : 10<br>نساعد المستخدم العادي على فهمها. كساعد<br>من جديد حسب منطلبات مستخدمي ا!<br>الواجهة التي نوفرها البرامج الجاهزة.<br>يعد الأحدث، ولا يزال يخضع لإضافا.<br>طوروا هذا النوع من الأطالس. من<br>الإشارة إليه أيضاً، أن هذه البرامج نصالإشارة أي وظائف أخر ي، أو حل أي مشكلة بر مجية قد نتشأ. لا بد أن نصمم<br>فا الاتجــاء<br>مذا الاتجــاء<br>زة مــن قبــل<br>زالت مقتصرة<br>ومما تجــدر<br>نشرها علـــى<br>نشرها علـــى<br>ن أو إضـــافة<br>ت أو إضـــافة ٠٥.<br>تساعد المستخدم العادي على فهمها. كذلك فإن وا<br>الواجهة التي توفرها البرامج الجاهزة. ومما تجدر<br>بعد الأحدث، ولا يزال يخضع لإضافات تطويرية<br>مطوروا هذا النوع من الأطالس. من ناحية أخرى<br>على وظائف الاستعلام والتحليل والاختبارات من <sub>العري</sub><br>لمك فإن واجهة الاستخد<br>لطلس، حيث لا يُعتمد في الستخد<br>ومما تجدر الإشارة إليا<br>احية أخرى، فإن وظائف<br>تبارات الإحصائية الرئيا<br>قبل العطور. وبالتالي،<br>فبل العلية لإنشاء الأط<br>وذلك لسرعة تحديث البر<br>وذلك لسرعة تحديث الله<br>ا 0.<br>نساعد ال<br>الواجهة<br>الواجهة<br>يعد الأحا<br>مطوروا<br>طوير الإشارة<br>ألي وظاء<br>أليها بالقا<br>الملاقة :<br>العلاقة :<br>التاس و<sub>ضا</sub> لسري<br>ذلك فإن واجهة الاستخدام لا بد أن ن<br>أطلس، حيث لا يُعتمد فـــي ذلـــك :<br>ومما تجدر الإشارة إليه أن هذا الاة<br>نطويرية وتحسينية مستمرة مـــن<br>نلبارات الإحصائية الرئيسة. ومما تم<br>قبل المصاخدم جاهزة ويظل مرتبه<br>فبل المصاخ ي في المستوى المستوى المستوى المستوى المستوى المستوى المستوى المستوى المستوى المستوى المستوى المستوى المستوى ا<br>4- المستوى المستوى المستوى المستوى المستوى المستوى المستوى المستوى المستوى المستوى المستوى المستوى المستوى الم اه السينكذم العادي على فهمها. كذلك السين عبد الصور التي تقدم الاستخدام لا بد أن تصميم<br>تساعد العميقة العادي على فهمها. كذلك الخارج المعادل الاستخدام لا بد أن تصميم<br>والواجهة التي توفرها البرامج الجاهزة. وما يتأكد التي تناول .ه. ا<br>كتساعد الممتكدم العادي على فهمها. كذلك فإن واجهة الاستخدام لا بد أن تصمم<br>تساعد الممتكدم العادي على فهمها. كذلك من دوخ التي تجاهد المتفادم لا بد أن تصمم<br>والواجهة التي توفرها البرامج الجاهزة، ومما تجزء الإشارة اليه أن

#### العلاقة بين نظم المعلومات الجغرافية والأطالس الإلكترونية

لمستخدم العالي عن المحد عدد الأهلنائين المحد عدد الله عدد الله عدد الله عدد الله عدد الله عدد الله عدد الله عد<br>المستخدم العالمي على فهمها. كذلك فإن والجهة الاستخدام لا بد أن<br>الذي توفر ها البر امج الجاهزة. ومن الجنوب الأشا يتضح من خلال مناقشة الاتجاهات الحديثة لإنشاء الأطسالس الإلكترونيسة ونطويرها أن هناك انجاهًا عامًا نحو ضرورة الوصول إلـــي نـــصميم أطلـــس الكتروني نتوافر فيه العناصر الرئيسة للملتيميديا ووظائفها الرئيسة، والمهمة من وجهة نظر المطور والمستخدم، لنظم المعلومات الجغرافية، مع الحفــاظ علــــي أسس التصميم والجودة الخر ائطية. وينبغي أن يتجاوز هذا التصميم كل العقبات والعيوب التبي نعانبي منها الأطالس المصممة حاليًا، والتبي بمكن أن يكون بعض من هذه العقبات نتيجة للاختلافات الجو هر ية بين نظم المعلومات الجغر افية وبين الأطالس التي تأتي تحت مسميات متعددة مثل الأطالس الإلكتر ونية، أو أطـــالس الملتيميديا، وكـــذلك نظـــم معلومـــات أطلـــس الملتيميـــديا (Multimedia Atlas Information Systems). ويبين الجدول رقم (٤) الفروق الرئيسة في الاستخدام والعمل بين نظم المعلومات الجغرافية وهذه الأطالس (Schneider, 1999).

| الأطالس الإلكترونية | نظم المعلومات الجغرافية       | الوظيفة               |
|---------------------|-------------------------------|-----------------------|
| سهل                 | معقد                          | استخدام الواجهة       |
| عاديون              | خبراء                         | المستخدمون            |
| قصير                | طويل                          | وقت نتفيذ المهمة      |
| المبرمج (المؤلف)    | المستخدم                      | التحكم يتم بواسطة     |
| عرض البيانات        | النعامل مع البيانات ومعالجتها | التركيز الرئيسي على   |
| مجهزة               | غير مجهزة                     | البيانات              |
| الشاشة              | الأوراق – الشاشة              | وسيلة الإخراج (العرض) |

جدول (٤). الفروق الرئيسة بين نظم المعلومات الجغرافية ونظم معلومات أطلس الوسسائط المتعددة – الملتبمبدبا.

المصدر : (Schneider, 1999) مع بعض التعديل من الباحث.

ويتبين من خلال الجدول أن هنـــاك ضـــــرورة لإخـــضاع وظـــائف نظـــم المعلومات الجغر افية لمعايير محددة وذلك تمهيدًا لتضمينها في أطالس الملتيميديا في هيئة ملائمة. كذلك فإن واجهة الاستخدام يجب أن تكون سهلة وتحتوى على در جة عالية من التفاعلية، و أن تكون جميع الوظائف مفهومة للجميـــع وســـهلة الاستخدام من قبل الكل. هذا بالإضافة إلى السعى إلى نقلــبص الوقــت الــذي يستهلكه النظام أو البرنامج لتنفيذ مهمة ما، وكذلك العمل علـــي إبقـــاء كـامـــل صلاحيات تغيير الأوضاع (Settings) تحت سيطرة المؤلف وعــدم إعطاؤهـــا كاملة للمستخدم للحيلولة دون إنشاء خرائط غير صحيحة أو عديمة الفائدة مـــن فل المستخدم (Schneider, 1999).

#### الخاتمة

لمعب النقدم النكنولوجي وثورة المعلومات، في الربع الأخيـــر مـــن القــــرن العشر بن تحديدًا، دورًا مهما قاد إلى تحوٍ لات وتطور ات كبير ة أثر ت في كثيــر

<sub>مد عو</sub><br>و نقنبو<br>. و أ محمد ء<br>علوم ونقا<br>-نقات . و 1 4 ;
 61) 3 ' 4
 : <0 : ( +<sub>مصري</sub><br>الخر ائط<br>سبق لمعا<br>سبق له<br>سبور خ مصد عوض العدري<br>من مجالات الحياة. ولم نكن علوم ونقنيات الخرائط بمعزل<br>طال كافة التخصصات والتطبيقات. وأصبحت معالم النكاه<br>وعدد من العلوم الأخرى نتضح بشكل لم يسبق له مثيل.<br>خرائطية ومفاهيم حديثة لم نكن معروفة، أو على الأقسل<br>وظه <sub>توض الع</sub>ر<sub>ي</sub><br>نيات الخر ائط بمعزل عن هذا النحو<br>أصبحت معالم النكامل بين علم الخ<br>لم يسبق له مثيل. كما ظهرت منا<br>فة، أو على الأقــل منتـــشرة مـــن<br>هذا النطور ظهرت نطبيقات الملتيم<br>هذا النطور ظهرت نطبيقات الملتيم<br>ن وصورة. كما ` بطان نظام المسائط المسائط المسائط المسائط المسائط المسائط المسائط المسائط المسائط المسائط المسائط المسائط ال<br>أما أن المسائط المسائط المسائط نياة. ولم نكن<br>مصات والنط<br>م الأخرى نتط<br>بم حديثة لم نذ<br>ث والنطبيقات<br>لا فاعلية وحر<br>ن فاعلية وحر<br>رائط الذكية ( لحياة. ولم نكن علوم ونق<br>فصصات والنطبيقات. و<br>لوم الأخرى نتضح بشكل<br>اهيم حديثة لم نكن معرو<br>حاث والنطبيقات والمفاه<br>ولا هذه النغيرات. ومع<br>من نفاعلية وحركة وصو<br>خرائط الذكية (nt maps<br>ا)، ونطبيقات وأبحاث النا<br>المجالات النبي لا زا جالات الحياة<br>كافة التخصص<br>كافة التخصص<br>طية ومفاهيم .<br>لتحدث لولا ه<br>تحليه من تف<br>ة مثل: الخرائه<br>فا كان من المجا<br>والمختصين ١٥٢<br>من مجالات الحياة. ولم نكن علوم ونقنيات<br>طال كافة التخصصات والنطبيقات. وأصبا<br>خلا تحافة التخصصات والنطبيقات. وأصبا<br>خرائطية ومفاهيم حديثة لم نكن معروفة،<br>تنفق الأحاث والنطبيقات والمفاهيم المن<br>تنفق عليه من تفاعلية وحركة وصو ١٥٢<br>10 مجالات الحياة. ولم تكن علوم ونقنيات الخرائط بمعزل عن هذا النحول الذي<br>طال كافة التخصصات والتطبيقات. وأصبحت معالم النكامل بين علم الخـــرائط<br>وعدد من العلوم الأخرى تتضح بشكل لم يسبق له مثل . كما ظهرت منتجـــات<br>ذرائطية معد عرض لعدري<br>علوم وتقنيات الخرائط بمعزل عن هذا النحول الذي<br>لبيقات. وأصبحت معالم النكامل بين علم الخــــرائط<br>نمت بشكل لم يسبق له مثيل. كما ظهرت مننوقسات<br>كن معروفة، أو على الأقــــل مننـــشرة مـــن قبـــل.<br>كن معروفة، أو عل ائط بمعزل عن ه<br>معالم النكامل بين<br>لما مثيل . كما ظهر<br>وانخذت مساران<br>وانخذت مساران<br>في الأقدل .<br>قد المن المناسبة<br>بحث والدراســـة<br>بحث والدراســـة<br>بحث والدراســـة<br>بحث والدراســـة<br>بلما يسنح إضافية ه<br>الما نسنح إضافية ه<br>ماء نسنح إ 10 × 10<br>مصدر عرض تسرى<br>طال كافة التخصصات والتطبيقات. وأصبحت معالم النكاه<br>وعلا من العلوم الأخرى تتضلح بشكل لم يسبق له مثيل.<br>وظهرت الأبحاث والتطبيقات والدعافية التحل العلم الذكاه<br>تنفر التطبة ومفاهيم حديثة لم نكن معروفة، أو ع حد عوض العدري<br>م نكن علوم ونقنيات الخر<br>في التطبيقات. و أصبحت<br>ثنة لم نكن معروفة، أو علم<br>طبيقات و المفاهيم الحديثة<br>طبيقات و المفاهيم الحديثة<br>بة وحركة وصوت وصو<br>يقات و أبحاث التصور أو<br>يقات و أبحاث التصور أو<br>المنا العربي.<br>التطو 10 1<br>من مجالات الحياة. وا<br>طال كافة التخصصات<br>فرائطية ومفاهيم حديا<br>تشتمل عليه من تفاعله<br>تشتمل عليه من تفاعله<br>جديدة مثل: الخرائط ال<br>هير ذلك، من المجالاه<br>الفراء والمختصين في<br>الأطلس الوطني الرز<br>الفراق وقد كان من أبرز<br>الفراقية با<br>المط بمعزل عن هذا النحول الذي<br>معالم النكامل بين علم الخــــرائط<br>لى الأقـــــــــا مثل من الحـــــــات<br>نم والنخذت مسارات والتجاهات لم<br>نم والنخذت مسارات والتجاهات لم<br>المري المصادر المصدر المصدر<br>المرية المصدر المصدر المصد مصد عوض العدري<br>التطبيقات. و أصبحت<br>التطبيقات. و أصبحت<br>تتضح بشكل لم يسبق<br>قات و المفاهيم الحديثة<br>قات و المفاهيم الحديثة<br>حركة وصوت وصو<br>حركة وصوت وصو<br>التصافي لا يات<br>أن لأورات أسمور أو<br>المغا العربي.<br>المغا العربي.<br>المغا العربي.<br> من مجالات الحياة. ولم نكن علوم ونقنيات الخرائط بمعزل عن هذا النحول الذي طال كافة التخصصات والتطبيقات. وأصبحت معالم النكامل بين علم الخــــرائط وعدد من العلوم الأخرى نتضح بشكل لم يسبق له مثيل. كما ظهرت منتجـــات خر ائطية ومفاهيم حديثة لم تكن معروفة، أو علمي الأقسل منتـــشرة مــــن قبـــل. وظهرت الأبحاث والنطبيقات والمفاهيم الحديثة، وانخذت مسارات وانجاهات لم نكن لتحدث لولا هذه التغيرات. ومع هذا النطور ظهرت نطبيقات الملتيميديا بما نشتمل عليه من نفاعلية وحركة وصوت وصورة. كما ظهرت مفاهيم ومنتجات جديدة مثل: الخرائط الذكية (Smart or Intelligent maps)، وخــــرائط الــــصـوت (Voice maps)، ونطبيقات وأبحاث النصور أو النخيـــل (Visualization)، إلــــي غير ذلك، من المجالات التي لا زالت تستحق البحث والدراســــة والنـــشر بـــين القراء والمختصبين في عالمنا العربي.

وقد كان من أبرز التطورات ظهـــور الخــــرائط الإلكترونيــــة وتطبيقاتهــــا المختلفة، وظهور الأطالس الإلكترونية. هذه الأطالس لاقت اهتمامًا كبيـــرًا فــــي الدول المنقدمة وانجهت كثير من الدول إلى إنشاء نسخ إضافية مـــن أطالـــسها الوطنية في هيئة إلكترونية، بل إن هناك من أوقف إنتاج النسخة التقليديــــة مــــن الأطلس الوطني للدولة لتحل النسخة الإلكترونية مكانها. ومع أن بدايات الخرائط الإلكتر ونية في هذه الأطالس كانت بدائية و لا تختلف كثيرًا عن خر ائط الأطالس الورقية، إلا أنها لم نلبث أن نطورت نطورا كبيرًا ومستمرًا. ولم يتوقف الحـــد عند الخرائط، بل تجاوز ذلك إلى إضافة عناصر الملتيميـــديا ووظـــائف نظـــم المعلومات الجغرافية. واتجهت الأبحاث في هذا الجانب إلى التركيز على جعـــل كل هذه المكونات ضمن برنامج واحد وفي بيئـــة متكاملـــة ســــهلة الاســـتخدام والنطبيق نحت ما يسمى بأطالس الملتيميـــديا الإلكترونيــــة وأنظمــــة الأطــــالس المعلومانية. وقد سعت هذه الدراسة إلى نناول الجوانب المهمة والمنعلقة بإنشاء

الأطالس الإلكترونية: المفاهيم، والخصائص وطرق التصميم و<br>الأطالس الإلكتر<br>ونشد الأطالس الإلكتر وننية، وكذلك الإتحاهات الحديثة لم الأطالس الإلكترونية: المفاهيم، والخصائص وطرق التص<br>ونشل الأطالس الإلكترونية، وكذلك الاتجاهات الحديثــ<br>القائمة لنطوير أنظمة الأطالس الالكترونية. وقد عمد ينية: المفاهيم، والخصائص وطرق التصميم والنشر ...<br>وكذلك الانجاهات الحديثـــة للأبحـــاث والنطبيقـــات<br>س الإلكنزوننية. وقد عمدت الدر اســـة الحاليـــة لأن<br>لمرق ومنطلبات إنشاء الأطلس الإلكنزونــي وفق مـــا<br>لنوق ومنطلبات إنشا ونشر الأطالس الإلكترونية، وكذلك الاتجاهات الحديثــة للأبحـــاث والتطبيقـــات القائمة لتطوير أنظمة الأطالس الإلكتر ونبة. وقد عمدت الدر اســــة الحاليــــة لأن تكون إطارًا نظريًا بناقش طرق ومتطلبات إنشاء الأطلس الإلكتروني وفق مسا توصلت إليه الأبحاث والتطبيقات في هذا الجانب. ومما تجدر الإشارة إليــــه أن هناك عددًا من الجوانب لم نتطرق لها هذه الدر اسة يأتي في مقدمتها التـــصميم الخر ائطي للأطلس وتحديد المحتوى المعلوماتي وترتيب بنائية الأطلس.

المراجسع

أولاً: المراجع العربية

إسماعيل، إسماعيل يوســف (١٩٩٨م) الاطالس الإلكترونية بالوسائط المتعـــددة والاطــــالس المطبوعة ودورها في نشر المعرفة الجغرافية، *الجغرافيا والتنمية*، ع ١٢، ص ١٦٢.

ثانيًا: المرا**جع** الإ**نجليزية** 

- Al-Ghamdi, A. M. (1993) Computer Aid in Compiling the Population Atlas of the Kingdom of Saudi Arabia. Unpublished Master Thesis, Department of Geography, University College of Dublin, Irland.
- Bakker, N. J., Elzakker, C. P. J. M. v. and Ormeling, F. (1987) "National atlases and development." ITC Journal, 1: 83-92.
- Bar, H. R. and Sieber, R. (1999) Towards High Standard Interactive Atlases: The "GIS and Multimedia Cartography" Approach. Proceedings of the 19th ICA/ACI International Cartographic Conference ICC, Ottawa, 235-241.
- Borchert, A. (1999) Multimedia Atlas Concept. In: W. Cartwright, M. P. Peterson and G. Gartner, (eds.): Multimedia Cartography, Springer, Berlin, Heidelberg, New York, 75-86.
- Brede and Williams (1999) The National Atlas of Canada as an Educational Tool, Proceedings of the Joint International Cartographic Association Seminar, "Discovering Basic Concepts", Montreal, Canada, August 10-12.
- Cartwright, W. (1999) Development of Multimedia, In: W. Cartwright, M. P. Peterson and G. Gartner, (eds.), Multimedia Cartography, Springer, Berlin, Heidelberg, New York, pp: 11- 30.
- Frappier, J. (2000) The National Atlas of Canada: from paper product to information network, http:// atlas.gc.ca/English/about-us/ (accessed 18/7/2003).
- Gartner, G. (1999) Multimedia GIS and the Web, In: W. Cartwright, M. P. Peterson and G. Gartner, (eds.), Multimedia Cartography, Springer, Berlin, Heidelberg, New York, pp: 305- 314.

Koop, O. (1998) Developing Electronic Atlases: An Update. Presented at the Seminar on Electronic Atlases and National Atlas Information Age, University of Iceland, Reykjavik, August 4-7, 1998, Available on the web at:

http://cartography.geog.uu.nl/research/eatlas1.html. (Accessed on 06/08/2001).

- Kraak, M. (2002) About Maps, and Atlases, Geo-Informatics, March 2002, Column 21.
- Kraak, M. and Ormeling, F. (1996) Cartography: Visualization of Spatial Data, Halow, Longman.
- Morrison, J. L. (1994) The Paradigm Shift in Cartography: The Use of Electronic Technology, Digital Spatial Data, and Future Needs, In: T. C. Waugh and R. G. Healey (eds.), Advances in GIS Research, London, Taylor and Francis.
- Oberholzer, C. and Hurni, L. (2000) Visualization of change in the Interactive Multimedia Atlas of Switzerland, Computers & Geosciences 26: 37-43.
- Ormeling, F. (1993) Ariadne's thread structure in multimedia atlases, Proceedings of International Cartographic Conference, pp: 1093-1100.
- **Ormeling, F.** (1997) Functionality of Electronic School Atlases, *Proceedings of the Seminars on* Electronic Atlases II, held at Prague and The Hague, July 31-August 8, 1996, pp: 33-41.
- Peterson, M. P. (1997) Trends in Internet Map Use, Proceedings of the  $18^{th}$  ICA/ACI International Cartographic Conference ICC, Stockholm, (3), 1635-1642.
- Richard, D. (1999) Web Atlases Internet Atlas of Switzerland. In: W. Cartwright, M. P. Peterson and G. Gartner, (eds.): Multimedia Cartography, Springer, Berlin, Heidelberg, New York, pp: 113-118.
- Richard, D. (2000) Development of an internet atlas of Switzerland, Computers & Geosciences 26: 45-50.
- Rystedt, B. (1995) Current Trends in Electronic Atlas Production, Cartographic perspectives, 20: 5-11.
- Schneider, B. (1999) Integration Analytical GIS Functions in Multimedia Atlas Information Systems, Proceedings of the 19th ICA/ACI International Cartographic Conference ICC, Ottawa, pp: 243-250.
- Schneider, B. (2001) GIS Functionality in Multimedia Atlases: Spatial Analysis for Everyone, Mapping the  $21^{st}$  Century, The  $20^{th}$  International Cartographic Conference, Beijing International Convention Center, Beijing, China, August 6-10, 2001.
- Shand, M. and Silayo, E. (1996) Atlas Mapping in Tanzania: An African Case Study. Ninth United Nations Regional Cartographic Conference for Africa, Addis Ababa, Ethiopia, 11-15 November, 1996.
- Siekierska, E. M. and Taylor, D. R. F. (1991) "Electronic Mapping and Electronic Atlases: New Cartographic Products for the Information Era - The Electronic Atlas of Canada, Cism Journal Acsgc 45(1): 11-21.
- Taylor, D. R. F. (1994) Cartographic Visualization and Spatial Data, In: T. C. Waugh and R. G. Healey (eds.). Advances in GIS Research, London, Taylor and Francis, 16-28.
- Vu, D. M. and Gerland, P. (1998) Software Development and Recent Technical Innovations for Geographical and Statistical Applications for Population Activities – the United Nations Statistics Division Experience, First International Health Geographics Conference – Mapping Health into the Future, Baltimore, Maryland, 16-18 October.

### Electronic Atlases: Concepts, Characteristics, Methods of Design and Publishing, and Recent Development and **Trends**

#### Mohammed Awad Al-Amri

#### Assistant Prof. Faculty of Arts & Humanities King Abdulaziz University - Jeddah Saudi Arabia

Abstract. Atlases as one of the most important cartographic products produced and used for a long time as a mean of displaying and storing spatial information. During their history, atlases have achieved great fame as their types have varied and their methods of compiling and producing have evolved. As a result of changes and development in technology and information explosion, atlases as a cartographic product, have been affected by such changes especially as regards to cartography during the last two decades. While traditional atlases (in paper form) were dominant for decades, the trend today is towards producing and publishing different types in a digital form (electronic atlases) regardless of methods of compiling and publishing media. As an obvious example such changes, the production of the national Canadian atlas in its paper form has been stopped since the fifth edition, and replaced by the electronic form starting with the sixth edition which has been completed in 1993. Beside this national trend, there are also other commercial electronic atlases produced either as a stand alone, or as a part of encyclopedias or references. In addition, there are electronic atlases devoted to one theme as population atlas, roads atlas, climate atlas, an so on. The aim of this study is to discuss the fundamentals and concepts on which electronic atlases are based through exploring some electronic atlases aspects such as their types, demands, advantages and disadvantages, along with some examples. It also concentrates on methods of creating these atlases, software used, structuring and organizing their content, and their publishing media. In addition, the current trends in this area, along with the relationship between electronic atlases and geographic information systems and multimedia are also discussed. Finally, the importance of such theoretical study as a base for further applied and technical studies is affirmed.